# **Adabas Commands**

Each Adabas command is described in the table below; select a command to see detailed control block and buffer information for it. In addition, the following summary tables are provided showing the use of the ACB, ACBX, and buffers by all Adabas commands:

- *[Adabas Command ACBs](#page-1-0)*
- *[ACB Command Buffers](#page-3-0)*
- *[Adabas Command ACBXs](#page-5-0)*
- *[ACBX Command ABDs and Buffers](#page-6-0)*

#### **Note:**

We recommend that you set unused ACB and ACBX fields to binary zeros before a direct call is initiated.

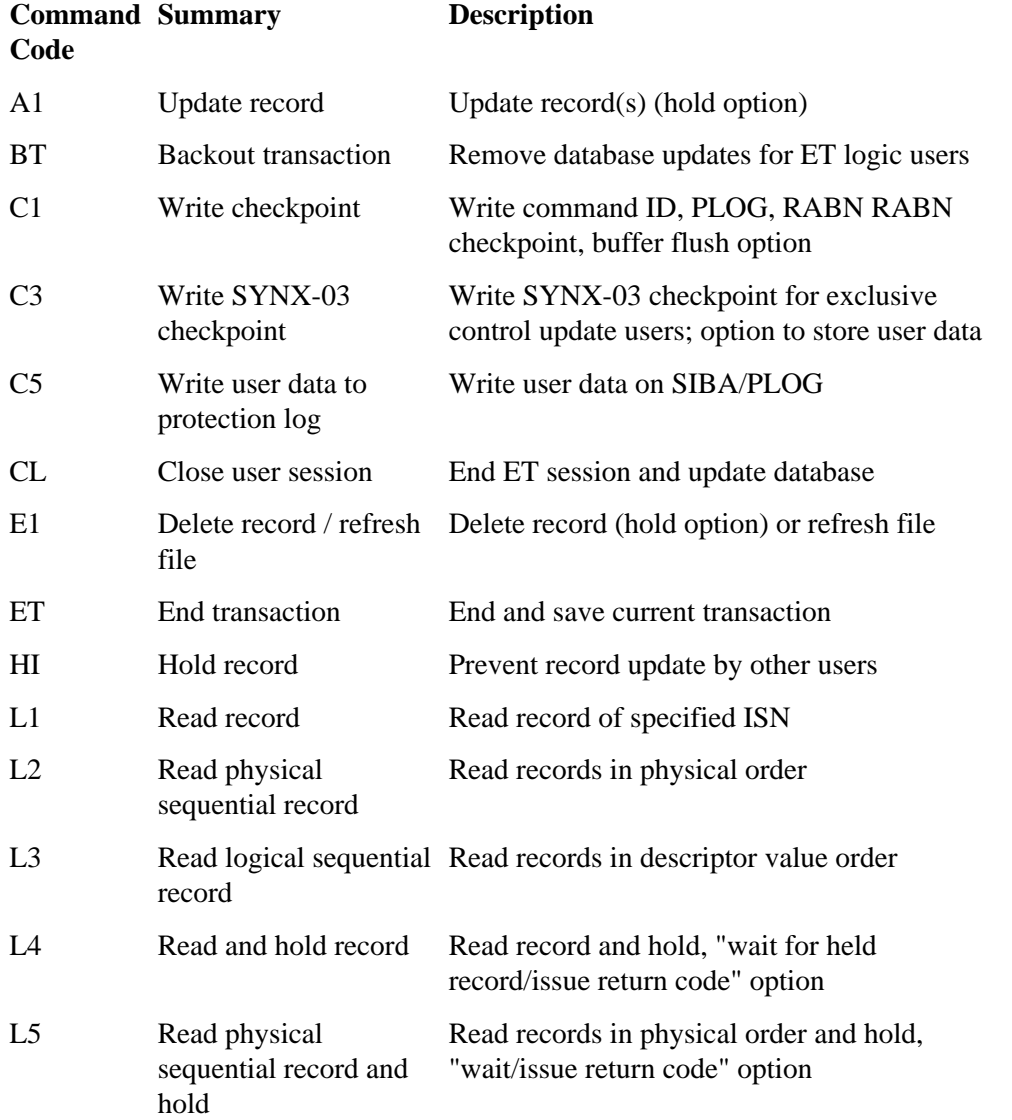

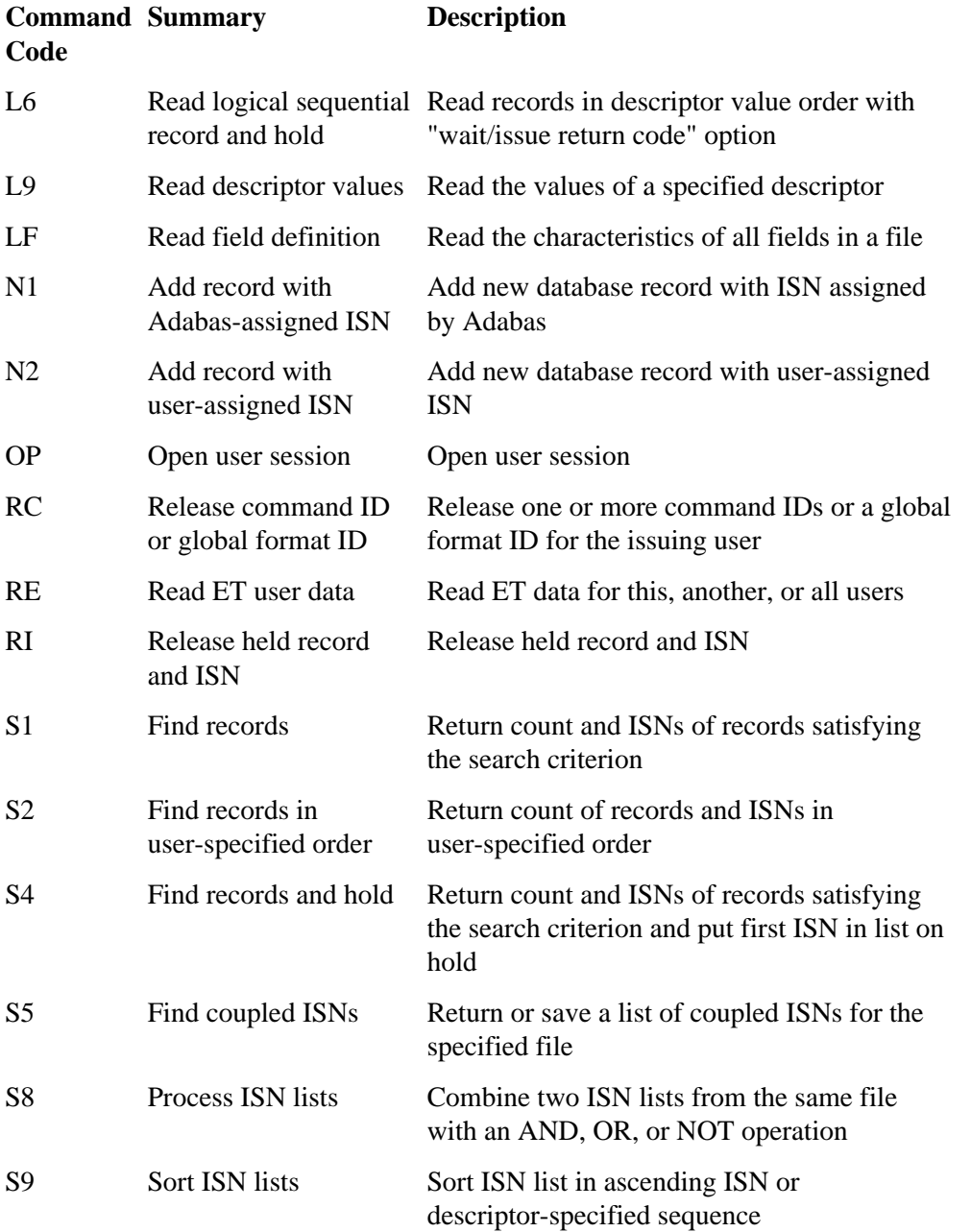

Adabas includes some V\* and Y\* commands, which you may see mentioned in Adabas shutdown statistics or in Adabas Online System (AOS) screens. These commands are used internally by Adabas and Adabas add-on products and should not be used in direct calls in your applications. Should you use them, errors will result.

# <span id="page-1-0"></span>**Adabas Command ACBs**

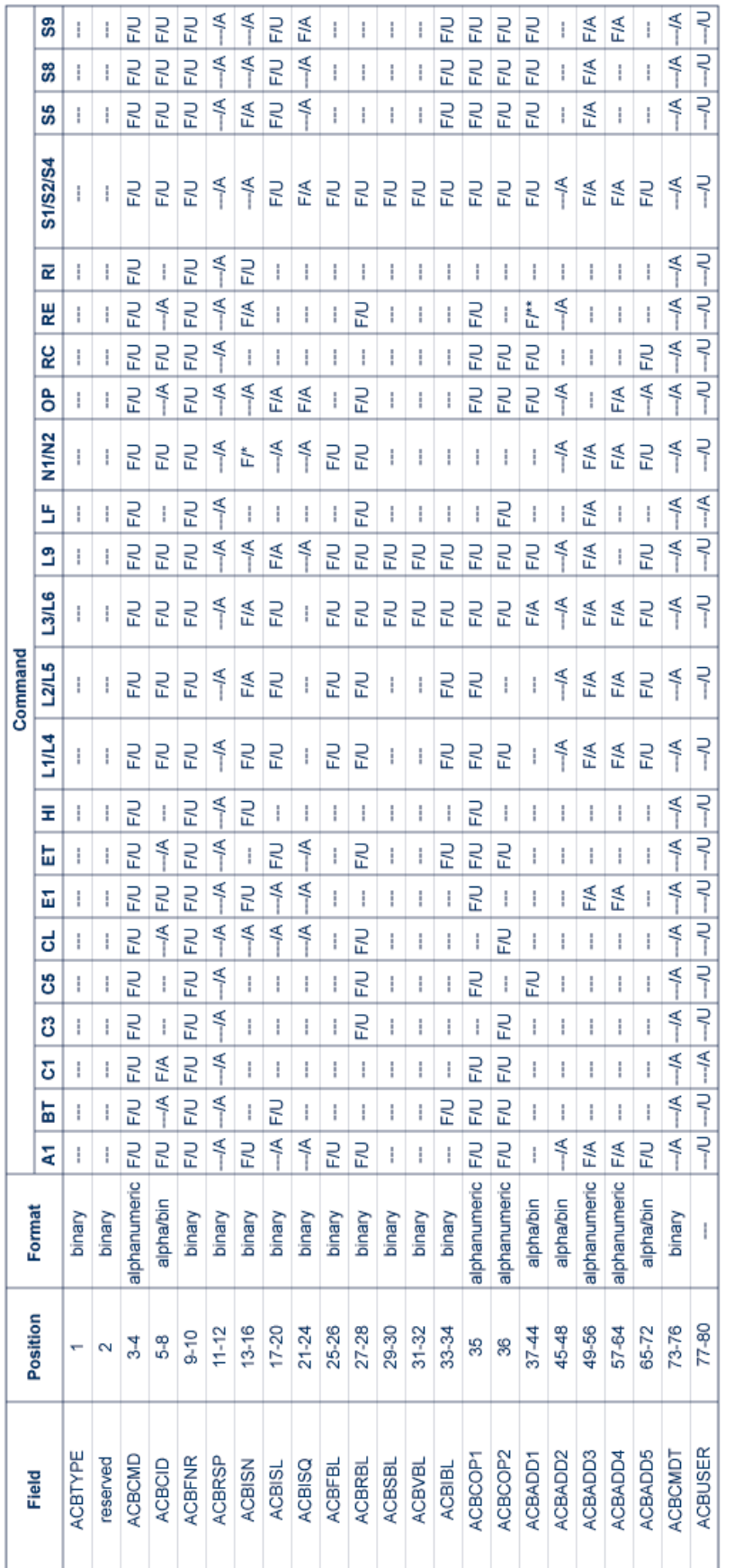

# Key:

alpha/bin: alphanumeric/binary<br>---:<br>mot applicable

if data supplied before the Adabas call, action code is to the left of the stash; if data supplied after the Adabas call, action code is to the right of the slash

- $\tilde{I}\approx 4.45\pm\tilde{t}$
- 
- 
- Supplied by user<br>Oupplied by Adabas<br>"A" N1; "U" for N2<br>If Command Option 1 specifies "A", this field returns the user ID for the user data contained in the record buffer at the end of this and each following RE operation.

We recommend that you set unused ACB fields to binary zeros before a direct call is initiated.

# <span id="page-3-0"></span>**ACB Command Buffers**

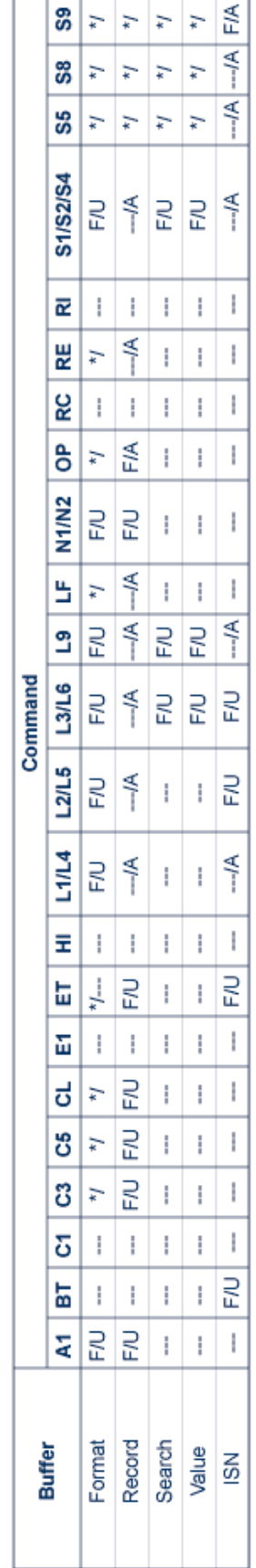

# Key:

- not applicable
- if data supplied before the Adabas call, action code is to the left of the slash; if data supplied after the Adabas call, action code is to the right of the slash
- 
- $\tilde{V} \approx \tilde{w} \; \tilde{q} \; \tilde{\Xi} \; \tilde{z}$
- 
- Supplied by user<br>Supplied by Adabas<br>Unchanged after Adabas call<br>Not used, but must be included in parameter list of call statement

# <span id="page-5-0"></span>**Adabas Command ACBXs**

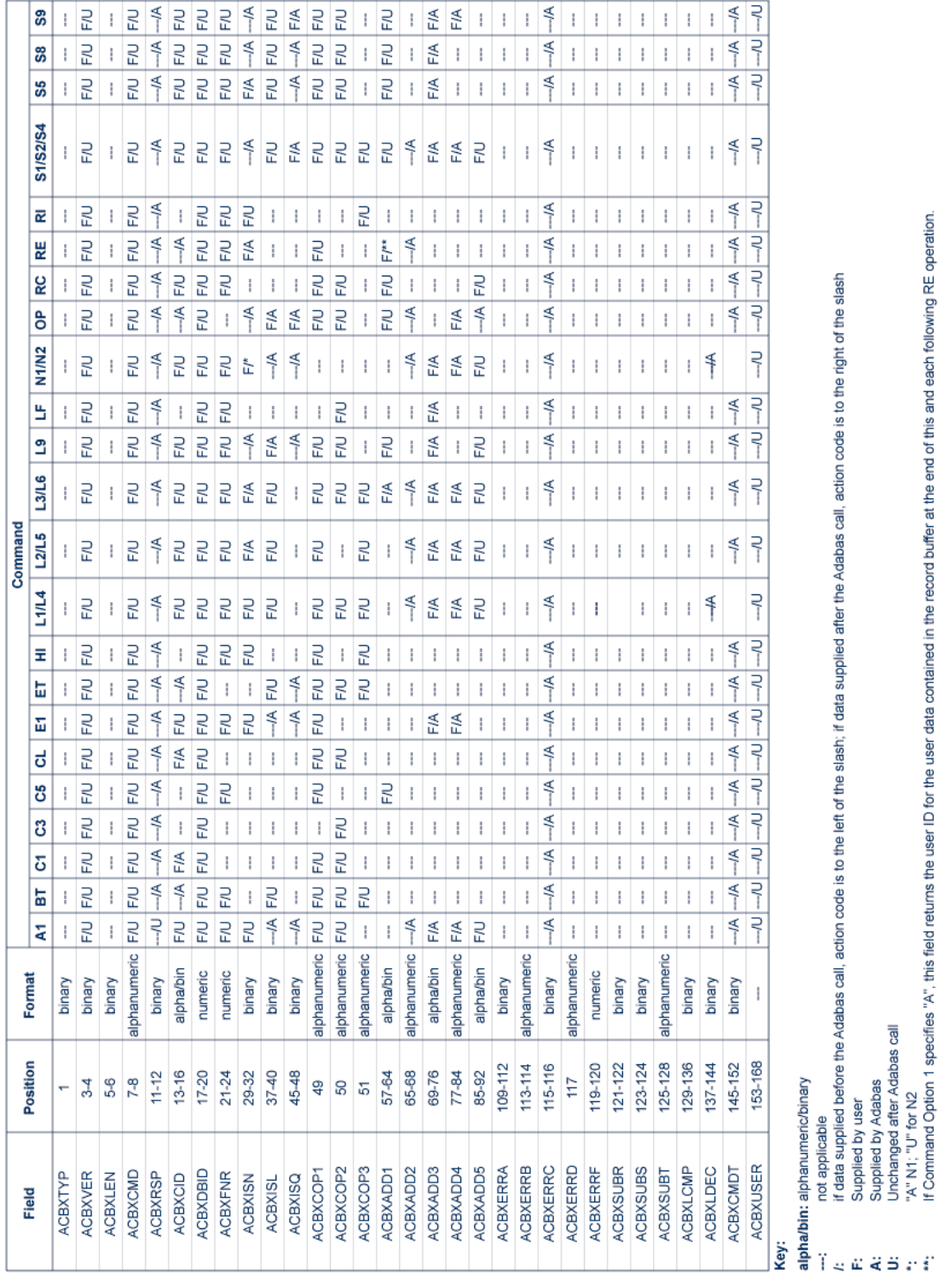

# <span id="page-6-0"></span>**ACBX Command ABDs and Buffers**

The following fields are reserved or are not currently supported by Adabas and are therefore on included in this table: ACBXRSV1 (2), ACBXRSV2 (4-10), ACBX/SNG (25-32), ACBX/SLG (33-40),<br>ACBXISQG (41-48), ACBXCOP3 - ACBXCO

We recommend that you set unused ACBX fields to binary zeros before a direct call is initiated.

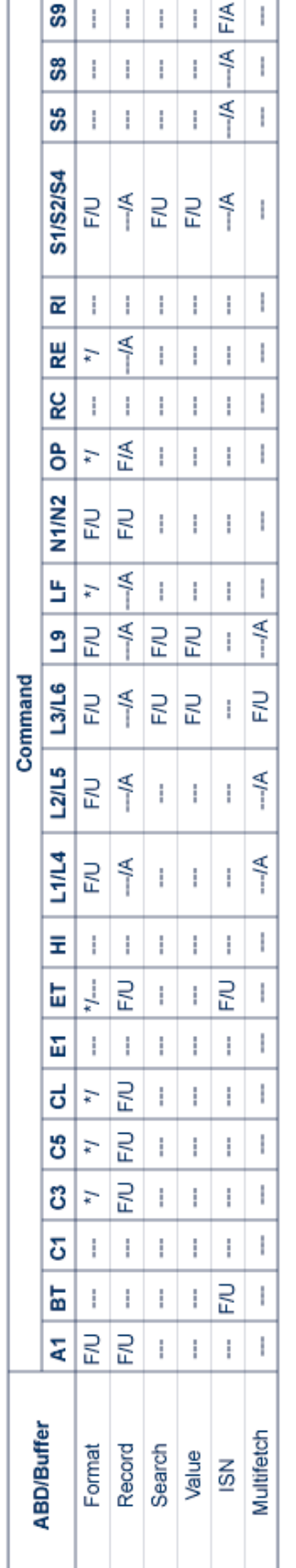

# Key:

- not applicable
- if data supplied before the Adabas call, action code is to the left of the slash; if data supplied after the Adabas call, action code is to the right of the slash
- 
- $\tilde{V} \approx \tilde{w} \; \tilde{q} \; \tilde{\Xi} \; \tilde{z}$
- 
- Supplied by user<br>Supplied by Adabas<br>Unchanged after Adabas call<br>Not used, but must be included in parameter list of call statement

# <span id="page-8-0"></span>**A1 Command -- Update Record**

We recommend that you set unused ACB and ACBX fields to binary zeros before the direct call is initiated.

- [ACB Control Block Structure](#page-8-1)
- [ACBX Control Block Structure](#page-9-0)

#### <span id="page-8-1"></span>**ACB Control Block Structure**

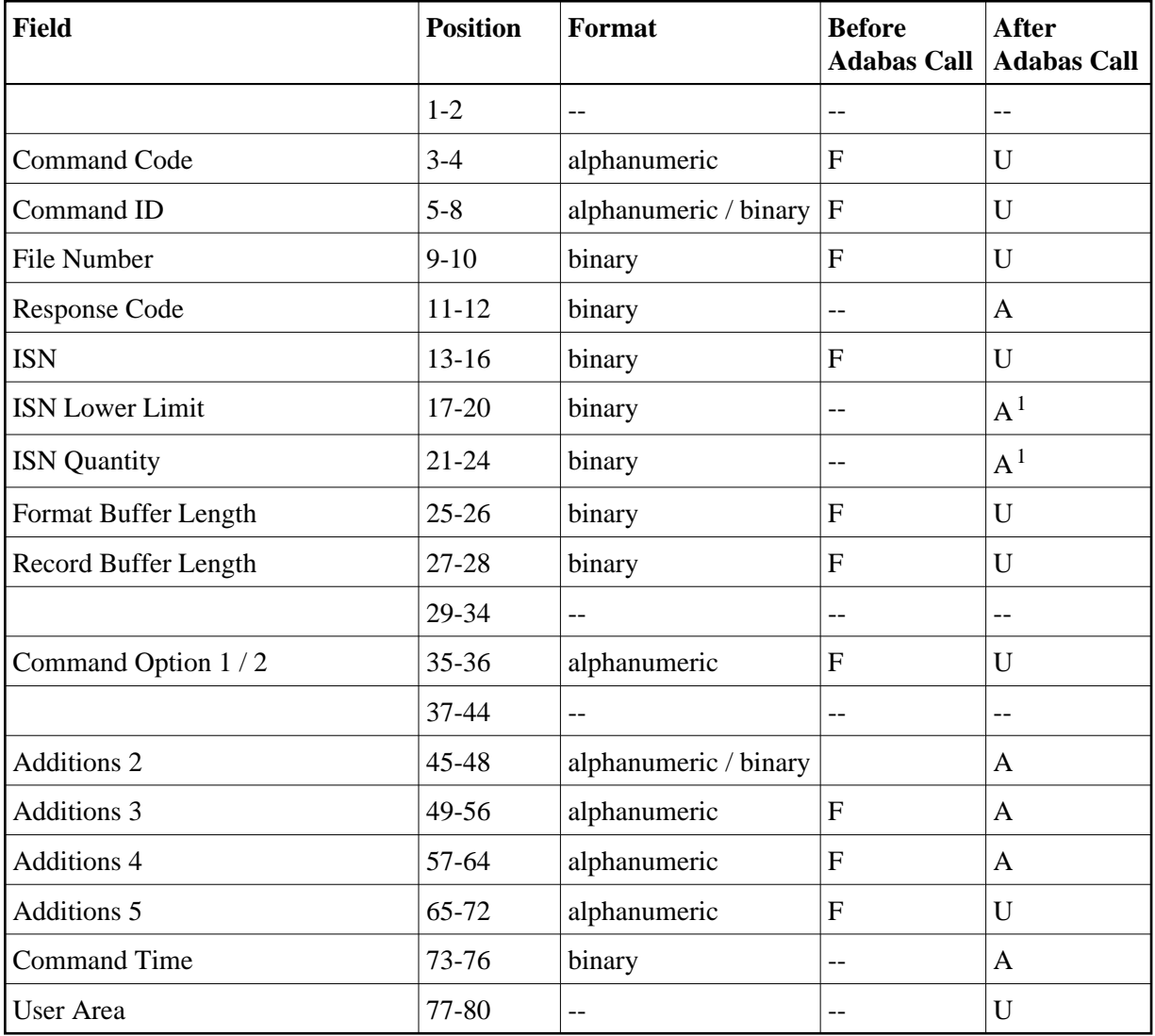

#### **Notes**

1. These fields are used and not reset by Adabas if coupled files are used.

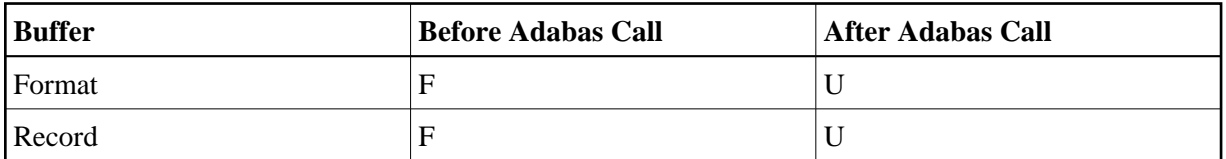

where:

- F Supplied by user before Adabas call
- A Supplied by Adabas
- U Unchanged after Adabas call
- -- Not used

<span id="page-9-0"></span>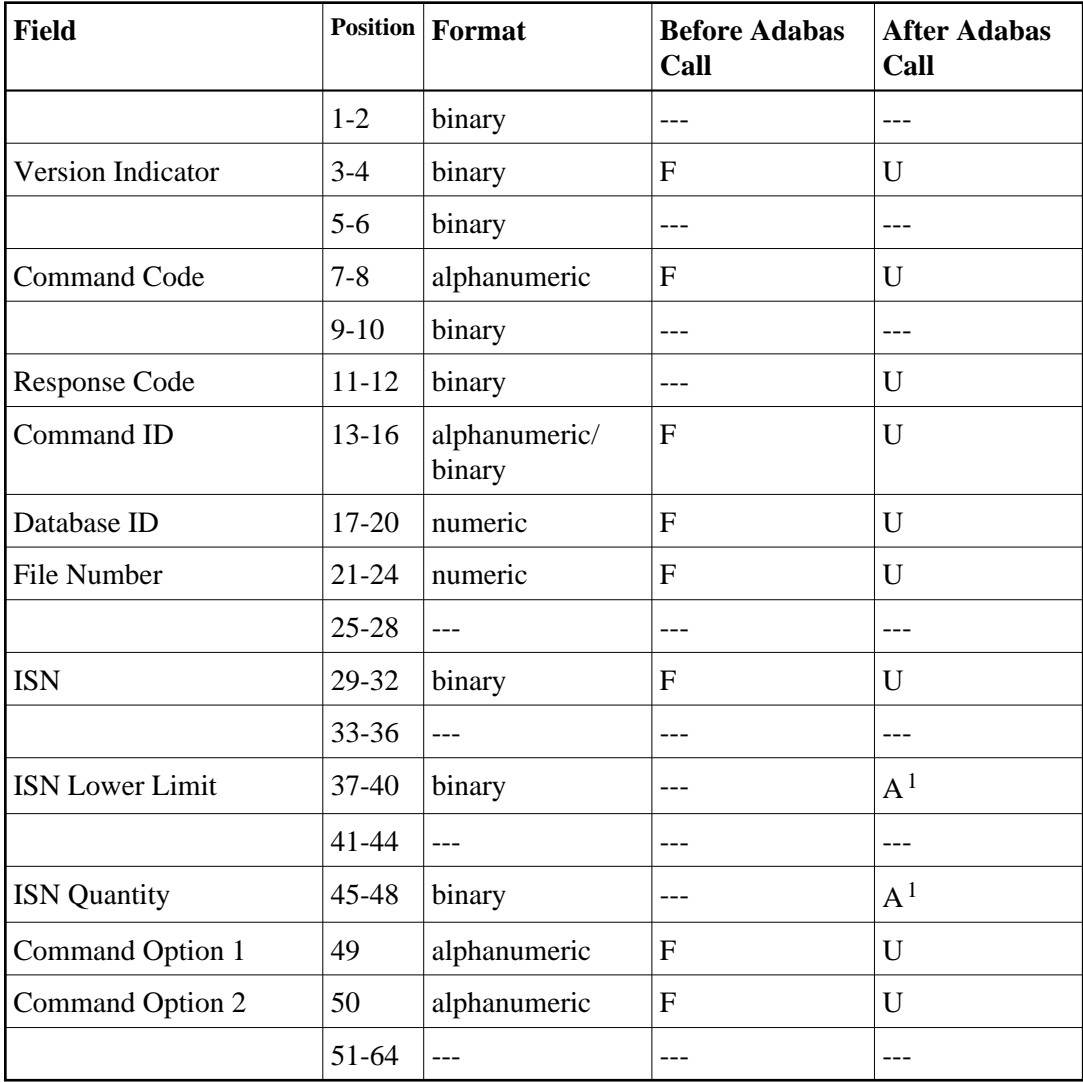

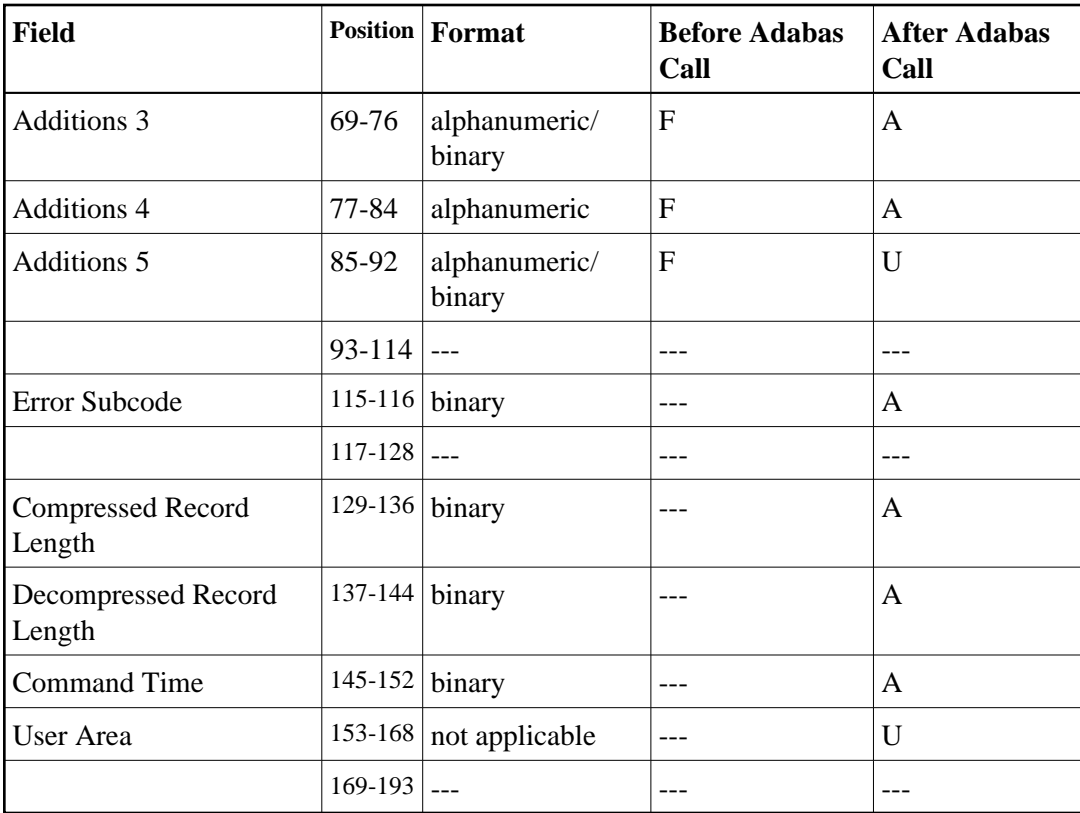

#### **Notes**

1. These fields are used and not reset by Adabas if coupled files are used.

#### **ABDs and Buffers**

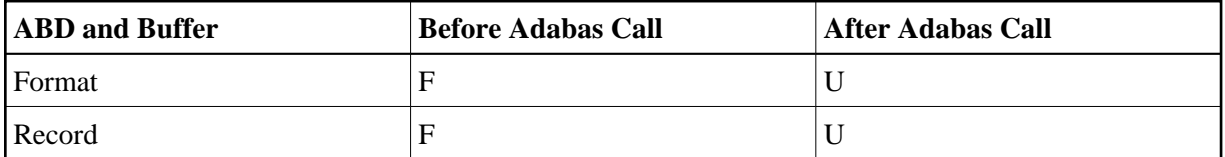

where:

F Supplied by user before Adabas call

- A Supplied by Adabas
- U Unchanged after Adabas call
- --- Not used

# <span id="page-10-0"></span>**BT Command -- Back Out Transaction**

We recommend that you set unused ACB and ACBX fields to binary zeros before the direct call is initiated.

- [ACB Control Block Structure](#page-11-0)
- [ACBX Control Block Structure](#page-12-0)

#### <span id="page-11-0"></span>**ACB Control Block Structure**

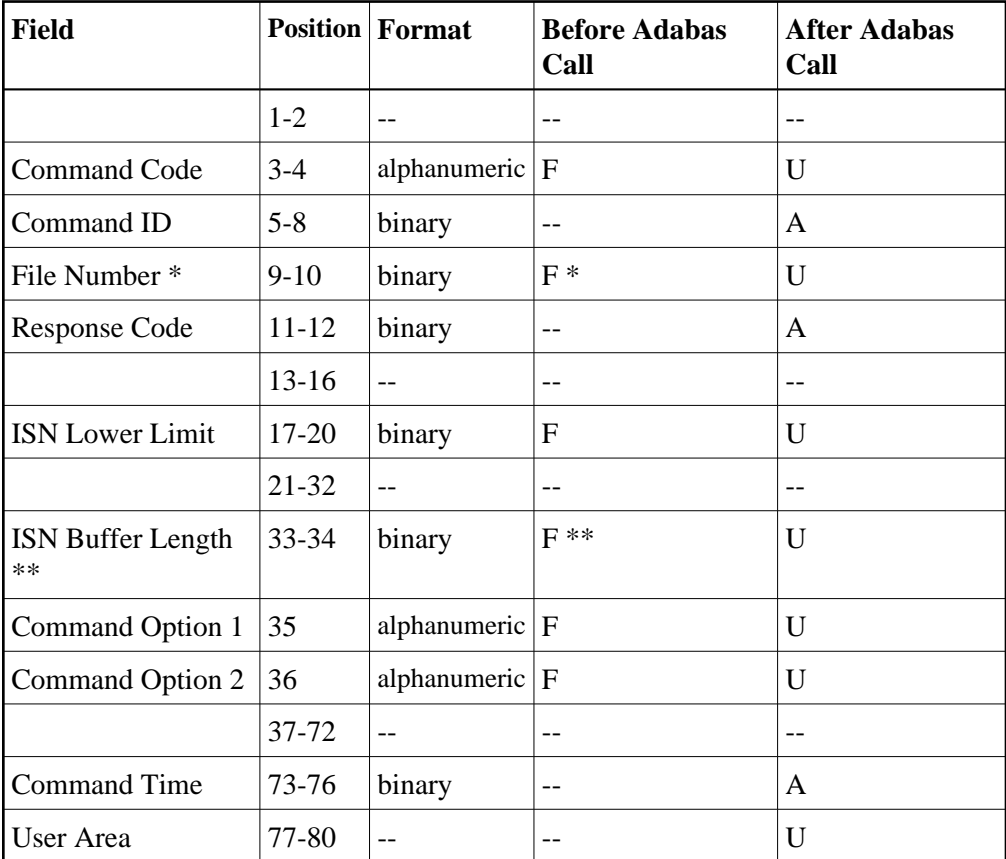

#### **Buffer Areas**

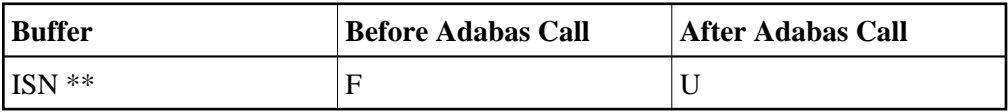

- F Supplied by user before Adabas call
- A Supplied by Adabas
- U Unchanged after Adabas call
- \* Required only if Command Option 2 is specified
- \*\* Required only if Command Option 1 is specified
- -- Not used

<span id="page-12-0"></span>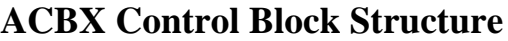

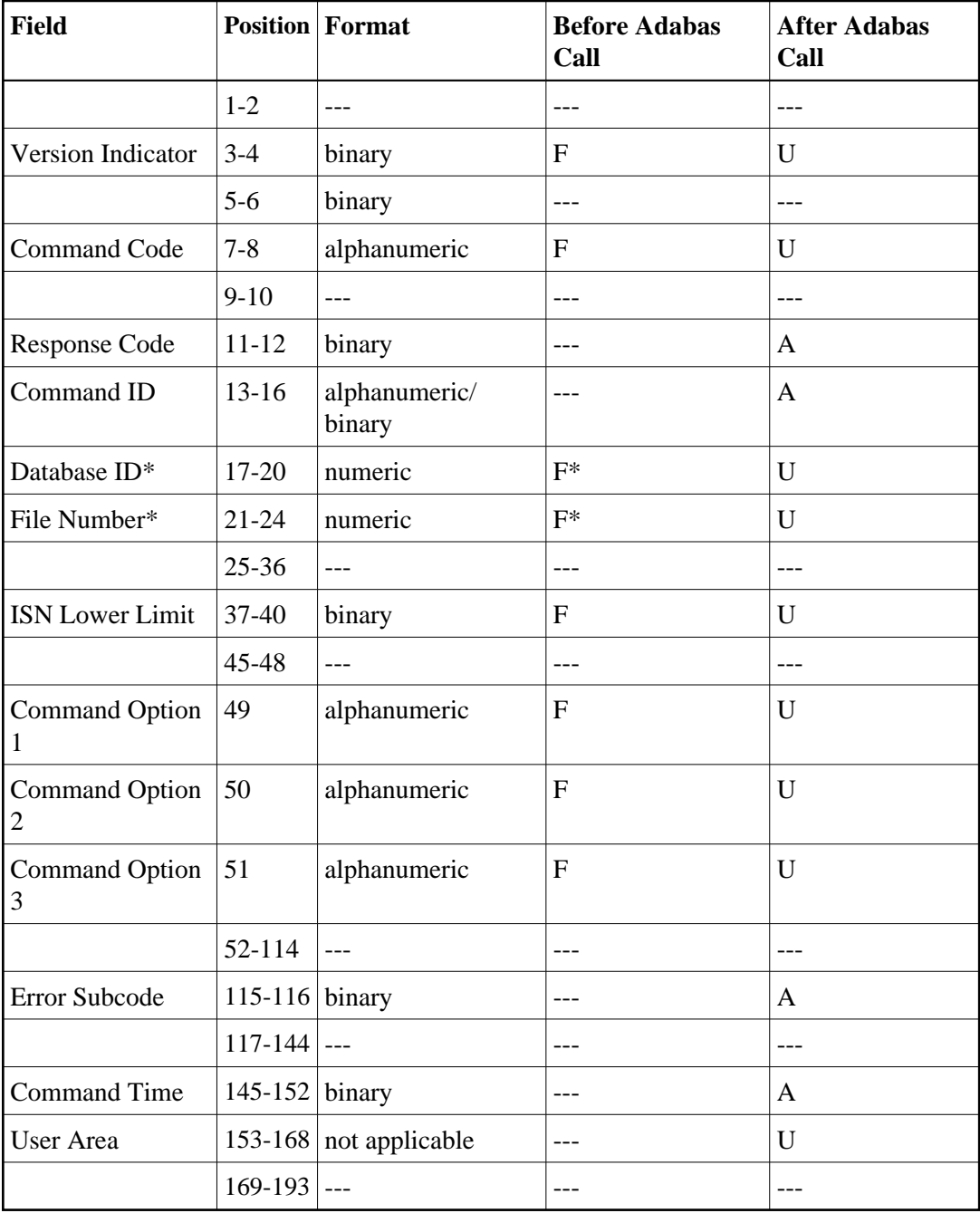

#### **ABDs and Buffers**

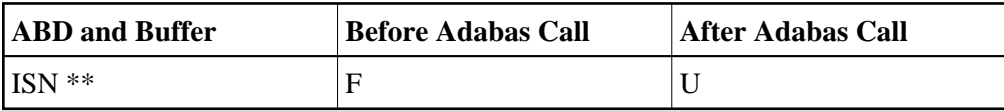

- F Supplied by user before Adabas call
- A Supplied by Adabas
- U Unchanged after Adabas call
- \* Required only if Command Option 2 is specified
- \*\* Required only if Command Option 1 is specified
- --- Not used

## <span id="page-13-0"></span>**C1 Command -- Record Checkpoint**

We recommend that you set unused ACB and ACBX fields to binary zeros before the direct call is initiated.

- [ACB Control Block Structure](#page-13-1)
- [ACBX Control Block Structure](#page-14-0)

#### **Field Position Format Before Adabas Call After Adabas Call**  1-2 -- -- -- Command Code  $\begin{array}{|c|c|c|c|}\n\hline\n3-4 & \text{alphanumeric} & F \\
\hline\n\end{array}$  U Command ID  $\vert$  5-8  $\vert$  alphanumeric  $\vert$  F  $\vert$  A File Number \*  $\vert 9\text{-}10 \vert$  binary  $\vert F \vert$  U Response Code  $|11-12|$  binary  $| |A|$  $13-34$  --  $-$  --  $-$  --Command Option 1 35 | alphanumeric  $|F|$  | U Command Option 2 36 alphanumeric  $|F|$  U 37-72 -- -- -- Command Time  $|73-76|$  binary  $| |A|$ User Area  $|77-80|$  --  $| \cdot |$  --  $| \cdot |$  U

#### <span id="page-13-1"></span>**ACB Control Block Structure**

#### **Buffer Areas**

None used.

- F Supplied by user before Adabas call
- A Supplied by Adabas
- U Unchanged after Adabas call
- \* A database ID is only necessary if you are accessing a database other than the application's default database (read in by ADARUN DBID parameter, provided in the loaded link globals table, or linked with the link routine).
- -- Not used

#### <span id="page-14-0"></span>**ACBX Control Block Structure**

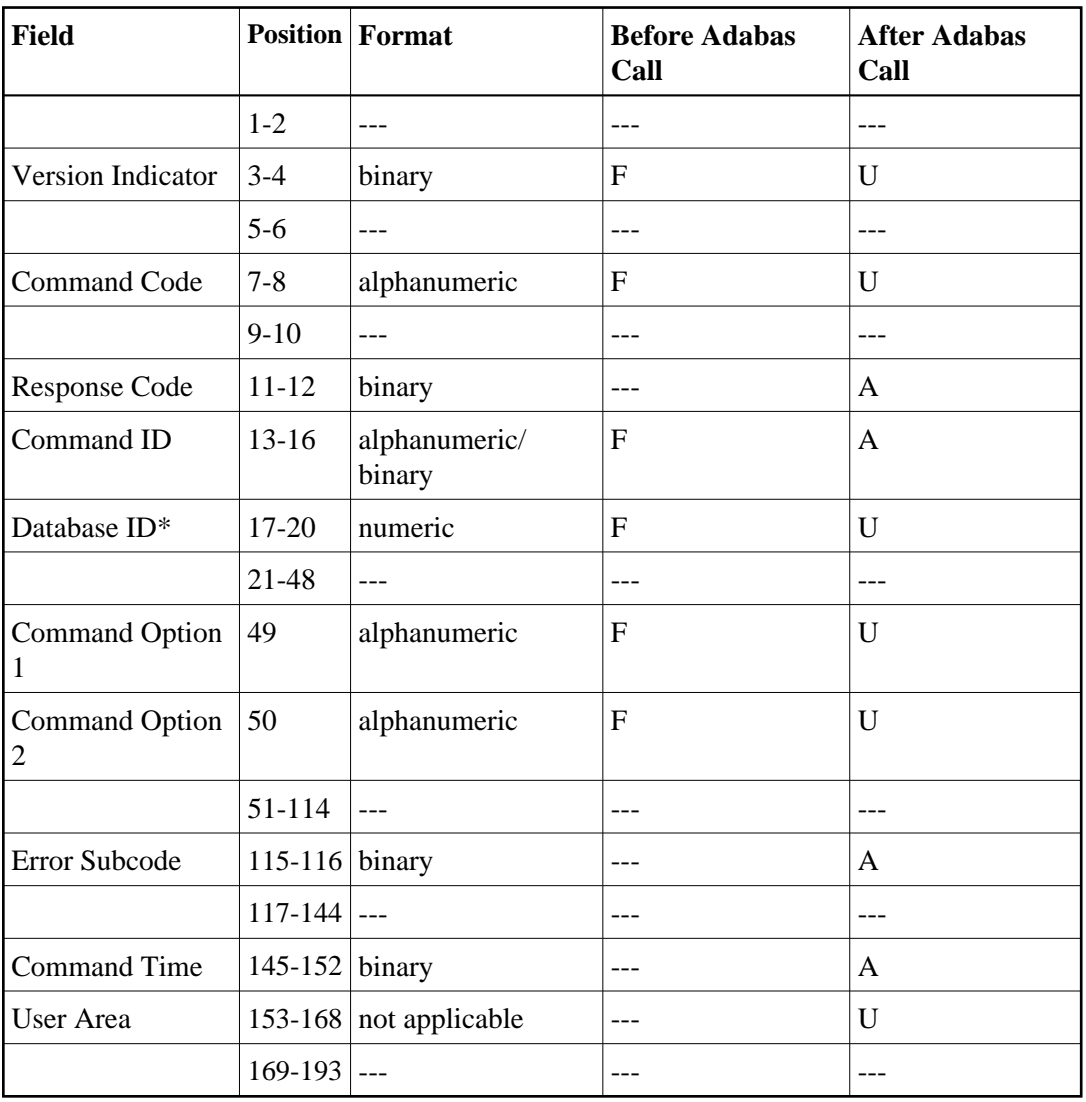

#### **ABDs and Buffers**

None used.

where:

- F Supplied by user before Adabas call
- A Supplied by Adabas
- U Unchanged after Adabas call
- \* A database ID is only necessary if you are accessing a database other than the application's default database (read in by ADARUN DBID parameter, provided in the loaded link globals table, or linked with the link routine).
- Not used

# <span id="page-15-0"></span>**C3 Command -- Write Checkpoint**

We recommend that you set unused ACB and ACBX fields to binary zeros before the direct call is initiated.

- [ACB Control Block Structure](#page-15-1)
- [ACBX Control Block Structure](#page-16-0)

<span id="page-15-1"></span>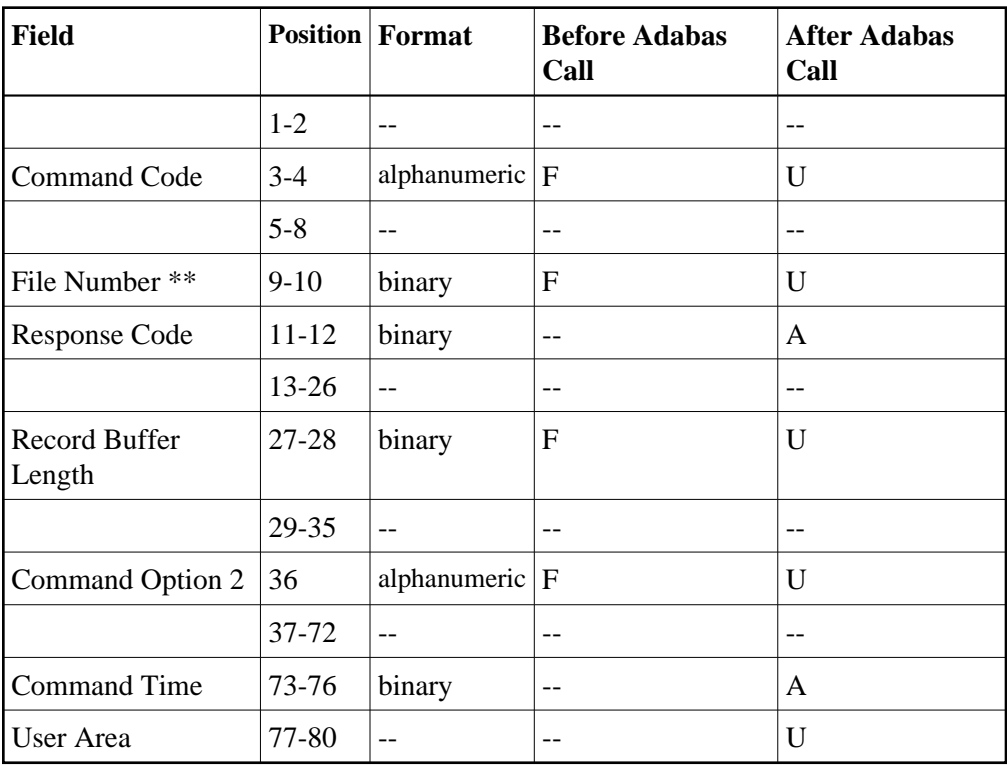

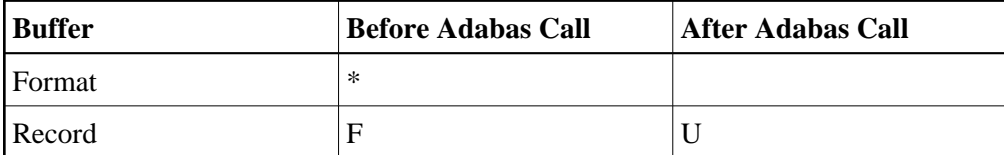

where:

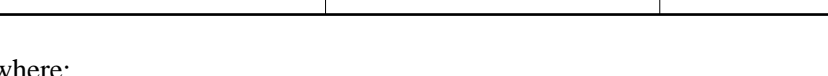

<span id="page-16-0"></span>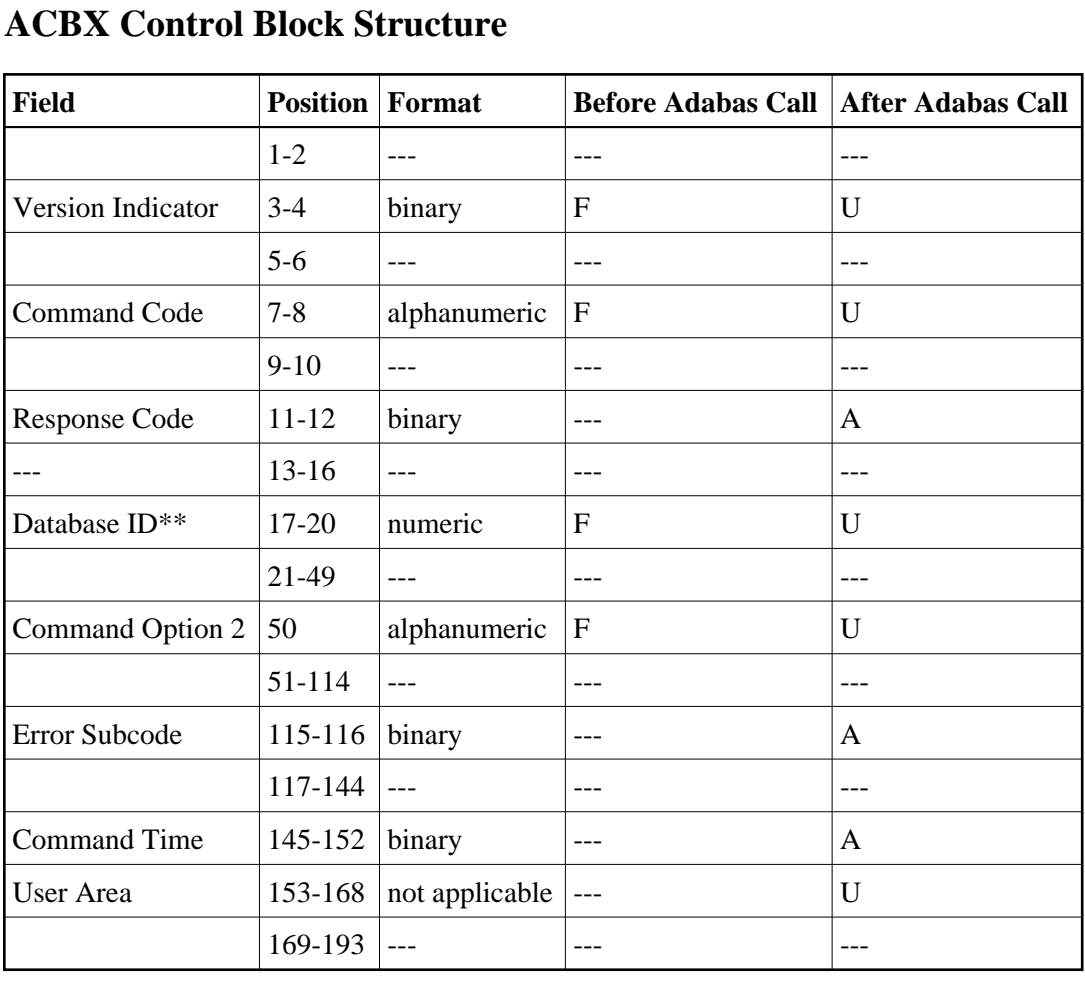

F Supplied by user before Adabas call

- A Supplied by Adabas
- U Unchanged after Adabas call
- \* Not used but must be included in parameter list of call statement
- \*\* A database ID is only necessary if you are accessing a database other than the application's default database (read in by ADARUN DBID parameter, provided in the loaded link globals table, or linked with the link routine).

-- Not used

#### **ABDs and Buffers**

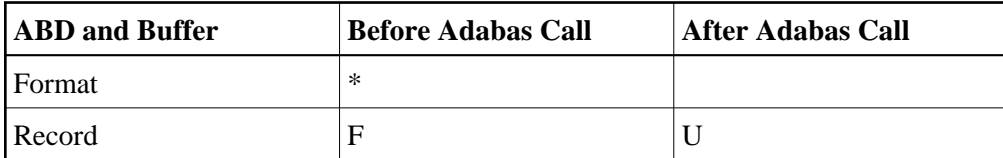

where:

- F Supplied by user before Adabas call
- A Supplied by Adabas
- U Unchanged after Adabas call
- \* Not used but should be included in Adabas call or one will be automatically generated.
- \*\* A database ID is only necessary if you are accessing a database other than the application's default database (read in by ADARUN DBID parameter, provided in the loaded link globals table, or linked with the link routine).

Not used

# <span id="page-17-0"></span>**C5 Command -- Write User Data to PLOG**

We recommend that you set unused ACB and ACBX fields to binary zeros before the direct call is initiated.

- [ACB Control Block Structure](#page-17-1)
- <span id="page-17-1"></span>[ACBX Control Block Structure](#page-19-0)

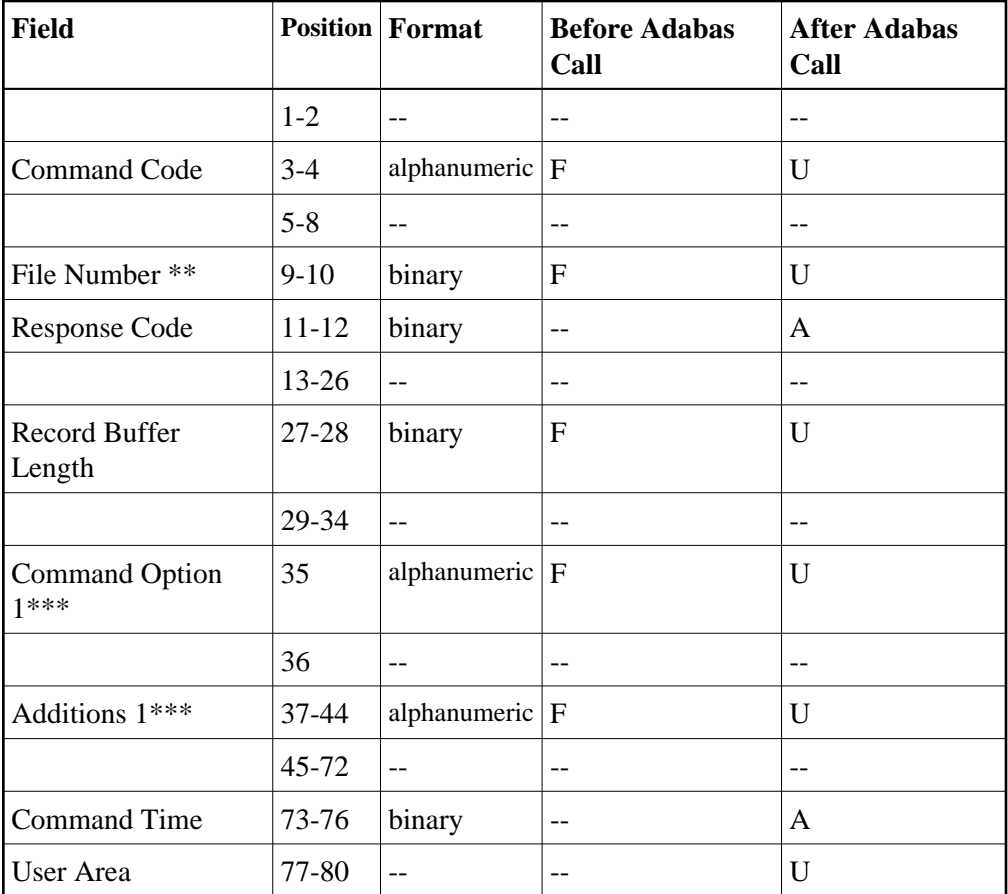

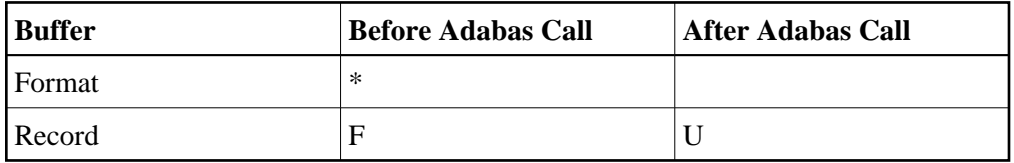

- F Supplied by user before Adabas call
- A Supplied by Adabas
- U Unchanged after Adabas call
- \* Not used but must be included in parameter list of call statement
- \*\* A database ID is only necessary if you are accessing a database other than the application's default database (read in by ADARUN DBID parameter, provided in the loaded link globals table, or linked with the link routine).

However, if you are using Event Replicator for Adabas and the Command Option 1 field is set to "R", a file number must be specified to identify the file to which the C5 command applies. For more information, read your Event Replicator for Adabas documentation.

- \*\*\* Only used if you are using Event Replicator for Adabas. For more information, read your Event Replicator for Adabas documentation.
- <span id="page-19-0"></span>-- Not used

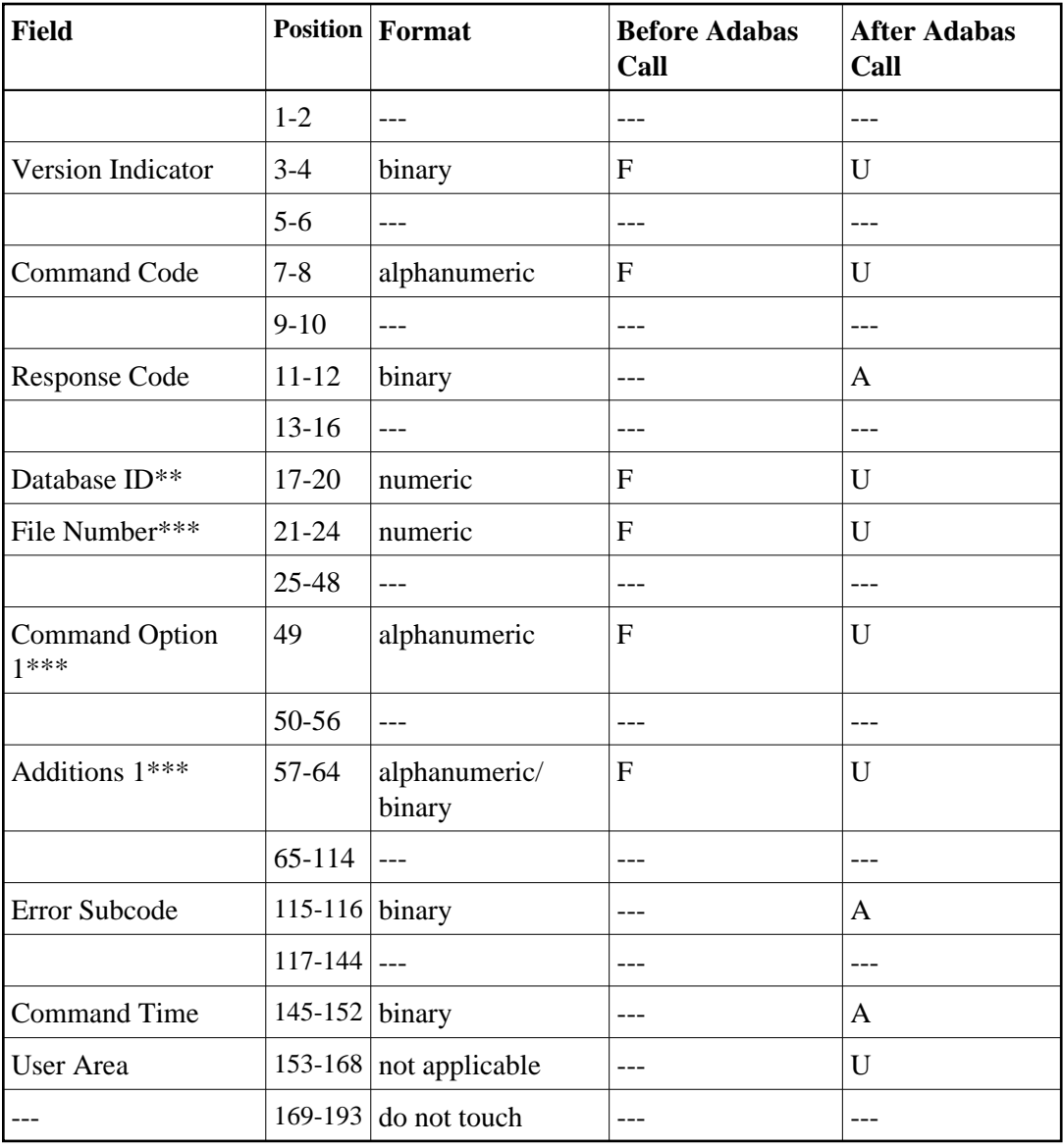

#### **ABDs and Buffers**

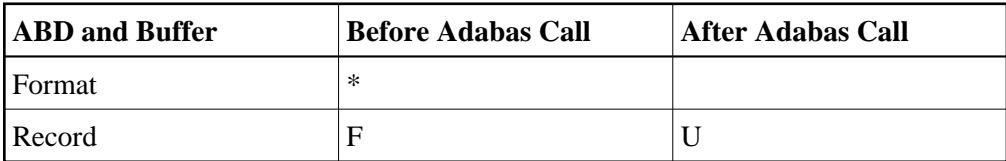

- F Supplied by user before Adabas call
- A Supplied by Adabas
- U Unchanged after Adabas call
- \* Not used but should be included in Adabas call or one will be automatically generated.
- \*\* A database ID is only necessary if you are accessing a database other than the application's default database (read in by ADARUN DBID parameter, provided in the loaded link globals table, or linked with the link routine).

However, if you are using Event Replicator for Adabas and the Command Option 1 field is set to "R", a file number must be specified to identify the file to which the C5 command applies. For more information, read your Event Replicator for Adabas documentation.

\*\*\* Only used if you are using Event Replicator for Adabas. For more information, read your Event Replicator for Adabas documentation.

## <span id="page-21-0"></span>**CL Command -- Close Session**

We recommend that you set unused ACB and ACBX fields to binary zeros before the direct call is initiated.

- [ACB Control Block Structure](#page-21-1)
- <span id="page-21-1"></span>[ACBX Control Block Structure](#page-23-0)

<sup>---</sup> Not used

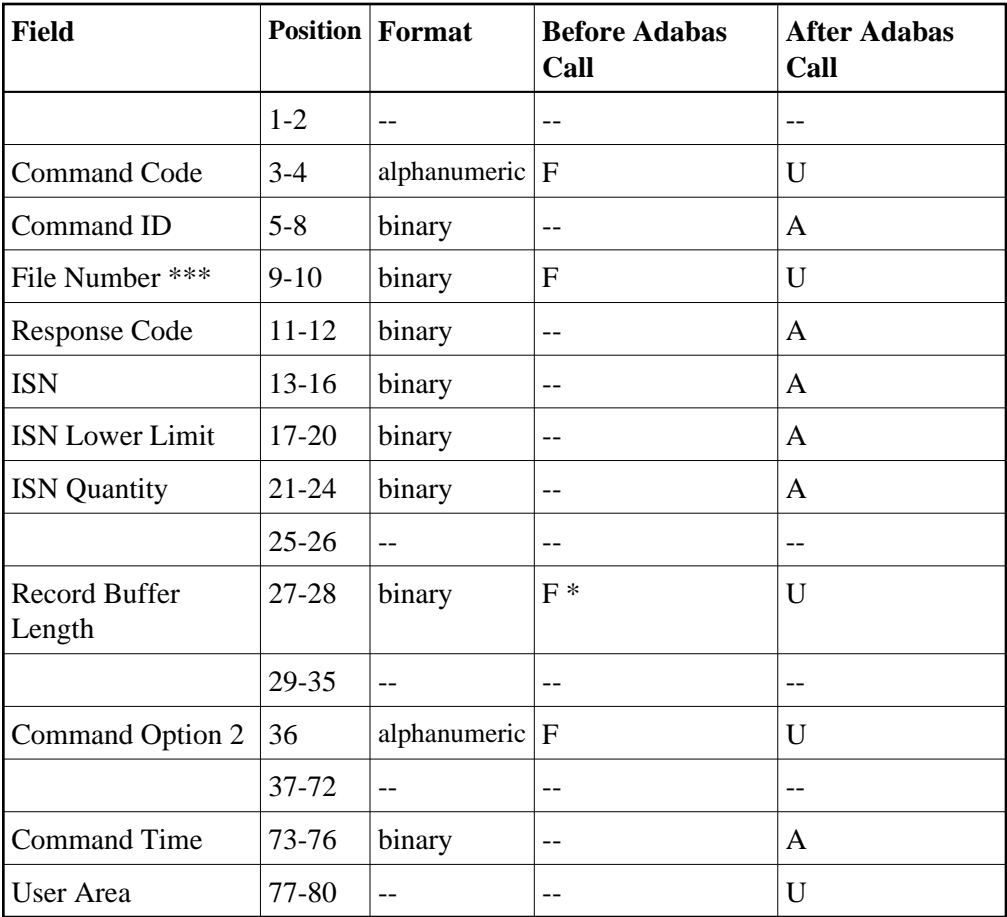

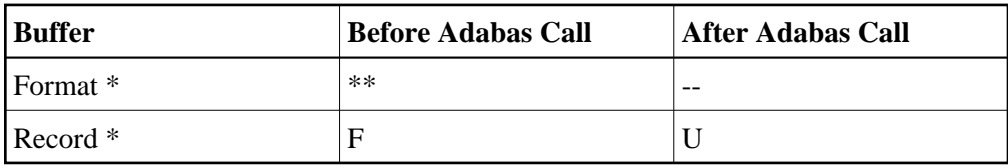

- F Supplied by user before Adabas call
- A Supplied by Adabas
- U Unchanged after Adabas call
- \* Required only if user data is to be stored
- \*\* Not used but must be included in parameter list of call statement if user data to be stored
- \*\*\* A database ID is only necessary if you are accessing a database other than the application's default database (read in by ADARUN DBID parameter, provided in the loaded link globals table, or linked with the link routine).
- -- Not used

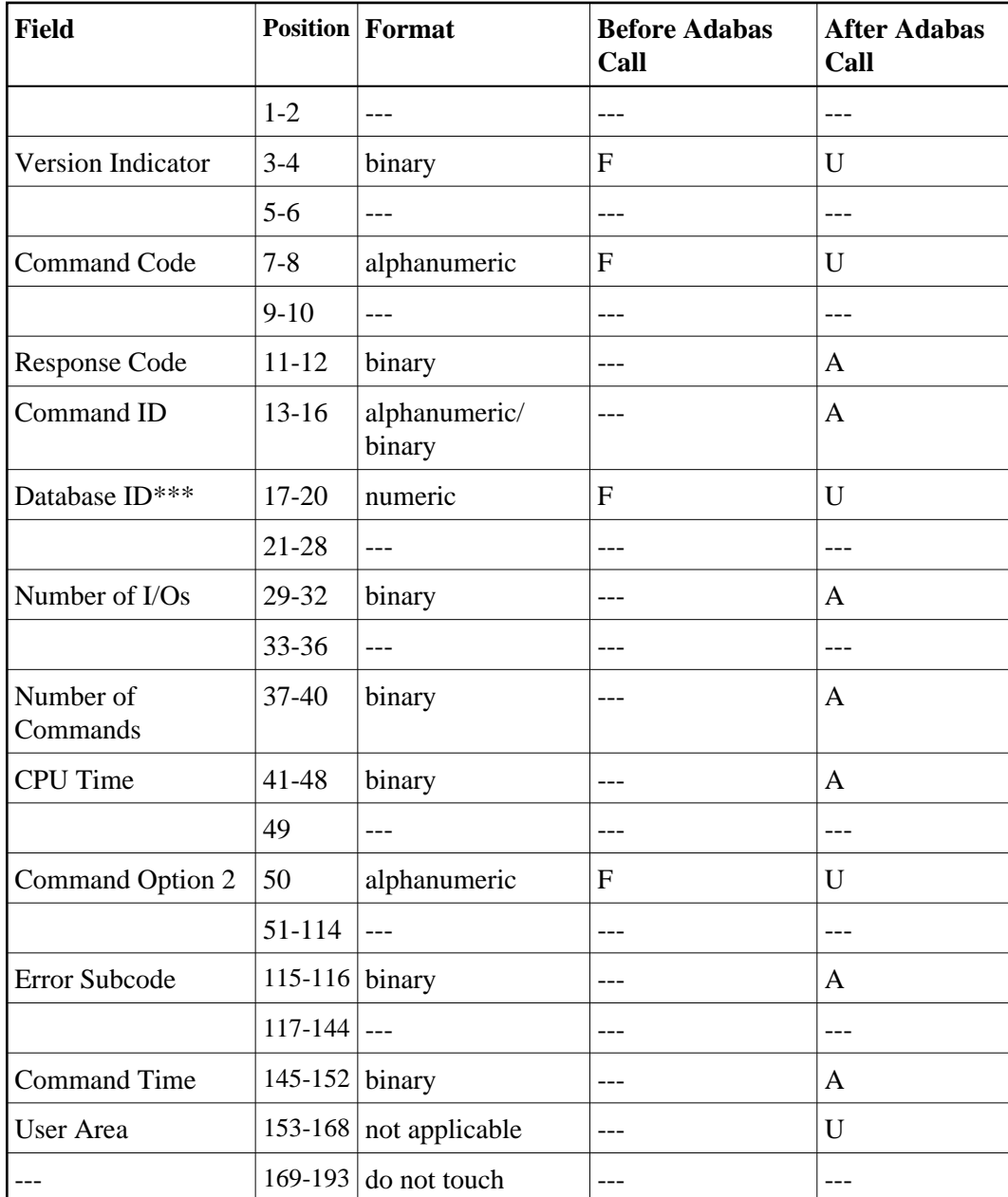

### <span id="page-23-0"></span>**ACBX Control Block Structure**

#### **ABDs and Buffers**

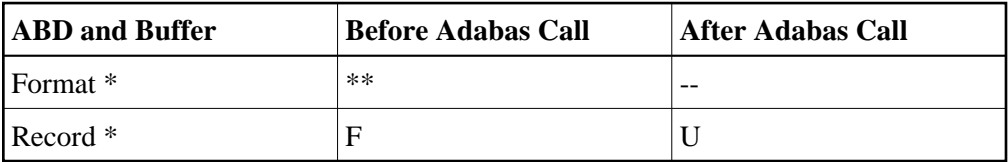

- F Supplied by user before Adabas call
- A Supplied by Adabas
- U Unchanged after Adabas call
- \* Required only if user data to be stored
- \*\* Not used but should be included in Adabas call or one will be automatically generated.
- \*\*\* A database ID is only necessary if you are accessing a database other than the application's default database (read in by ADARUN DBID parameter, provided in the loaded link globals table, or linked with the link routine).
- -- Not used

## <span id="page-24-0"></span>**E1 Command -- Delete Record**

We recommend that you set unused ACB and ACBX fields to binary zeros before the direct call is initiated.

- [ACB Control Block Structure](#page-24-1)
- <span id="page-24-1"></span>[ACBX Control Block Structure](#page-25-0)

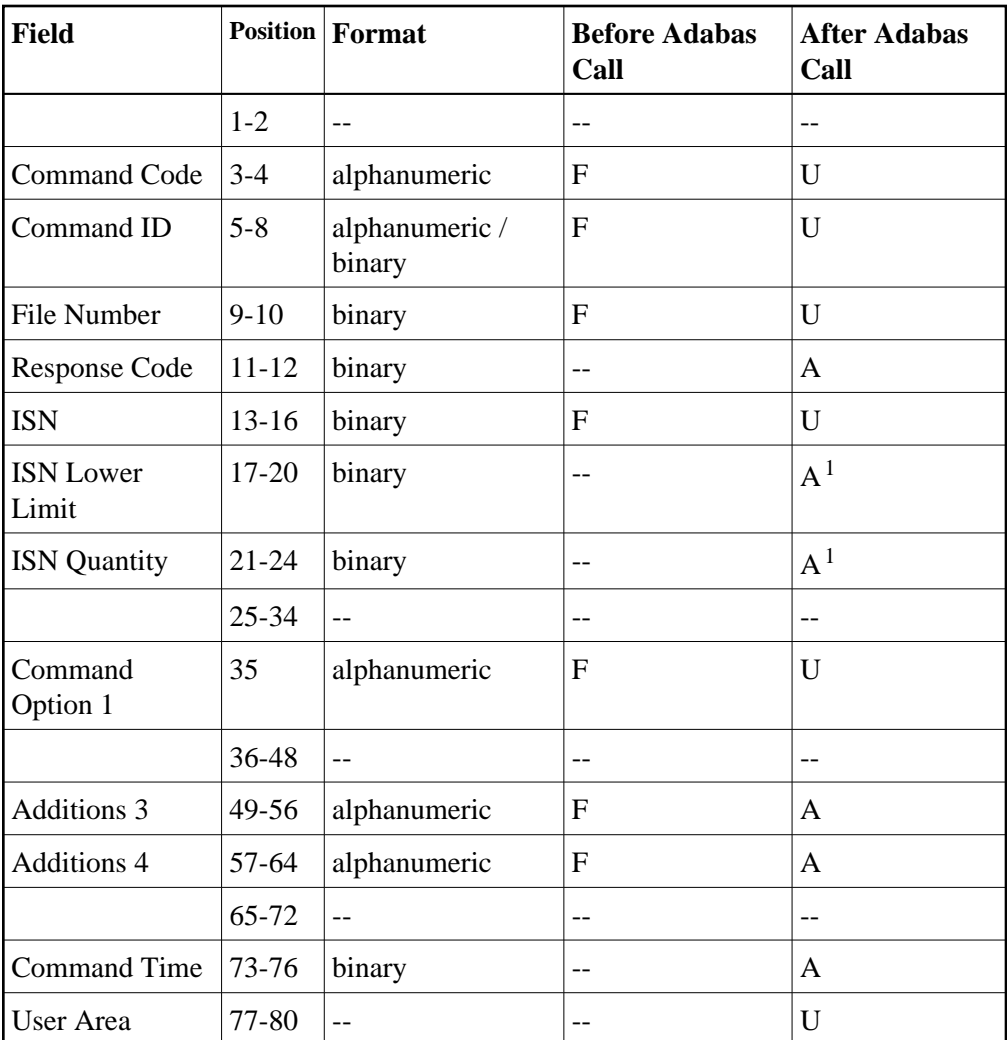

#### **Notes**

1. These fields are used and not reset by Adabas if coupled files are used.

#### **Buffer Areas**

None used.

- F Supplied by user before Adabas call
- A Supplied by Adabas
- U Unchanged after Adabas call
- <span id="page-25-0"></span>-- Not used

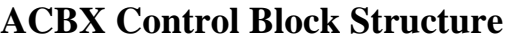

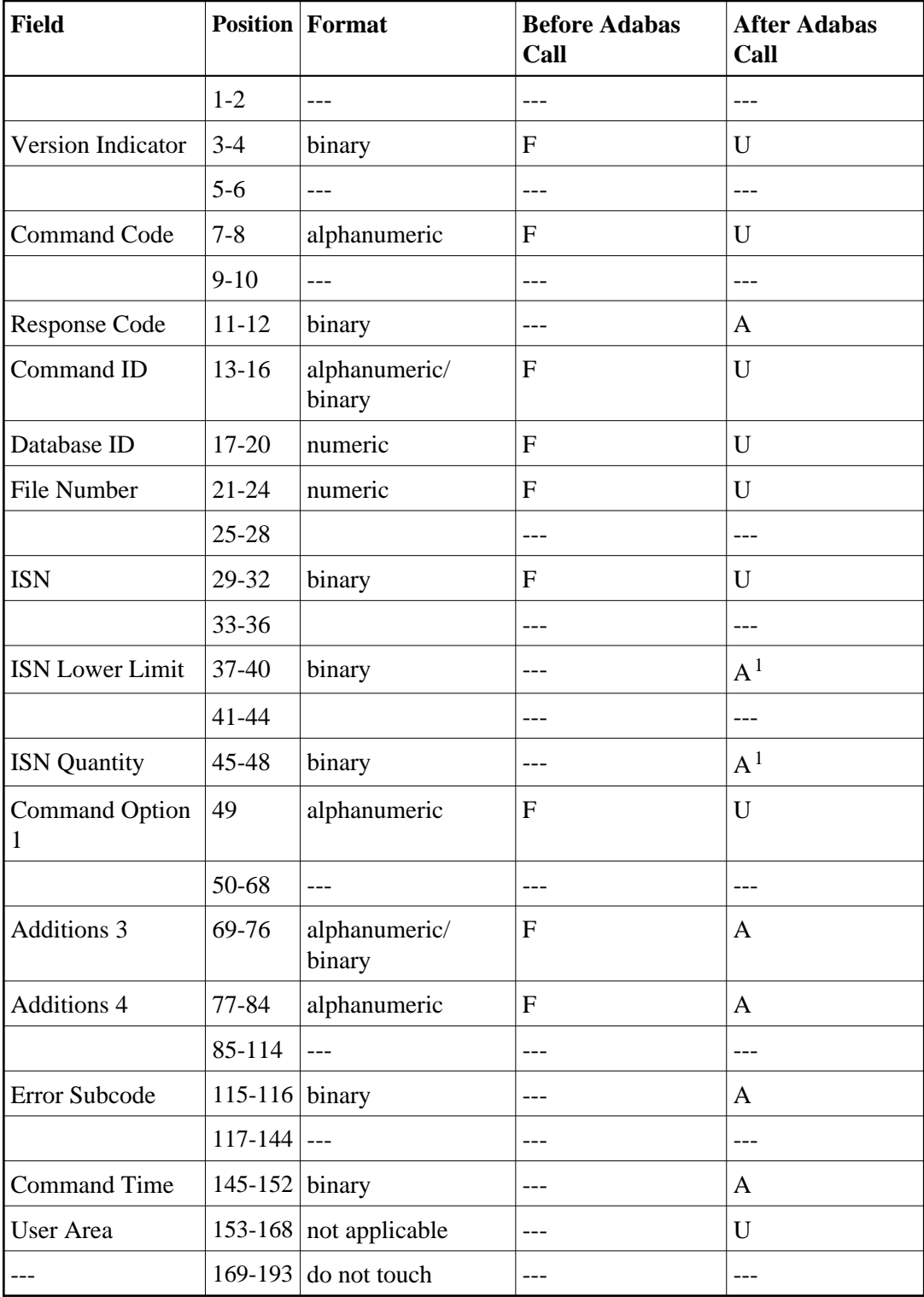

#### **Notes**

1. These fields are used and not reset by Adabas if coupled files are used.

#### **ABDs and Buffers**

None used.

where:

- F Supplied by user before Adabas call
- A Supplied by Adabas
- U Unchanged after Adabas call

--- Not used

# <span id="page-27-0"></span>**ET Command -- End Transaction**

We recommend that you set unused ACB and ACBX fields to binary zeros before the direct call is initiated.

- [ACB Control Block Structure](#page-27-1)
- <span id="page-27-1"></span>[ACBX Control Block Structure](#page-29-0)

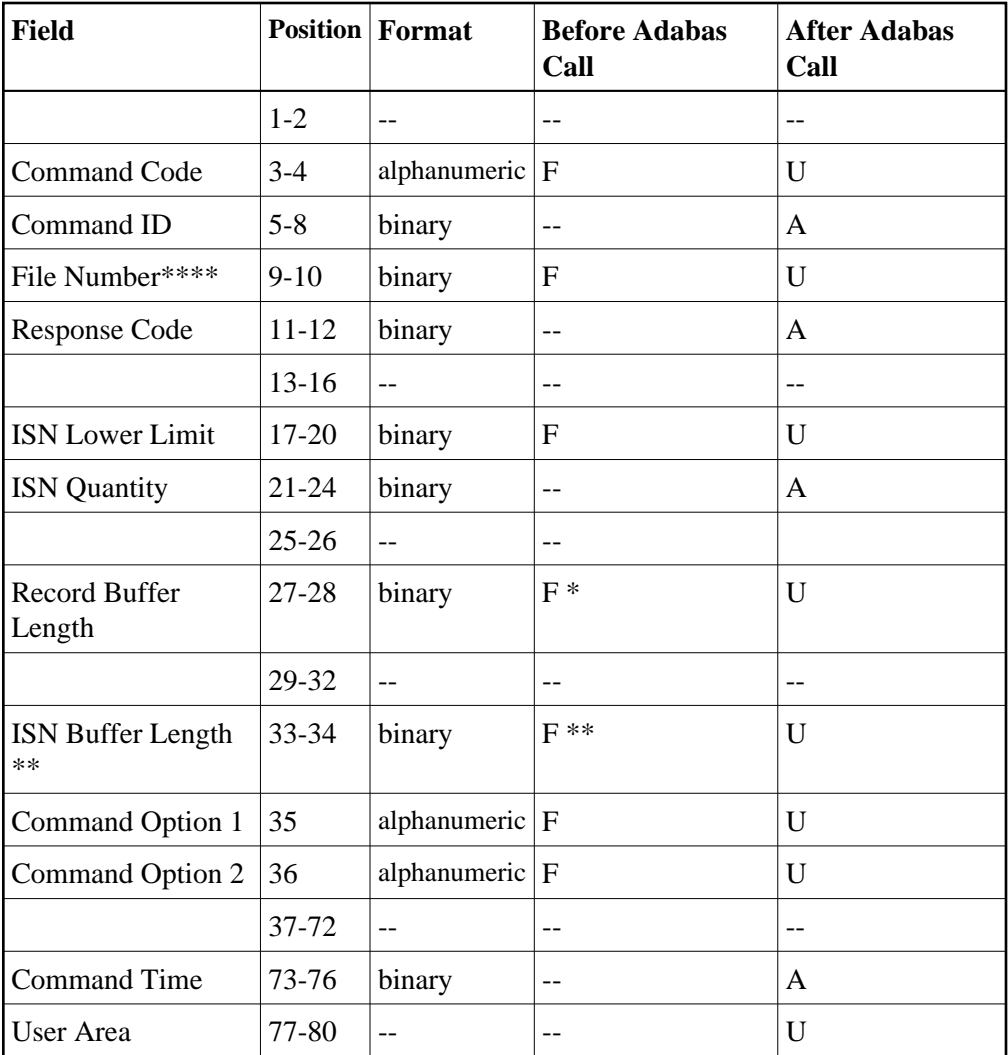

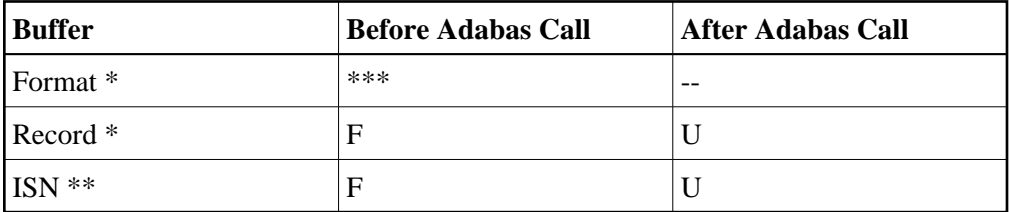

- F Supplied by user before Adabas call
- A Supplied by Adabas
- U Unchanged after Adabas call
- \* Required only if ET data is to be stored
- \*\* Required for hold ISN option; optional for multifetch option
- \*\*\* Not used but must be included in parameter list of call statement if ET data is to be stored
- \*\*\*\* A database ID is only necessary if you are accessing a database other than the application's default database (read in by ADARUN DBID parameter, provided in the loaded link globals table, or linked with the link routine).
- <span id="page-29-0"></span>Not used

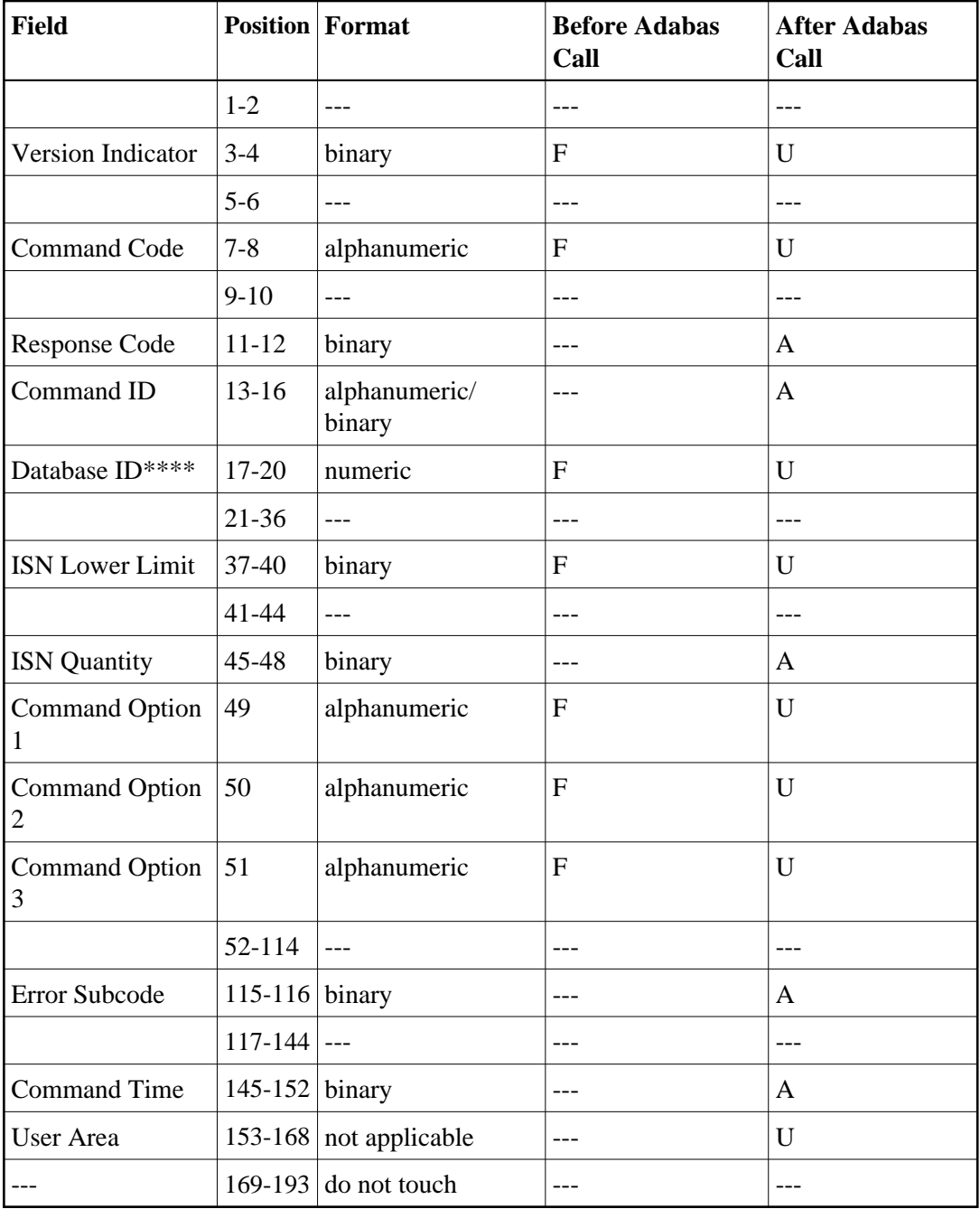

#### **ABDs and Buffers**

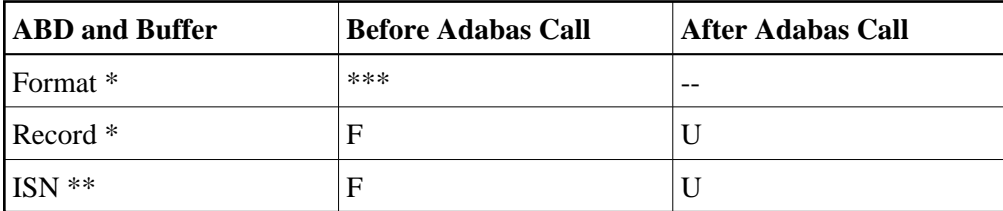

- F Supplied by user before Adabas call
- A Supplied by Adabas
- U Unchanged after Adabas call
- \* Required only of ET data to be stored
- \*\* Required for hold ISN option; optional for multifetch option
- \*\*\* Not used but should be included in Adabas call if ET data is to be stored. If not specified, one will be automatically generated.
- \*\*\*\* A database ID is only necessary if you are accessing a database other than the application's default database (read in by ADARUN DBID parameter, provided in the loaded link globals table, or linked with the link routine).
- Not used

# <span id="page-31-0"></span>**HI Command -- Hold Record**

We recommend that you set unused ACB and ACBX fields to binary zeros before the direct call is initiated.

- [ACB Control Block Structure](#page-31-1)
- [ACBX Control Block Structure](#page-32-0)

<span id="page-31-1"></span>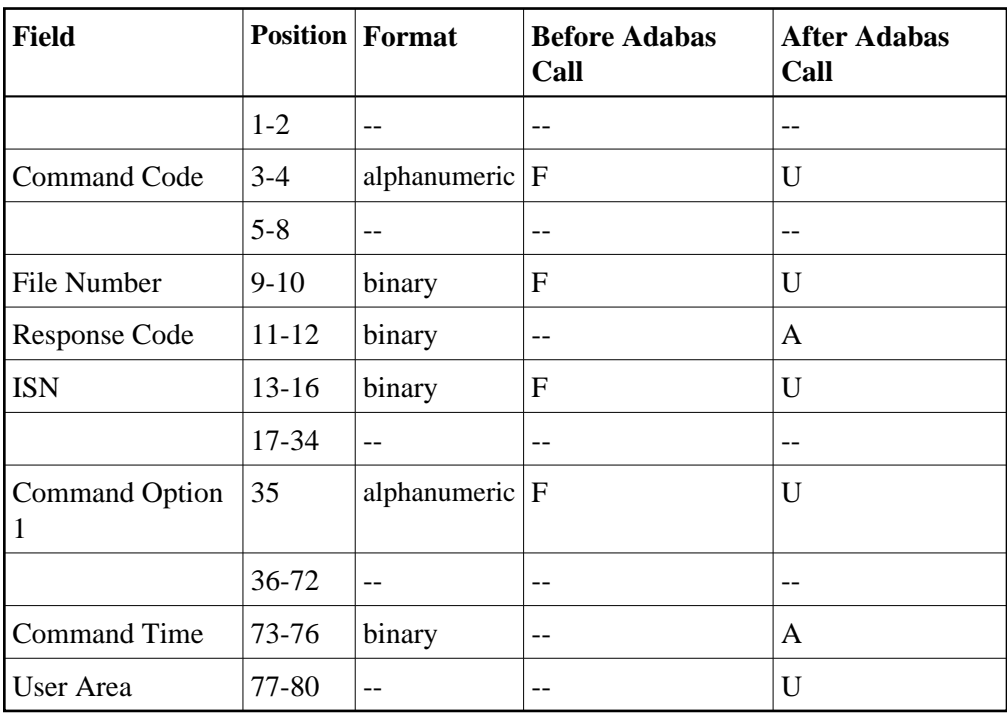

None used.

where:

- F Supplied by user before Adabas call
- A Supplied by Adabas
- U Unchanged after Adabas call
- -- Not used

<span id="page-32-0"></span>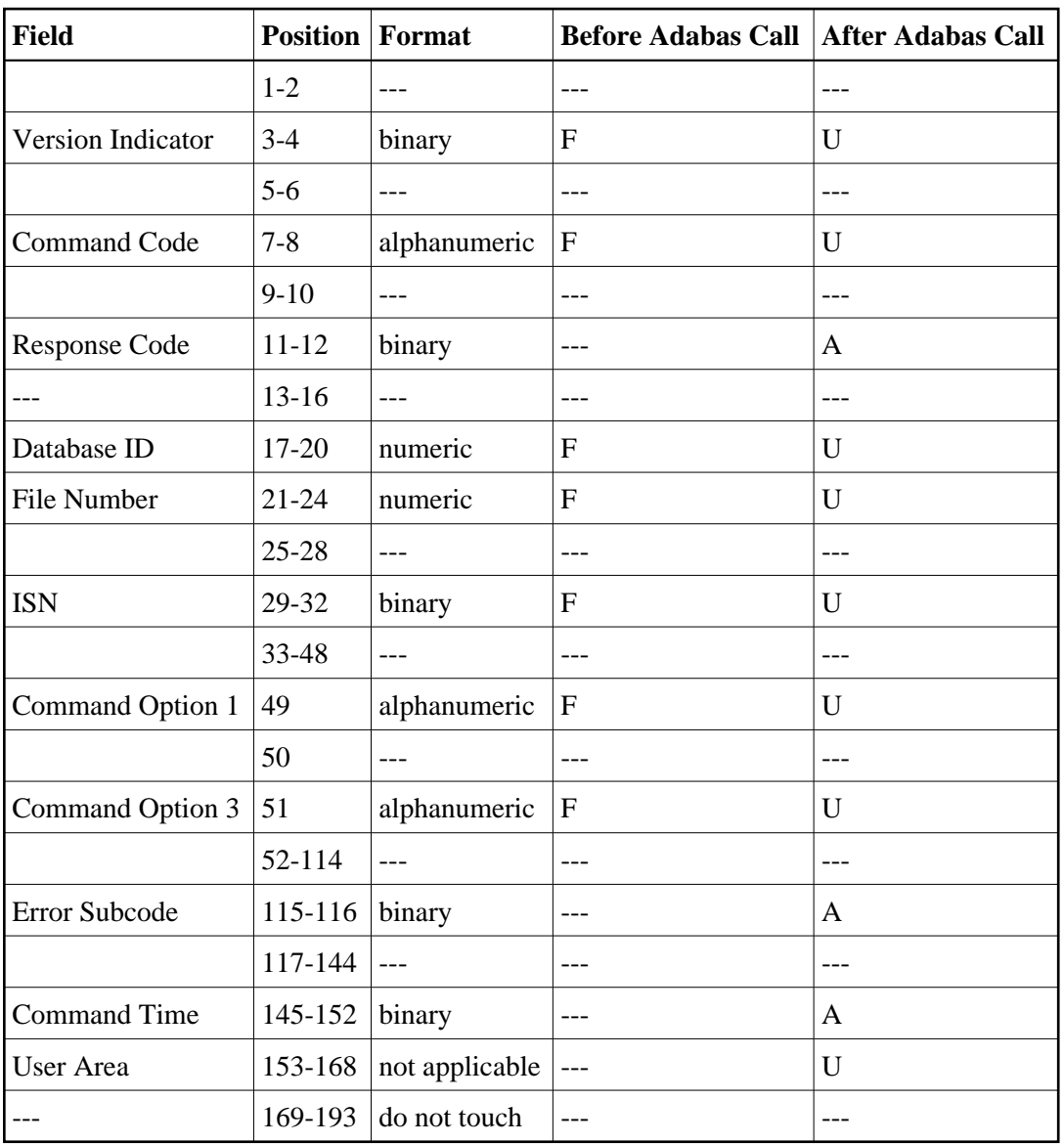

None used.

where:

- F Supplied by user before Adabas call
- A Supplied by Adabas
- U Unchanged after Adabas call
- -- Not used

# <span id="page-33-0"></span>**L1/L4 Commands -- Read Record**

We recommend that you set unused ACB and ACBX fields to binary zeros before the direct call is initiated.

- [ACB Control Block Structure](#page-33-1)
- <span id="page-33-1"></span>[ACBX Control Block Structure](#page-35-0)

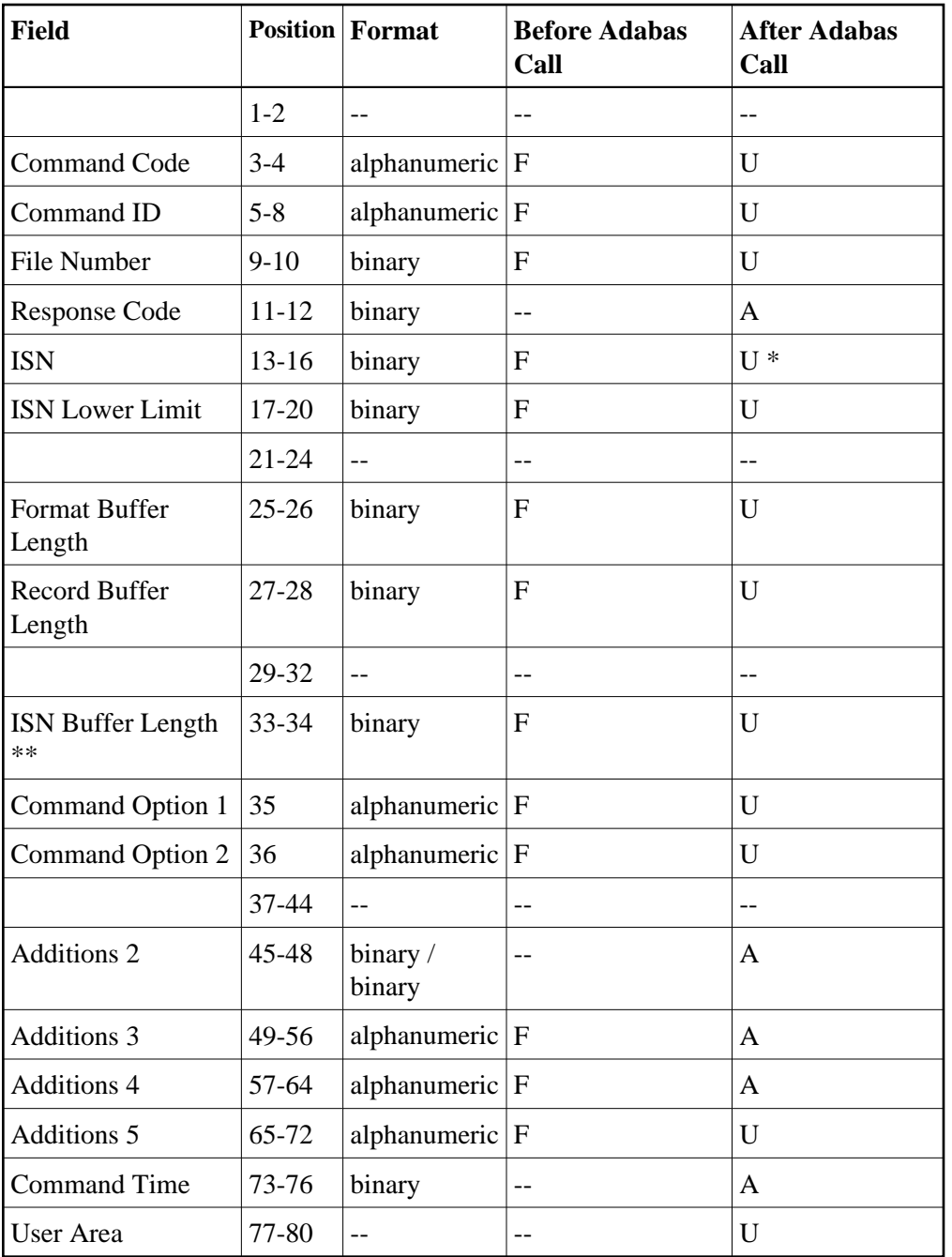

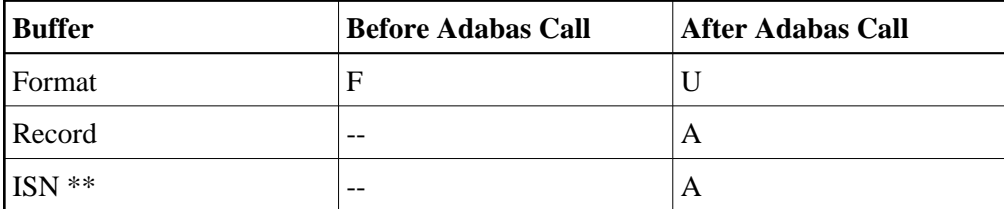

- F Supplied by user before Adabas call
- A Supplied by Adabas
- U Unchanged after Adabas call
- \* Except for special options
- \*\* The ISN buffer and length are required only if the multifetch or prefetch option is specified
- -- Not used

<span id="page-35-0"></span>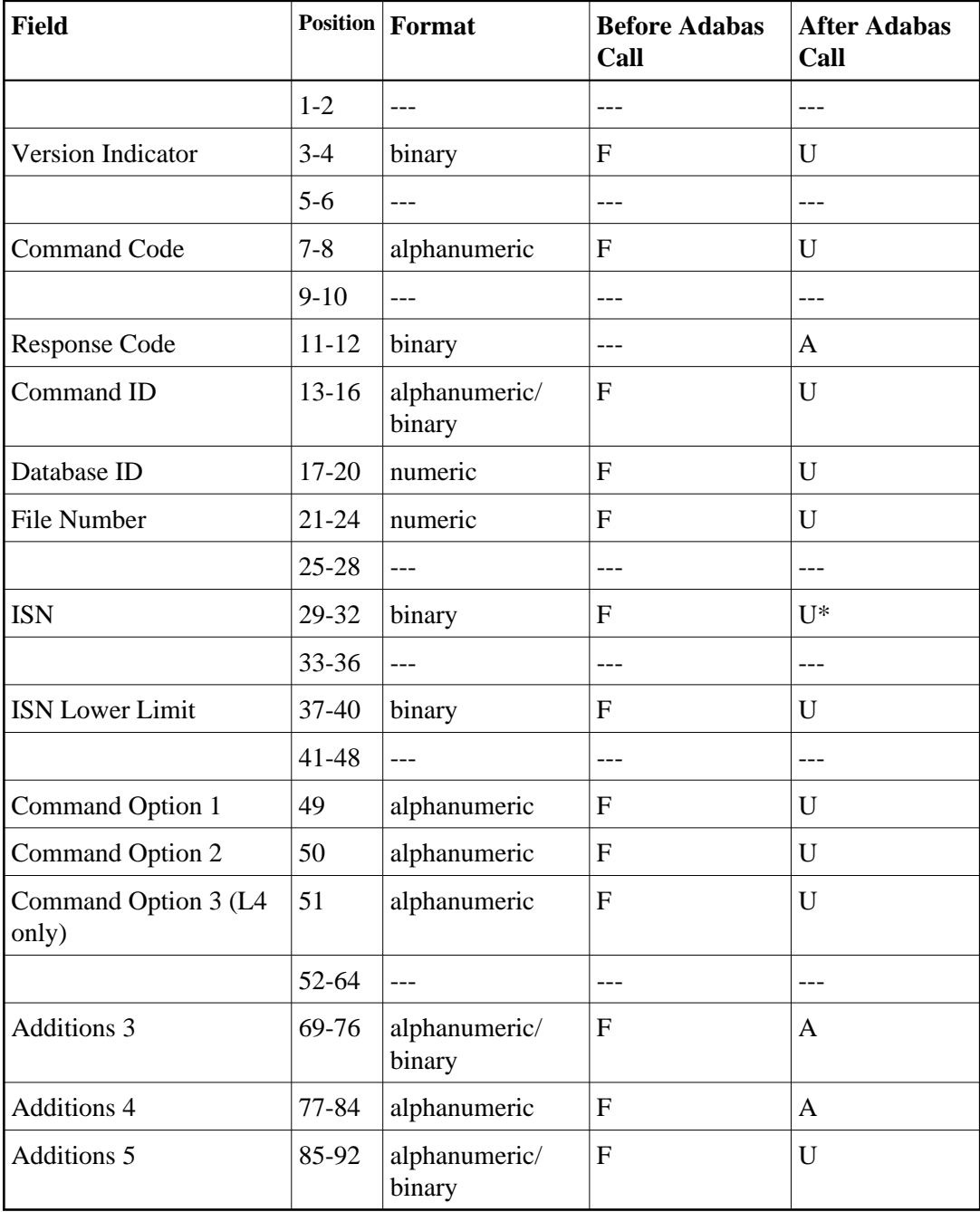
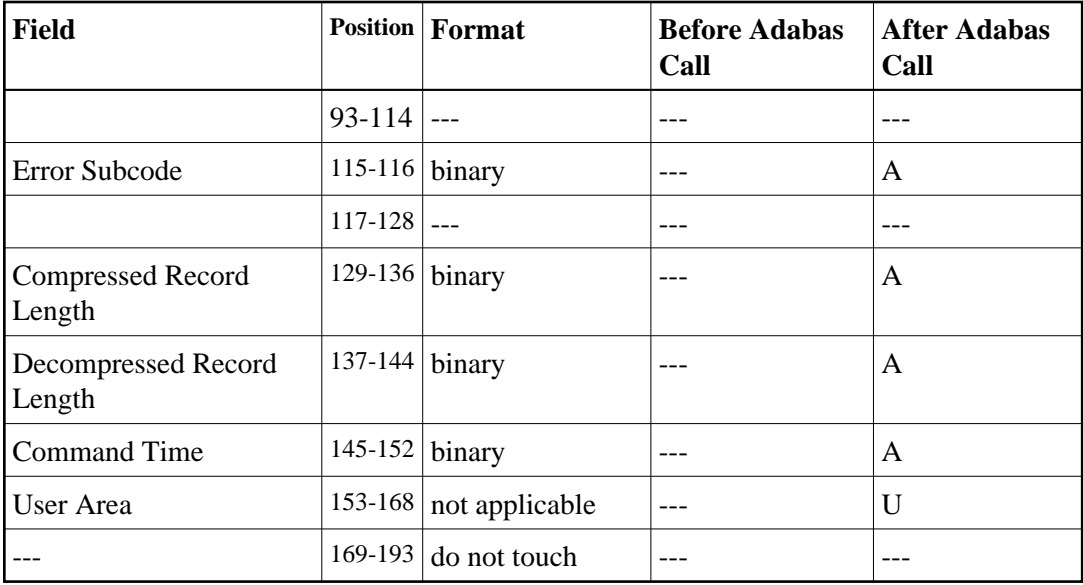

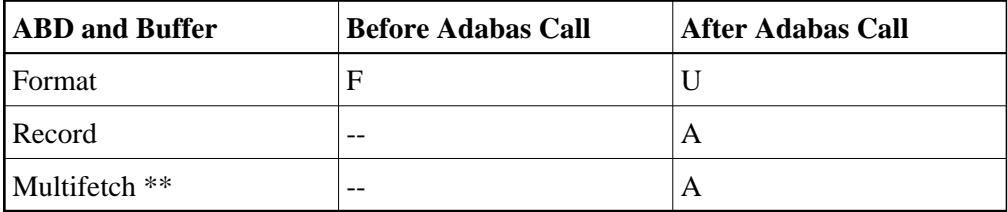

where:

- F Supplied by user before Adabas call
- A Supplied by Adabas
- U Unchanged after Adabas call
- \* Except for special options
- \*\* The multifetch buffer is required only if the multifetch option is specified.
- --- Not used

# **L2/L5 Commands -- Read Physical Sequential Record**

We recommend that you set unused ACB and ACBX fields to binary zeros before the direct call is initiated.

- [ACB Control Block Structure](#page-36-0)
- <span id="page-36-0"></span>[ACBX Control Block Structure](#page-38-0)

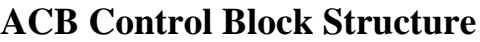

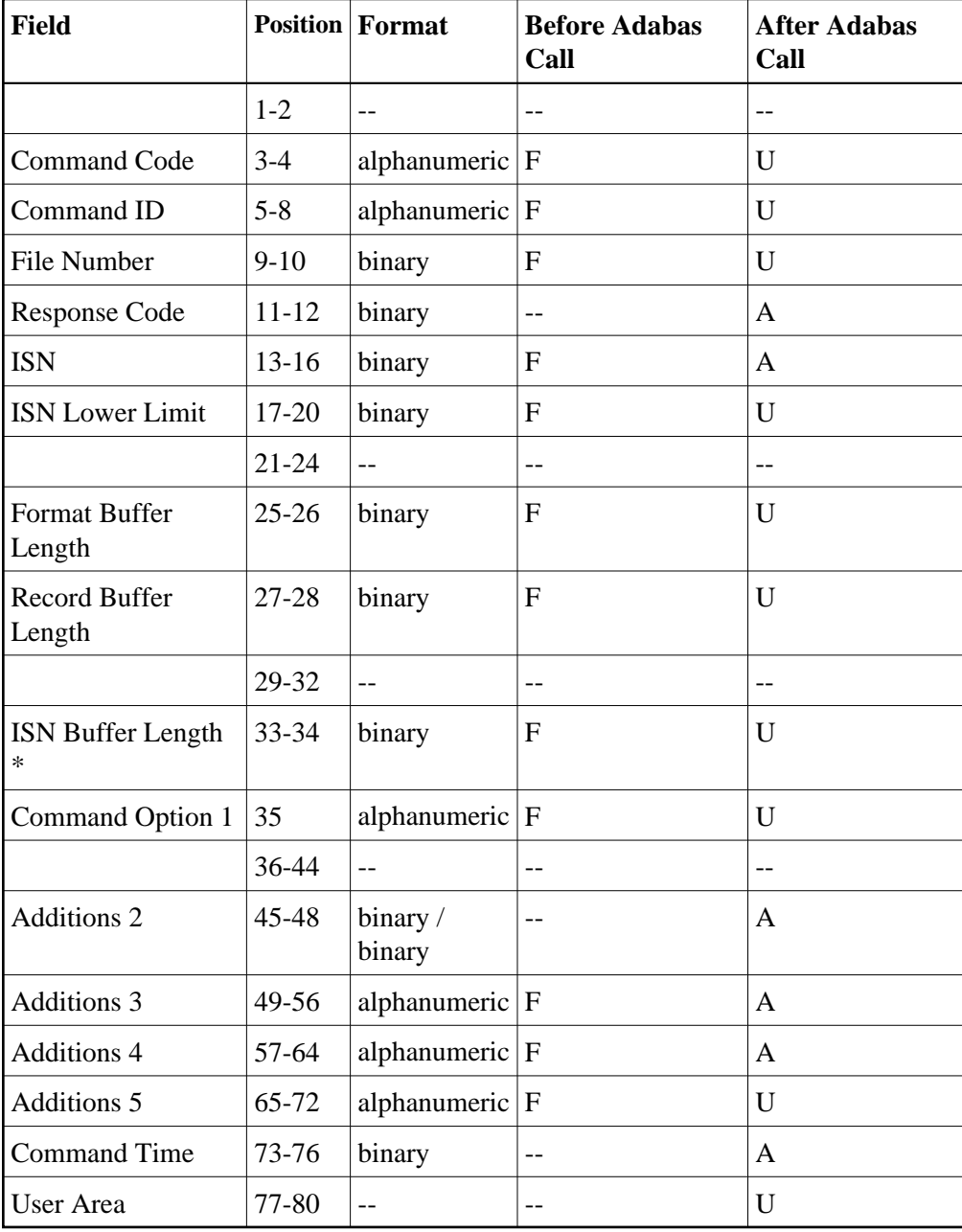

#### **Buffer Areas**

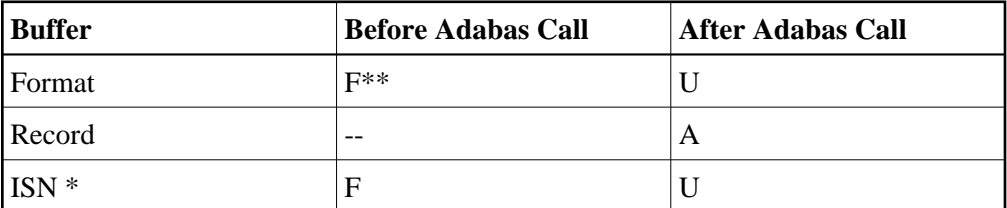

#### where:

- F Supplied by user before Adabas call
- A Supplied by Adabas
- U Unchanged after Adabas call
- \* The ISN buffer and length are required only of the multifetch or prefetch option is specified
- \*\* May contain compress option control characters "C."
- -- Not used

<span id="page-38-0"></span>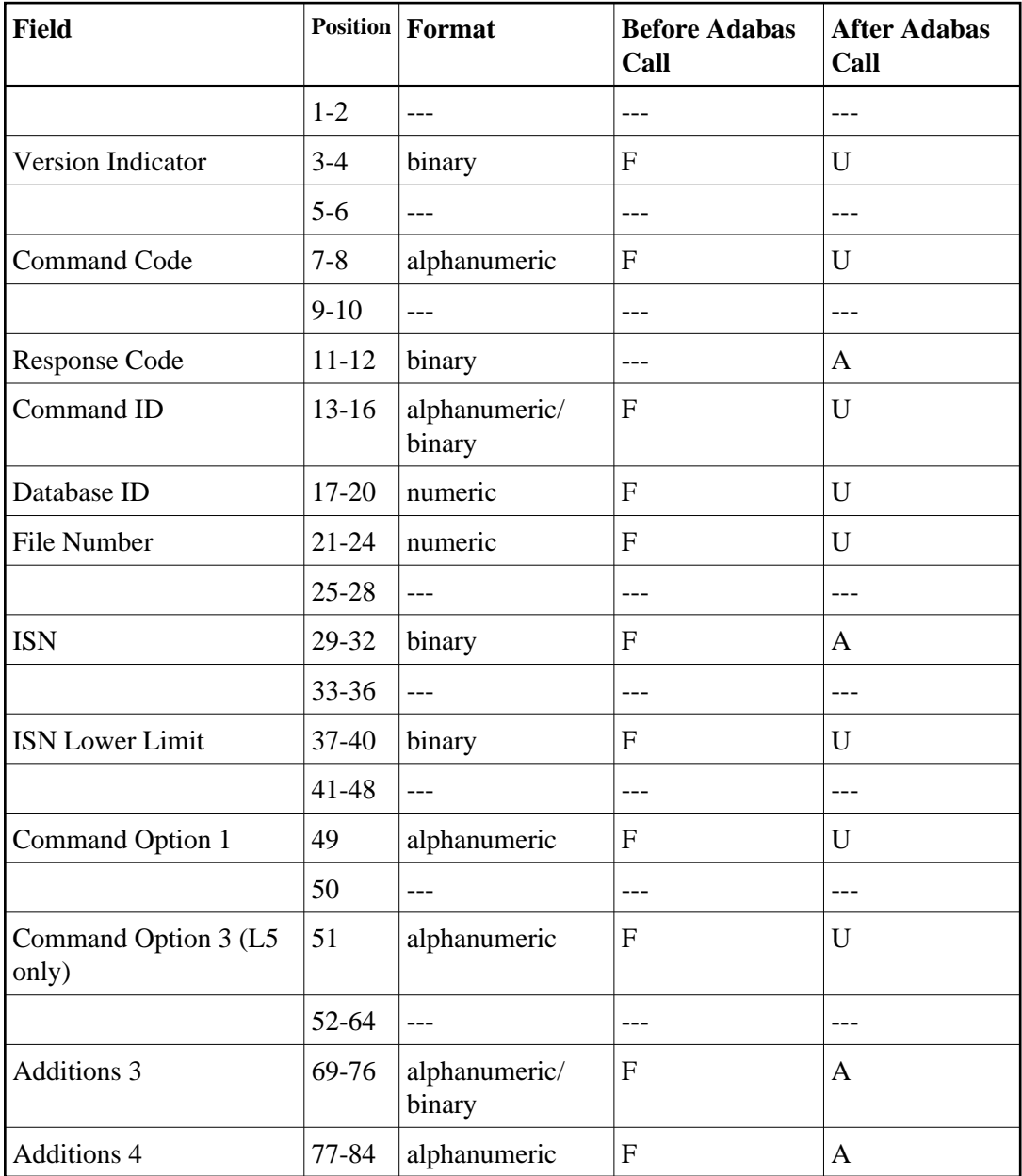

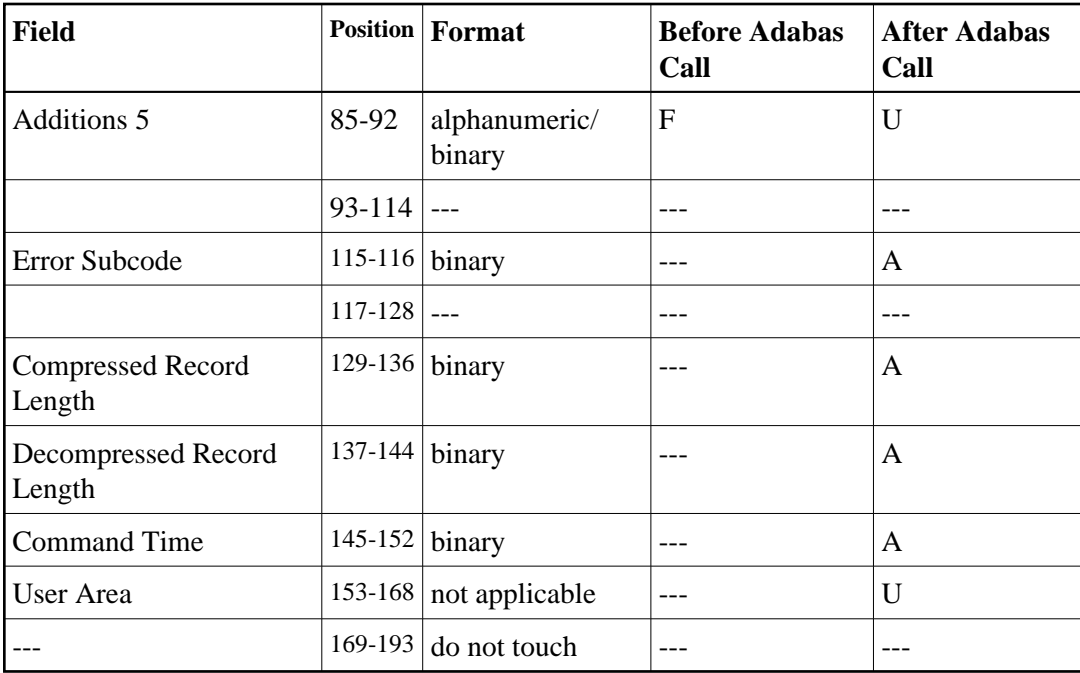

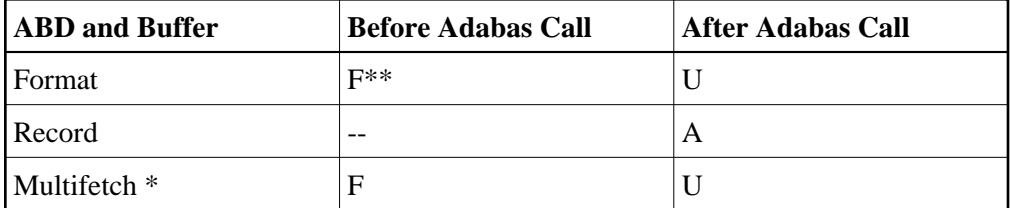

where:

- F Supplied by user before Adabas call
- A Supplied by Adabas
- U Unchanged after Adabas call
- \* A multifetch buffer is required only if the multifetch option is specified.
- \*\* May contain compress option control characters "C."
- --- Not used

# **L3/L6 Commands -- Read Logical Sequential Record**

We recommend that you set unused ACB and ACBX fields to binary zeros before the direct call is initiated.

- [ACB Control Block Structure](#page-40-0)
- [ACBX Control Block Structure](#page-41-0)

# <span id="page-40-0"></span>**ACB Control Block Structure**

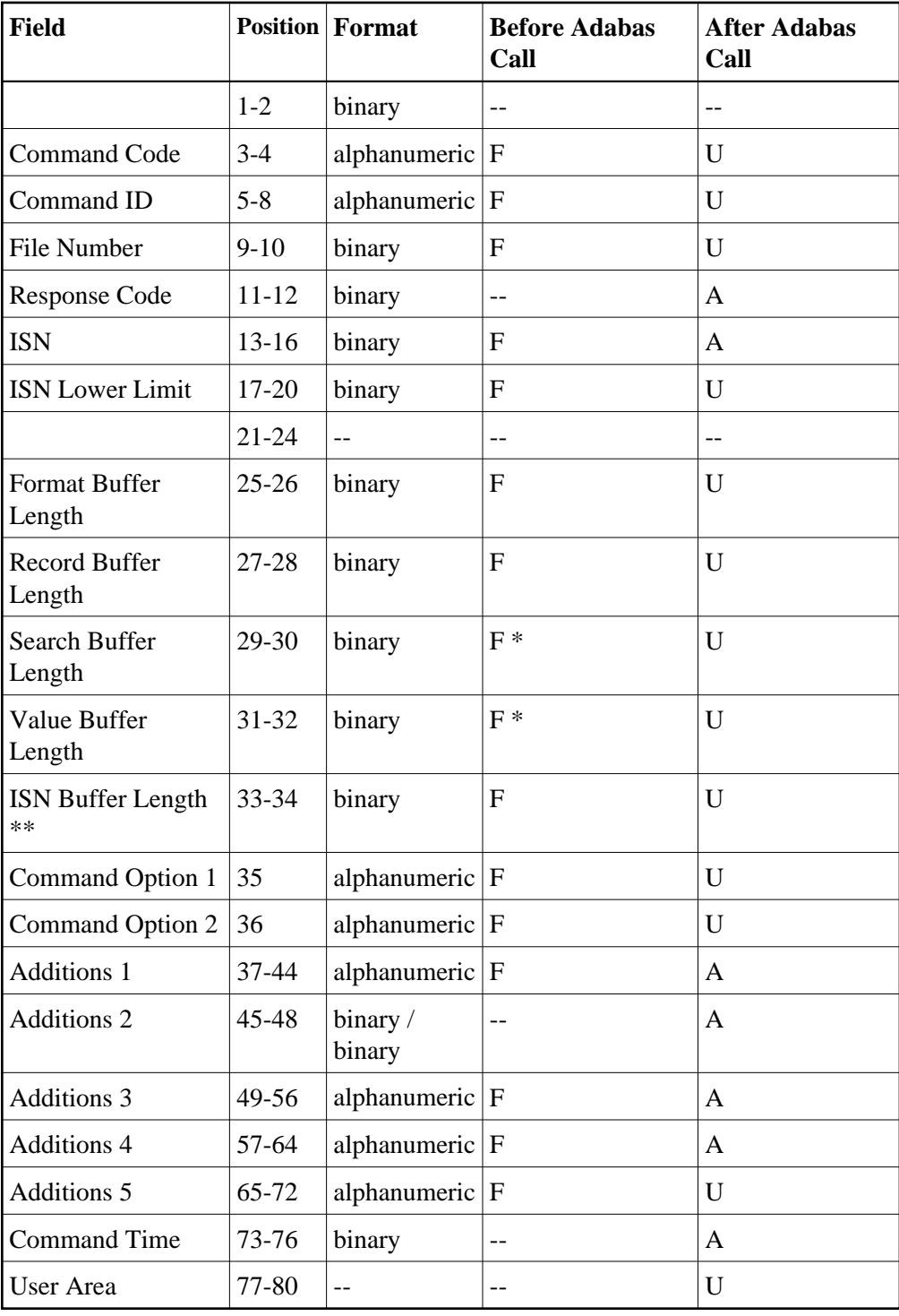

#### **Buffer Areas**

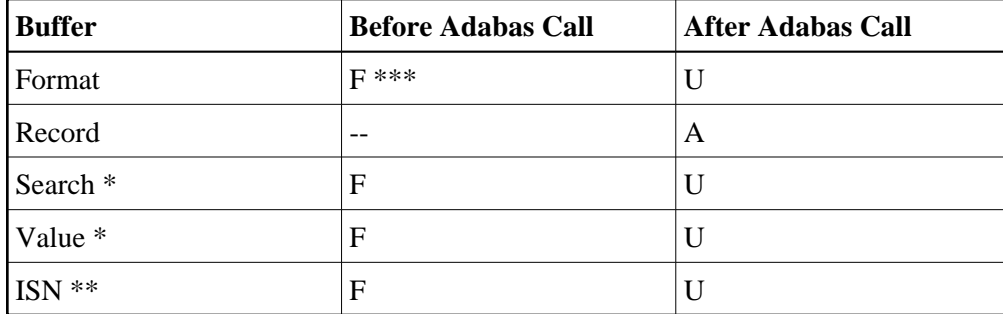

where:

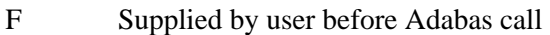

- A Supplied by Adabas
- U Unchanged after Adabas call
- \* Required only if value start option is being used
- \*\* The ISN buffer and length is required only if the multifetch or prefetch option is specified.
- \*\*\* May contain compress option control characters "C."
- Not used

<span id="page-41-0"></span>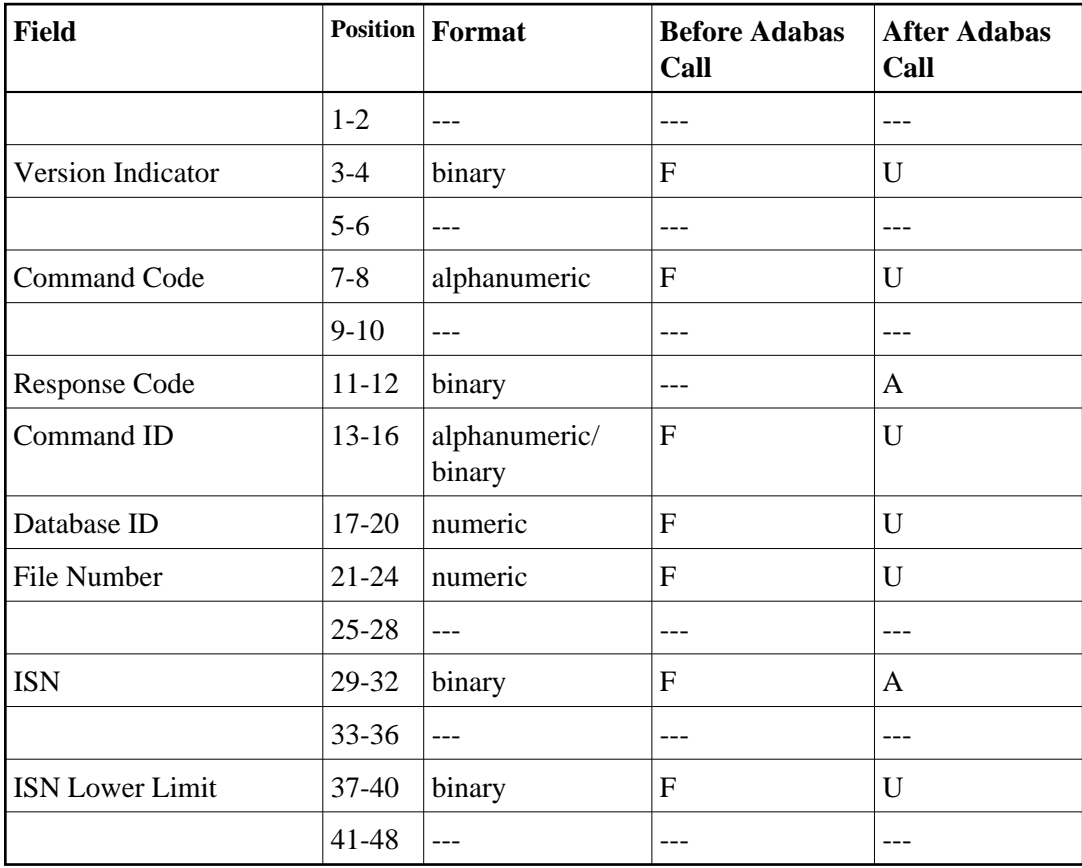

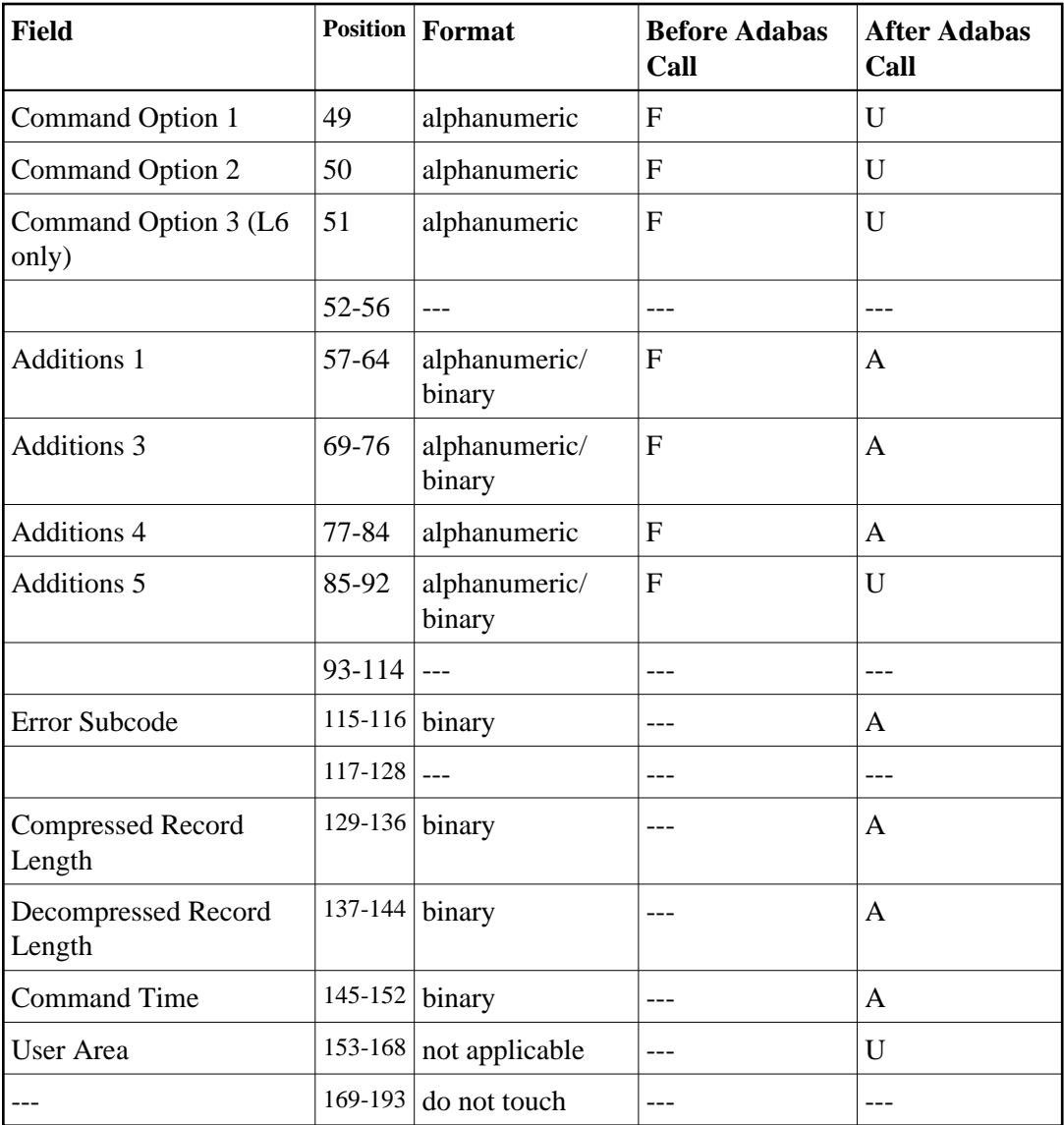

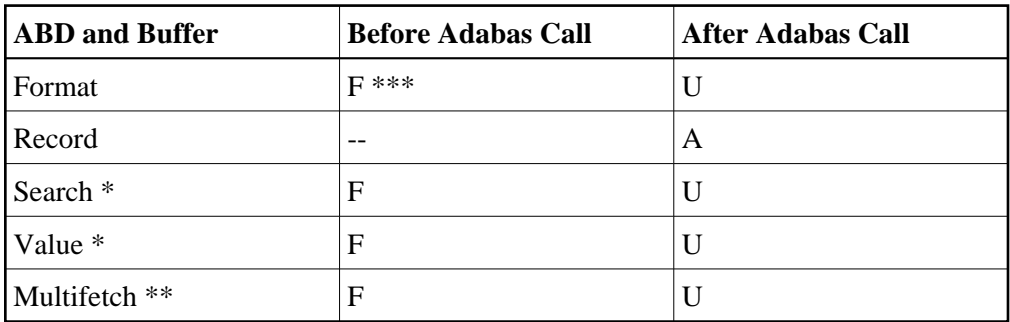

- F Supplied by user before Adabas call
- A Supplied by Adabas
- U Unchanged after Adabas call
- \* Required only if value start option is being used
- \*\* The multifetch buffer is required only if the multifetch option is specified.
- \*\*\* May contain compress option control characters "C."
- --- Not used

# **L9 Command -- Read Descriptor Values**

We recommend that you set unused ACB and ACBX fields to binary zeros before the direct call is initiated.

- [ACB Control Block Structure](#page-43-0)
- <span id="page-43-0"></span>[ACBX Control Block Structure](#page-45-0)

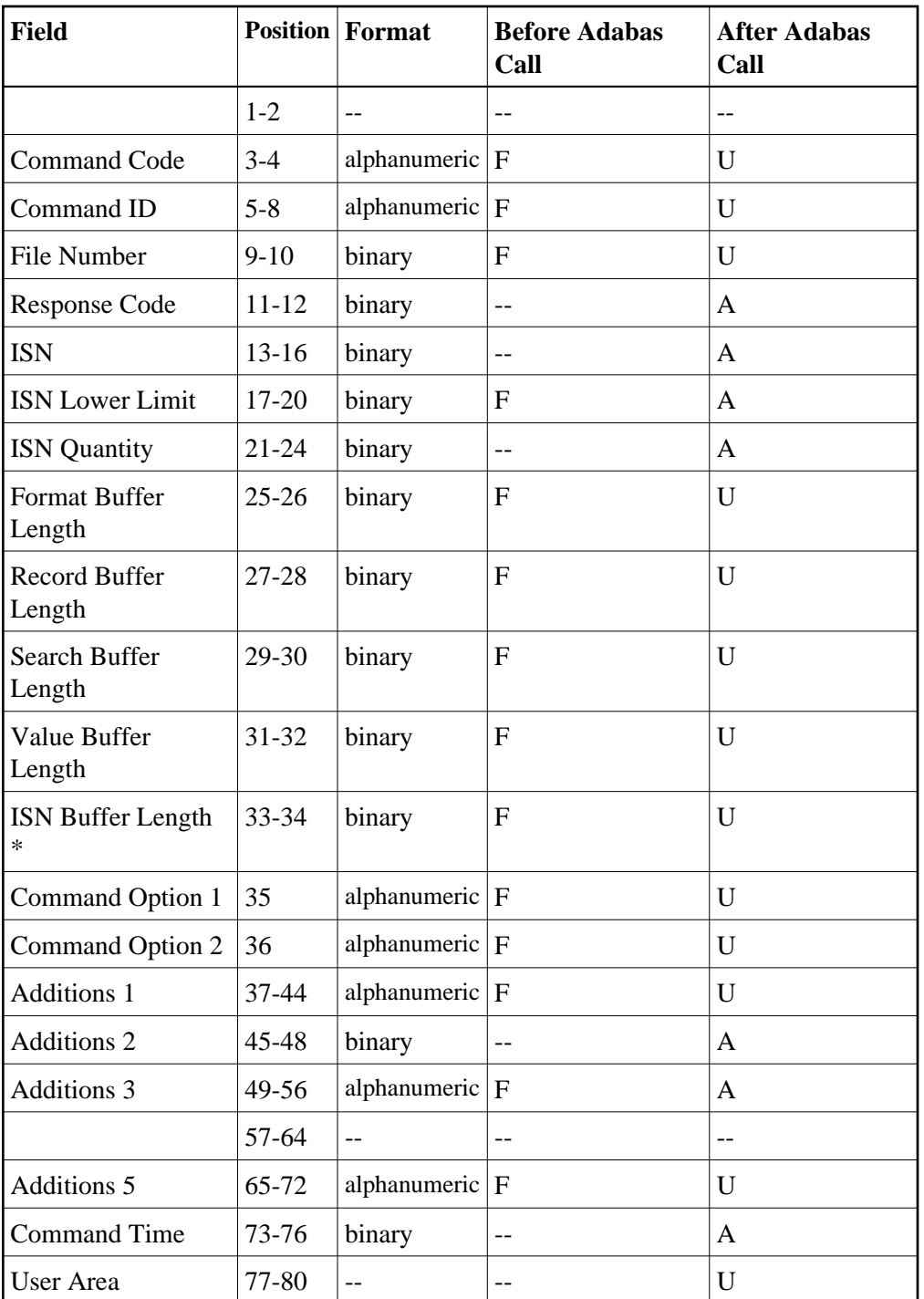

**Buffer Areas**

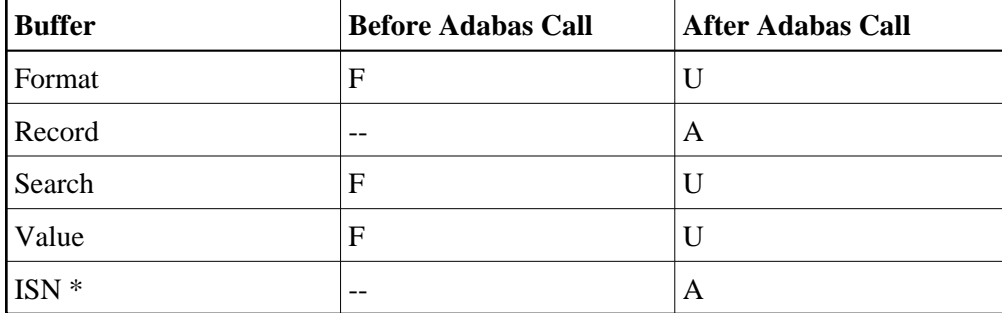

where:

- F Supplied by user before Adabas call
- A Supplied by Adabas
- U Unchanged after Adabas call
- \* The ISN buffer and length required only if the multifetch or prefetch option is specified
- -- Not used

<span id="page-45-0"></span>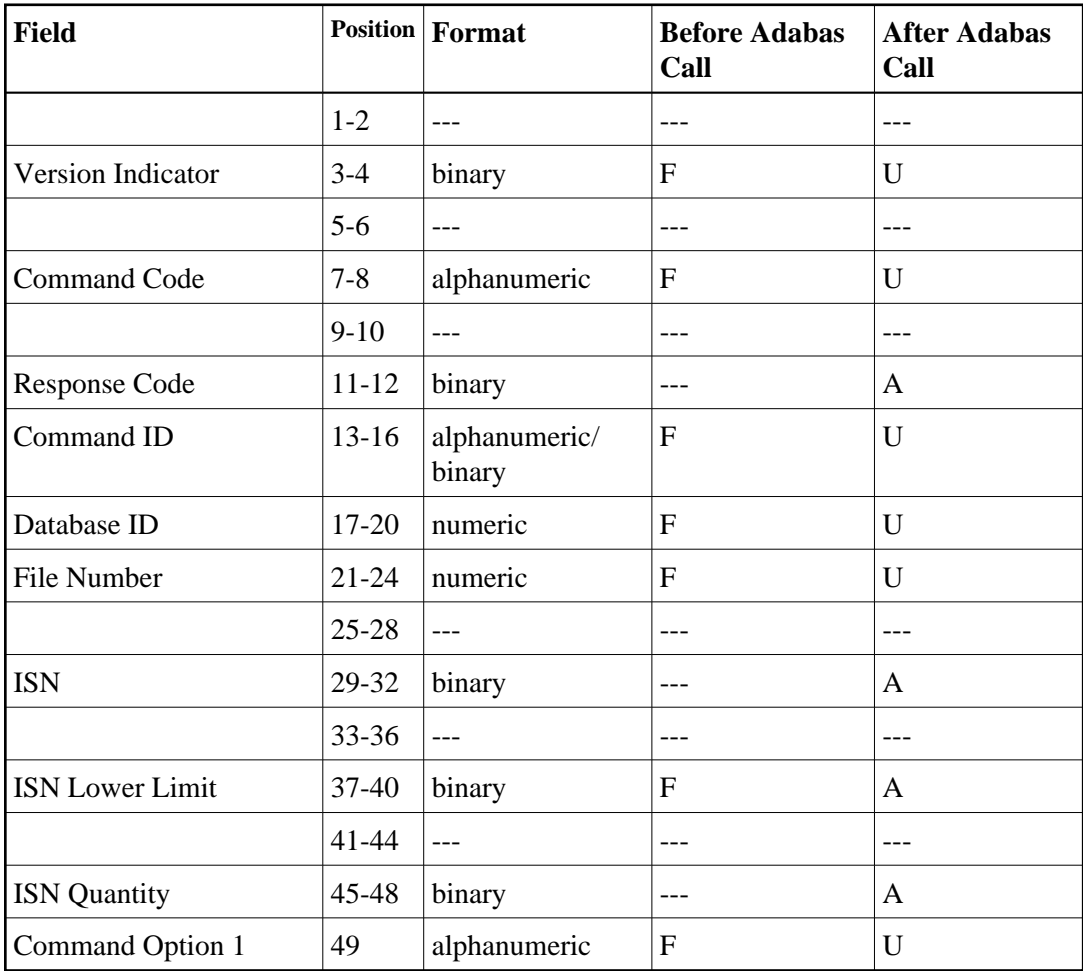

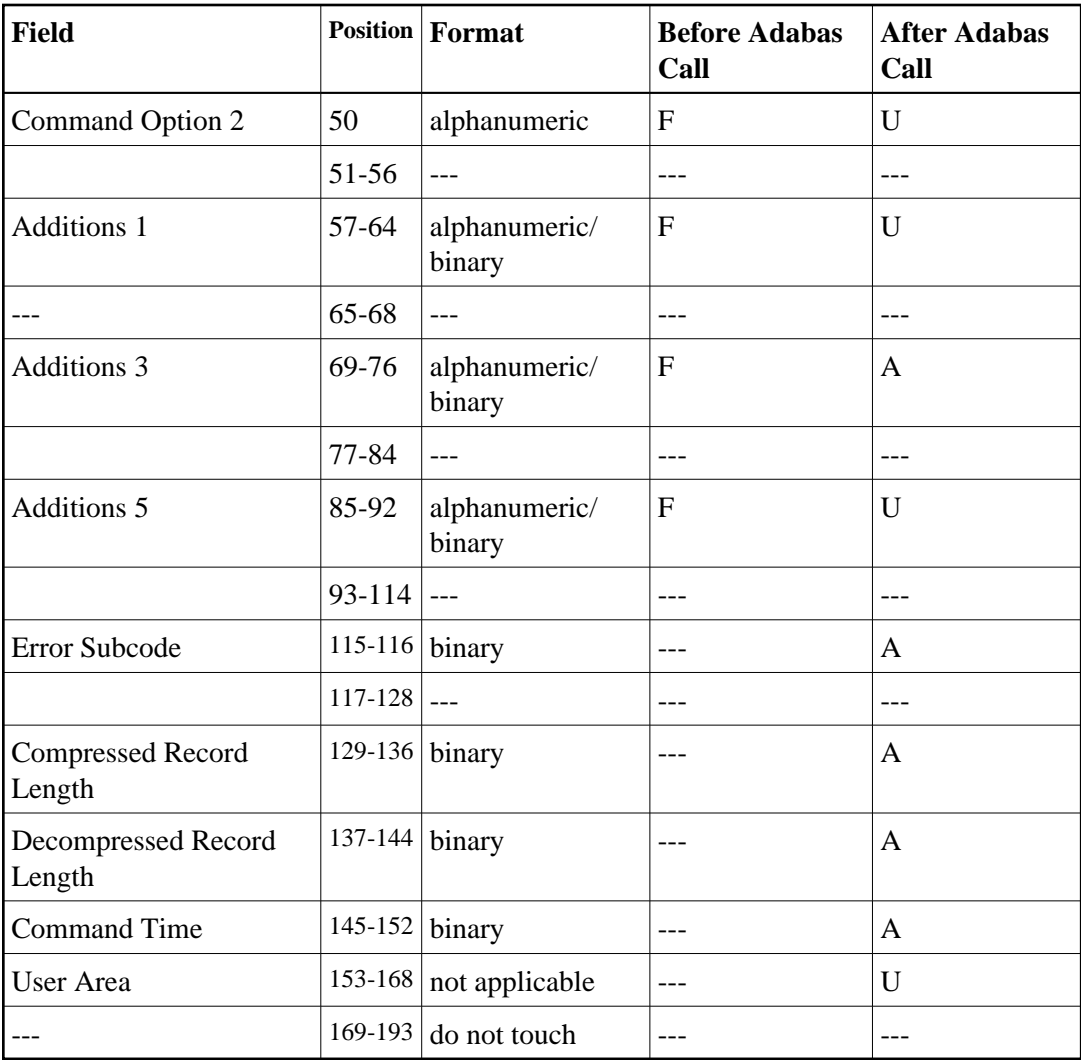

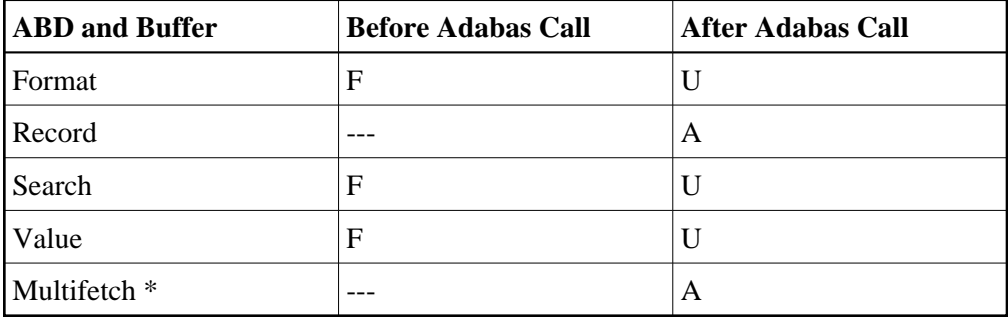

- F Supplied by user before Adabas call
- A Supplied by Adabas
- U Unchanged after Adabas call
- \* The multifetch buffer is required only if the multifetch option is specified
- --- Not used

# **LF Command -- Read Field Definitions**

We recommend that you set unused ACB and ACBX fields to binary zeros before the direct call is initiated.

- [ACB Control Block Structure](#page-47-0)
- [ACBX Control Block Structure](#page-48-0)

### <span id="page-47-0"></span>**ACB Control Block Structure**

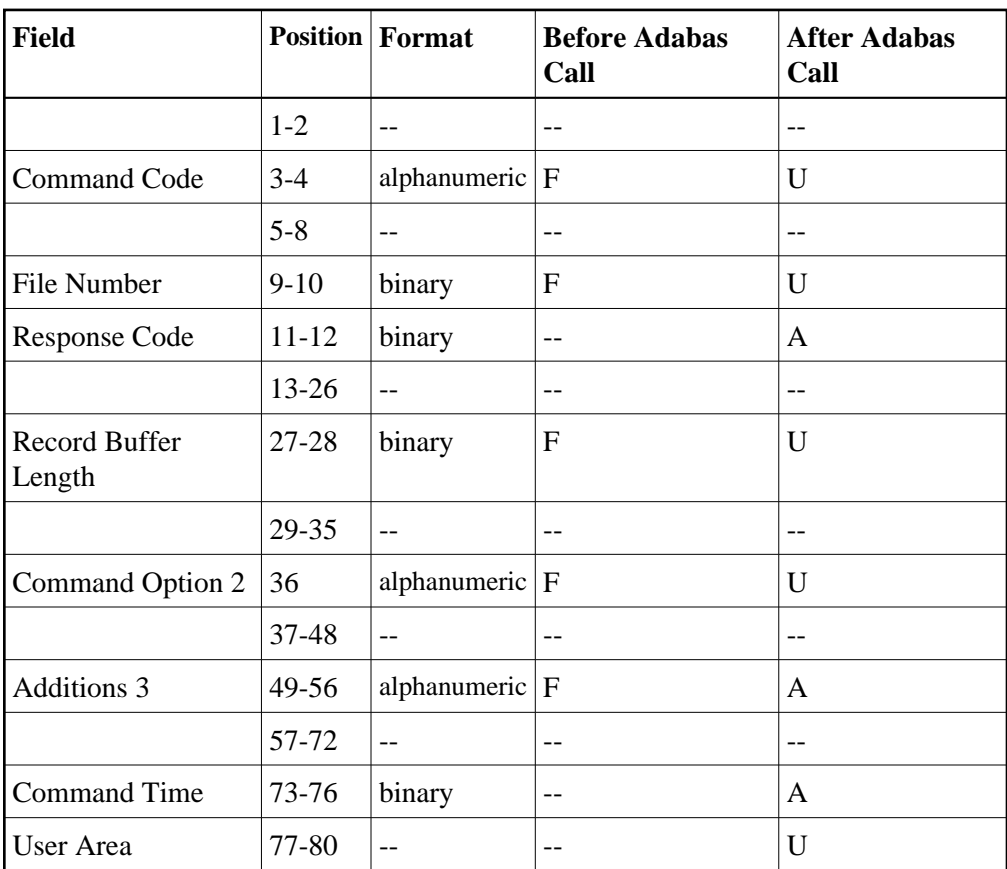

#### **Buffer Areas**

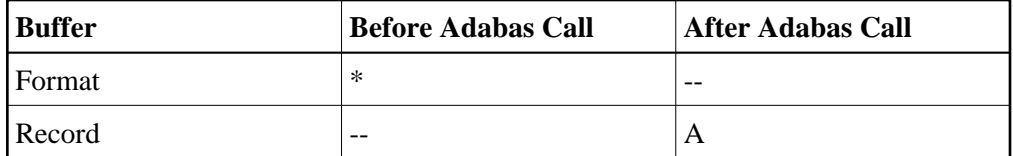

where:

- F Supplied by user before Adabas call
- A Supplied by Adabas
- U Unchanged after Adabas call
- \* Not used but must be included in parameter list of call statement
- <span id="page-48-0"></span>-- Not used

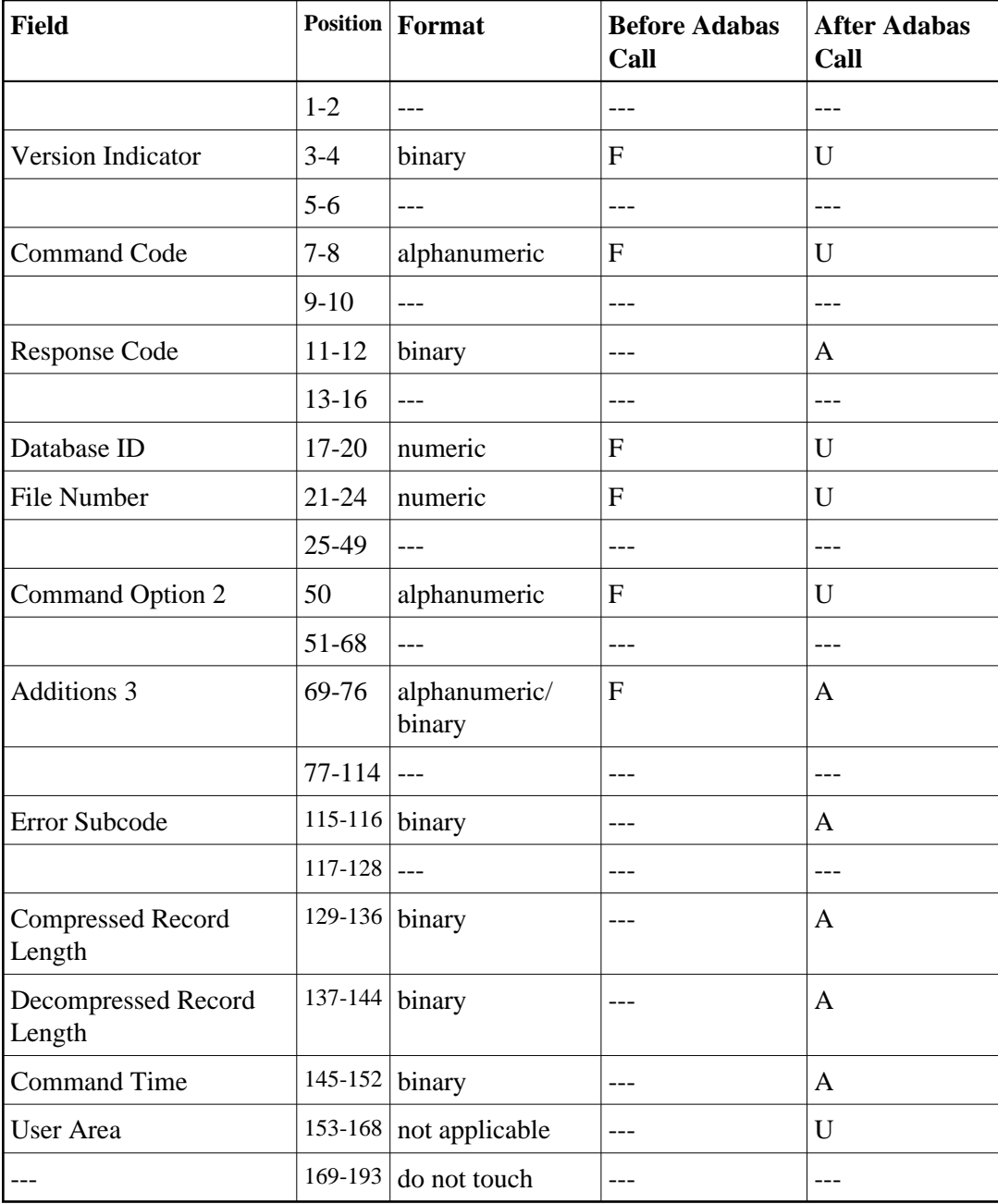

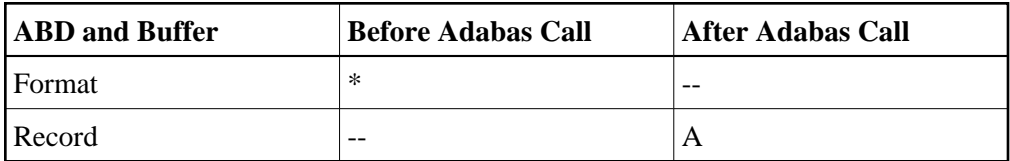

- F Supplied by user before Adabas call
- A Supplied by Adabas
- U Unchanged after Adabas call
- \* Not used but should be included in Adabas call or one will be automatically generated.
- -- Not used

# **N1/N2 Commands -- Add New Record**

We recommend that you set unused ACB and ACBX fields to binary zeros before the direct call is initiated.

- [ACB Control Block Structure](#page-50-0)
- <span id="page-50-0"></span>[ACBX Control Block Structure](#page-52-0)

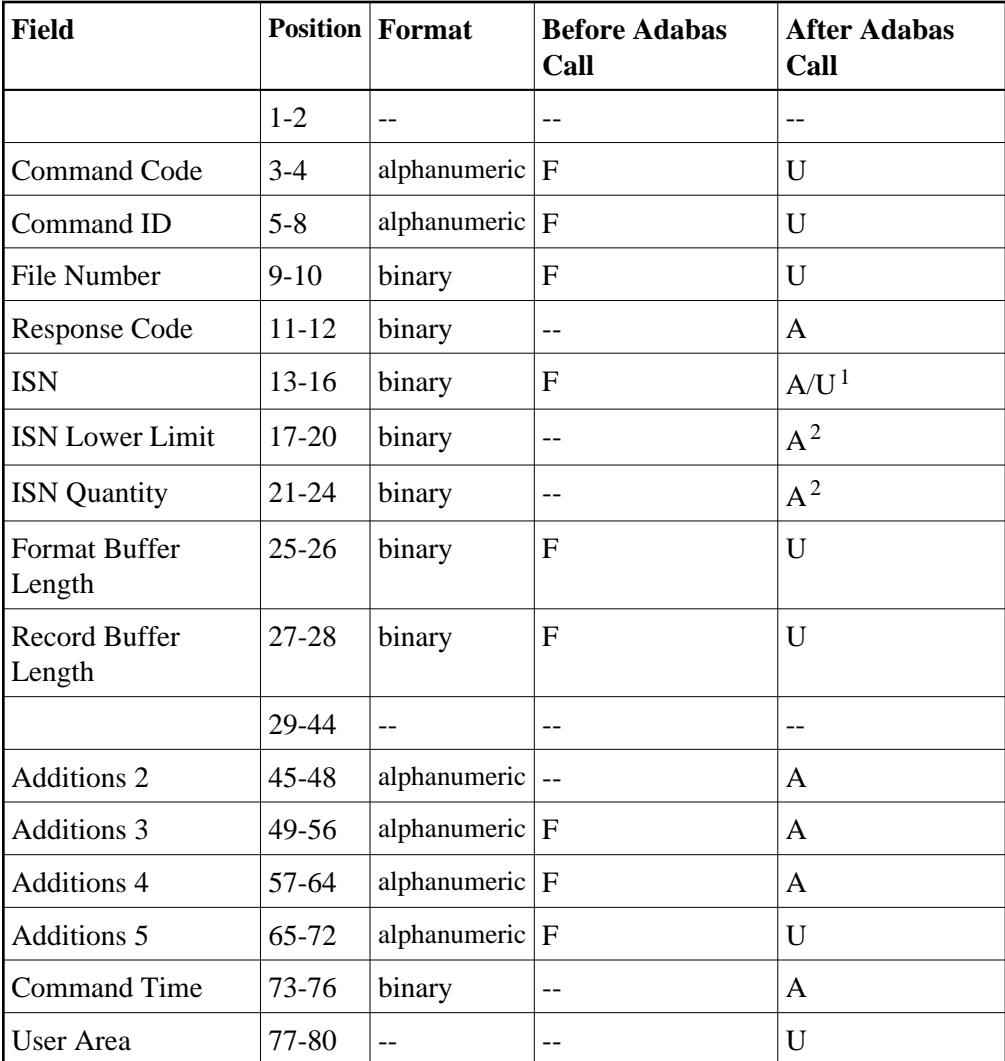

### **Notes**

- 1. Supplied by Adabas for N1; unchanged for N2.
- 2. These fields are used and not reset by Adabas if coupled files are used.

#### **Buffer Areas**

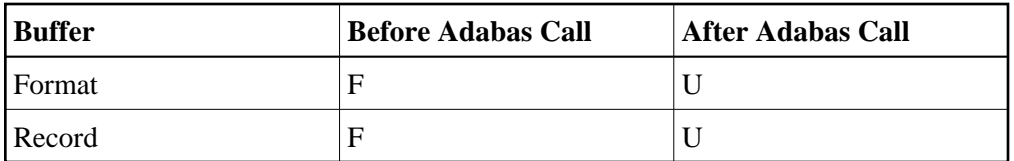

- F Supplied by user before Adabas call
- A Supplied by Adabas
- U Unchanged after Adabas call
- -- Not used

<span id="page-52-0"></span>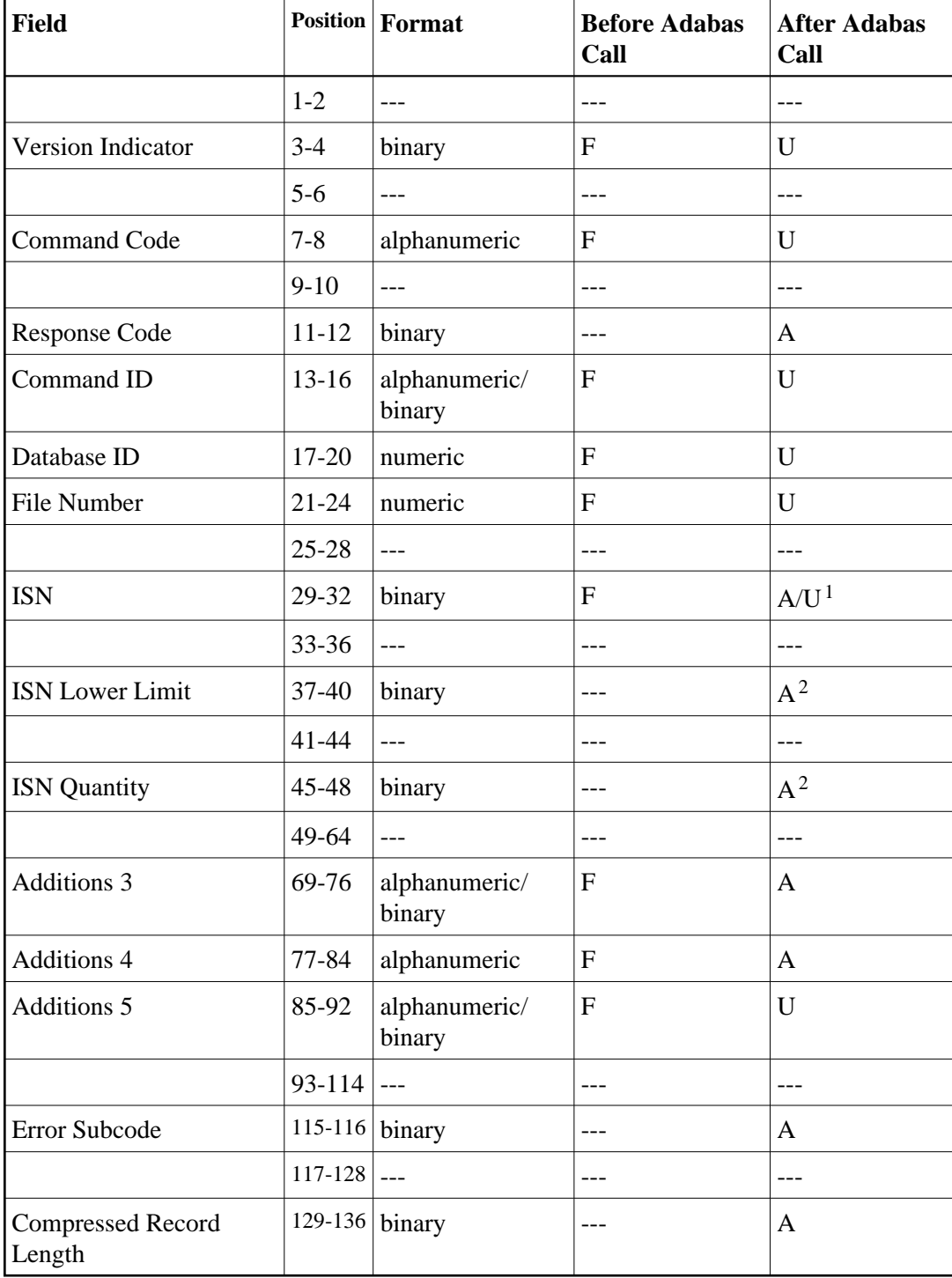

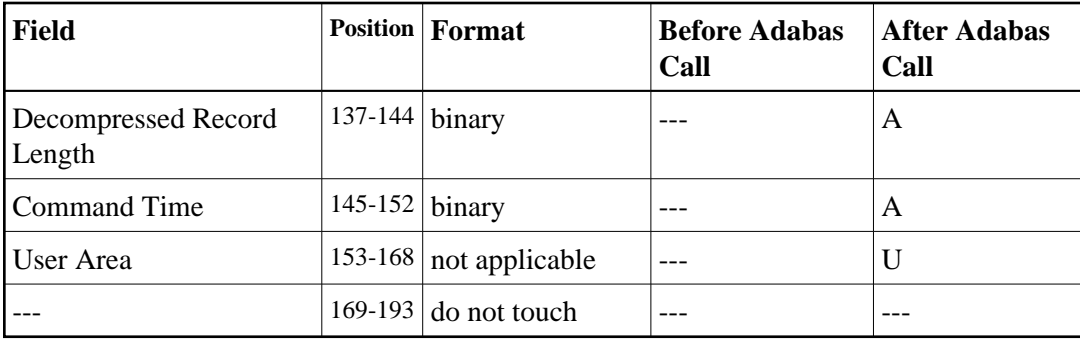

#### **Notes**

- 1. Supplied by Adabas for N1; unchanged for N2.
- 2. These fields are used and not reset by Adabas if coupled files are used.

#### **ABDs and Buffers**

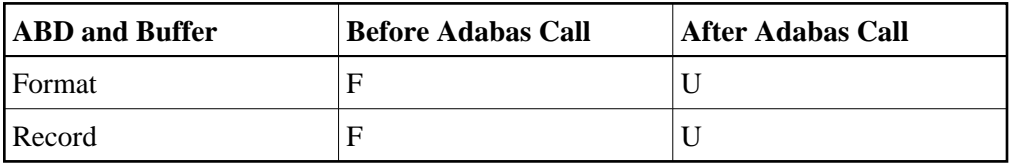

where:

- F Supplied by user before Adabas call
- A Supplied by Adabas
- U Unchanged after Adabas call
- --- Not used

# **OP Command -- Open User Session**

We recommend that you set unused ACB and ACBX fields to binary zeros before the direct call is initiated.

- [ACB Control Block Structure](#page-53-0)
- <span id="page-53-0"></span>[ACBX Control Block Structure](#page-55-0)

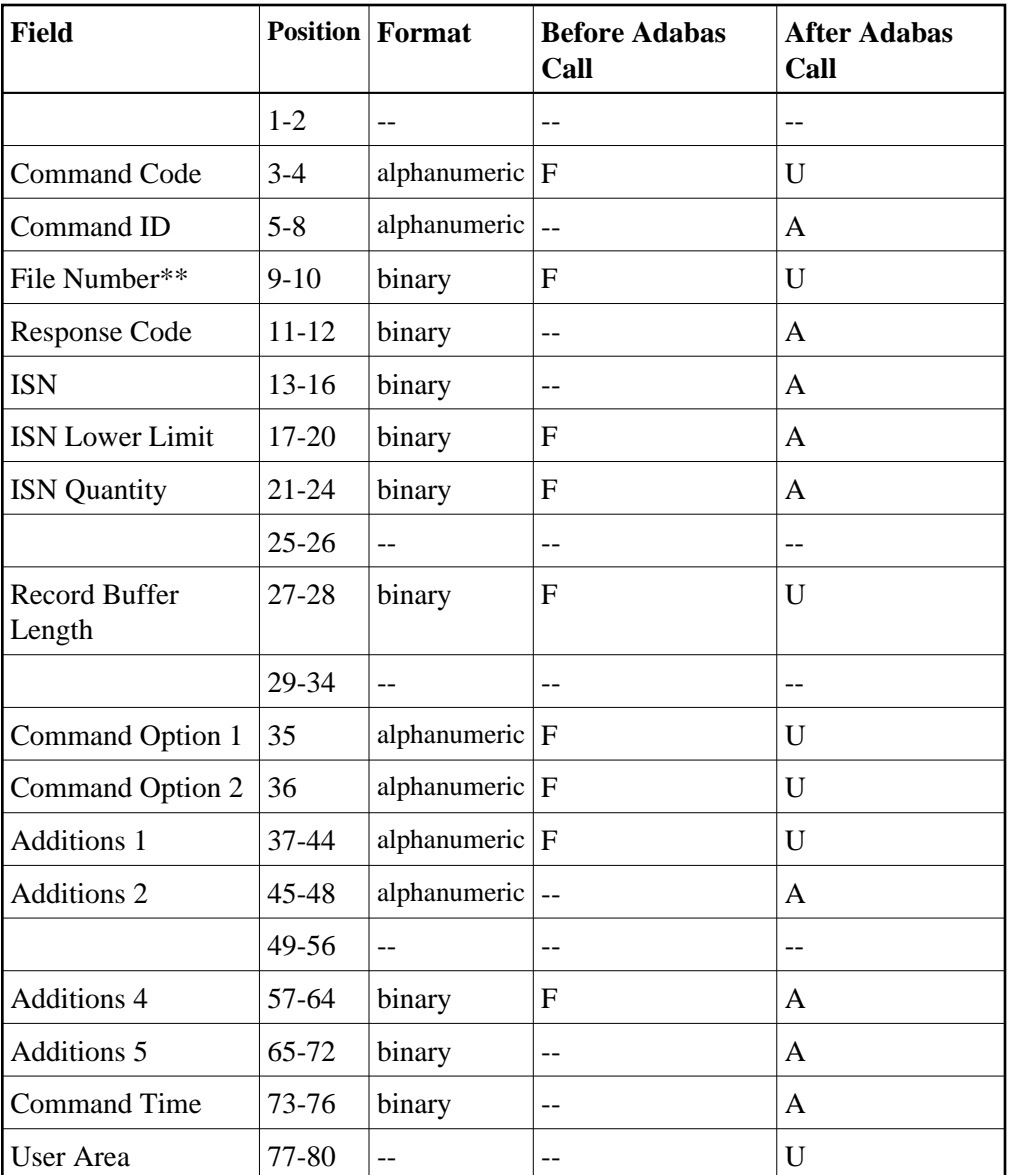

### **Buffer Areas**

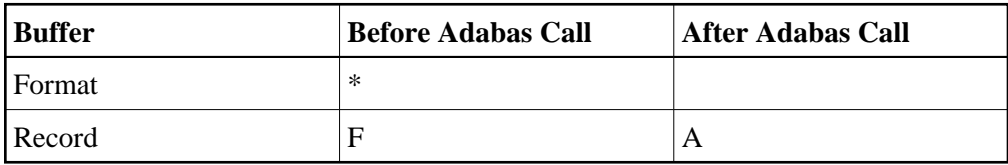

- F Supplied by user before Adabas call
- A Supplied by Adabas
- U Unchanged after Adabas call
- \* Not used but must be included in parameter list of the call statement
- \*\* A database ID is only necessary if you are accessing a database other than the application's default database (read in by ADARUN DBID parameter, provided in the loaded link globals table, or linked with the link routine).
- Not used

<span id="page-55-0"></span>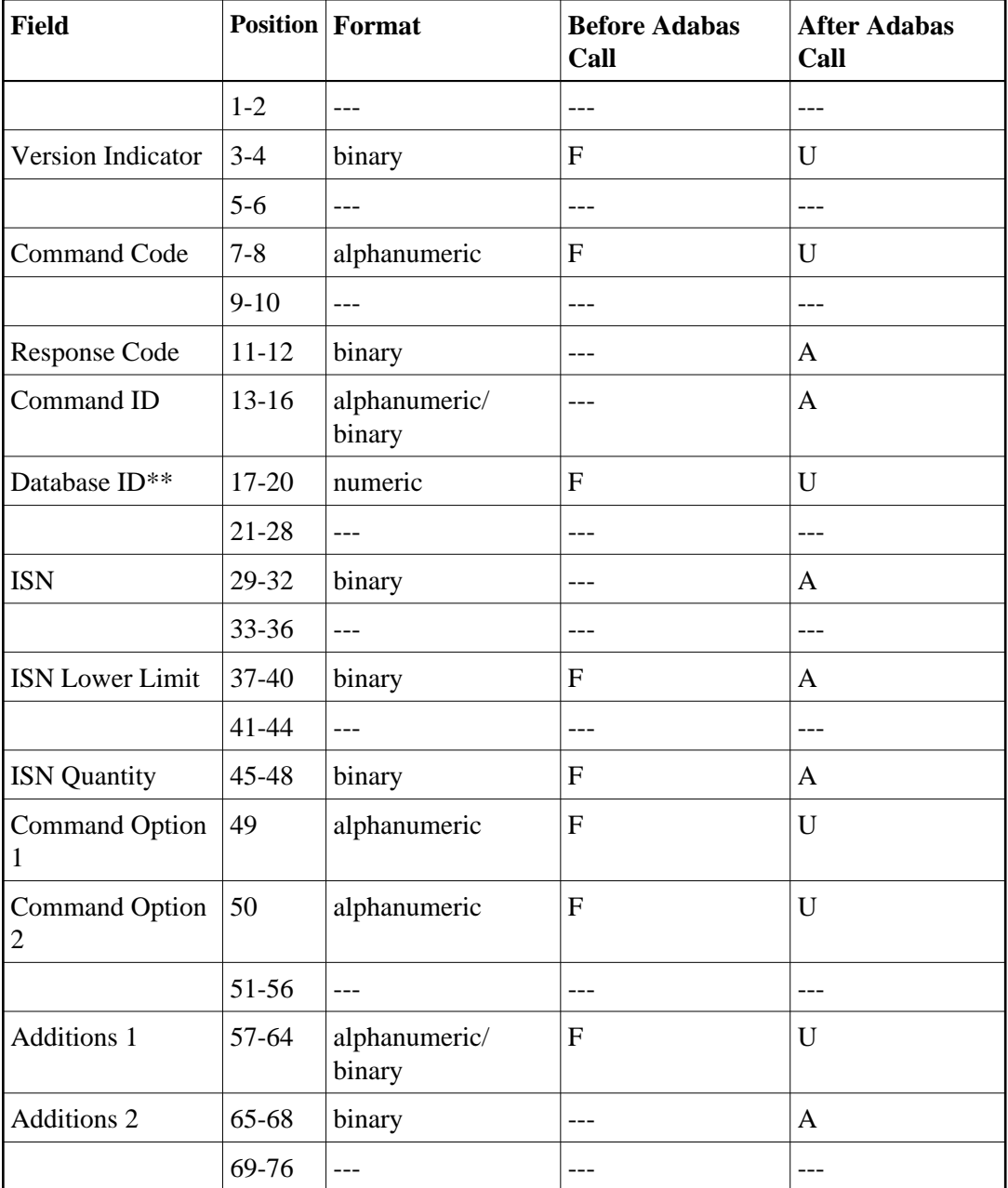

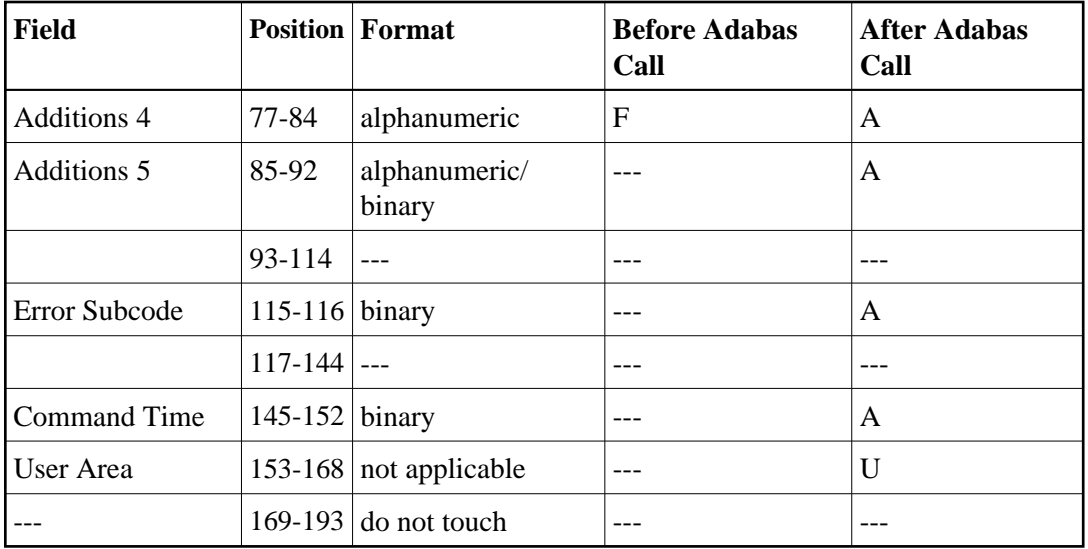

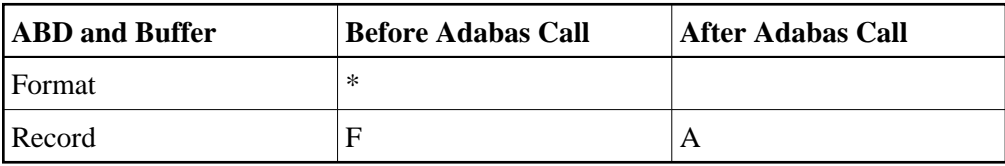

where:

- F Supplied by user before Adabas call
- A Supplied by Adabas
- U Unchanged after Adabas call
- \* Not used but should be included in Adabas call or one will be automatically generated.
- \*\* A database ID is only necessary if you are accessing a database other than the application's default database (read in by ADARUN DBID parameter, provided in the loaded link globals table, or linked with the link routine).

# **RC Command -- Release Command ID or Global Format ID**

We recommend that you set unused ACB and ACBX fields to binary zeros before the direct call is initiated.

- [ACB Control Block Structure](#page-56-0)
- <span id="page-56-0"></span>[ACBX Control Block Structure](#page-57-0)

<sup>--</sup> Not used

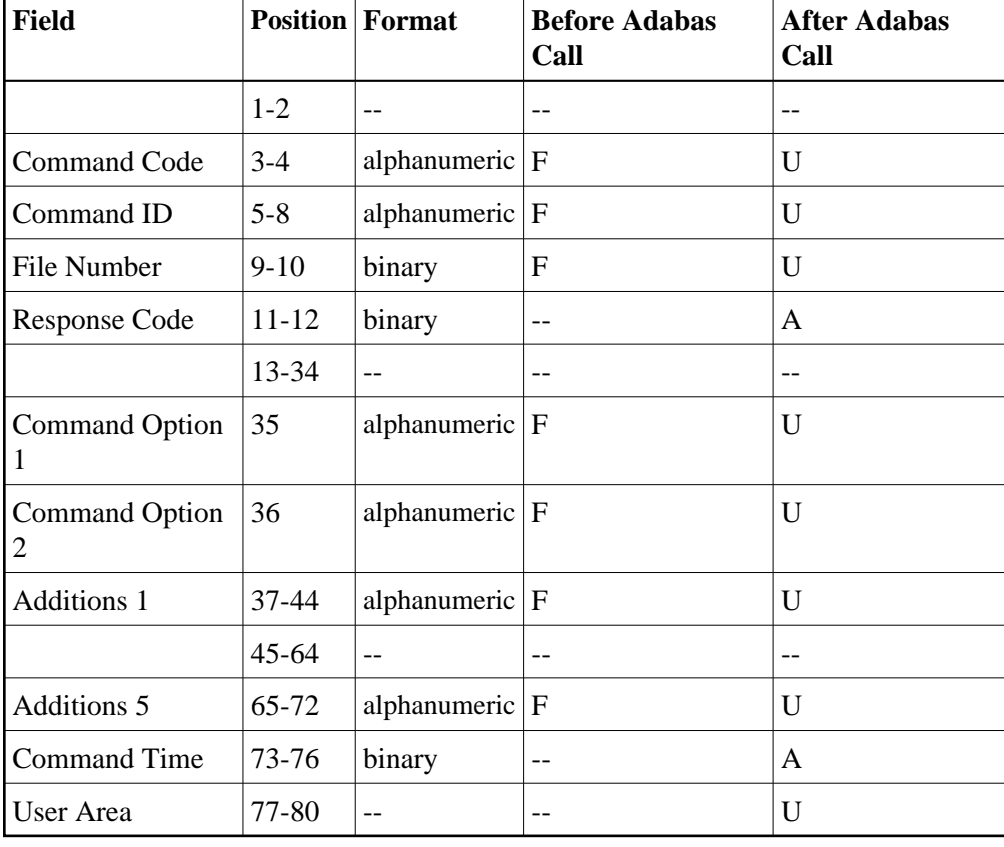

## **ACB Control Block Structure**

#### **Buffer Areas**

None used.

where:

- F Supplied by user before Adabas call
- A Supplied by Adabas
- U Unchanged after Adabas call
- <span id="page-57-0"></span>-- Not used

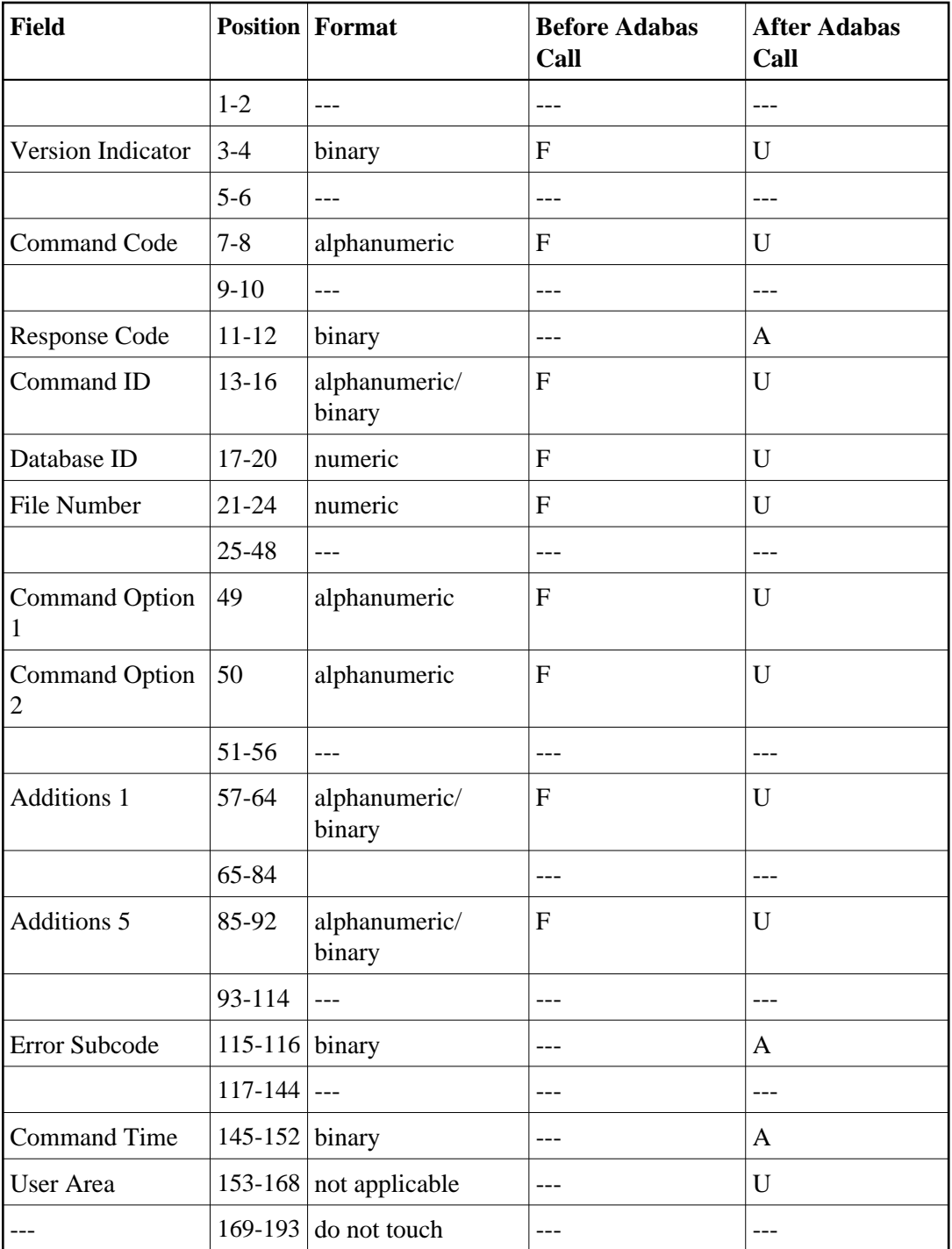

None used.

- F Supplied by user before Adabas call
- A Supplied by Adabas
- U Unchanged after Adabas call
- -- Not used

# **RE Command -- Read ET User Data**

We recommend that you set unused ACB and ACBX fields to binary zeros before the direct call is initiated.

- [ACB Control Block Structure](#page-59-0)
- [ACBX Control Block Structure](#page-60-0)

<span id="page-59-0"></span>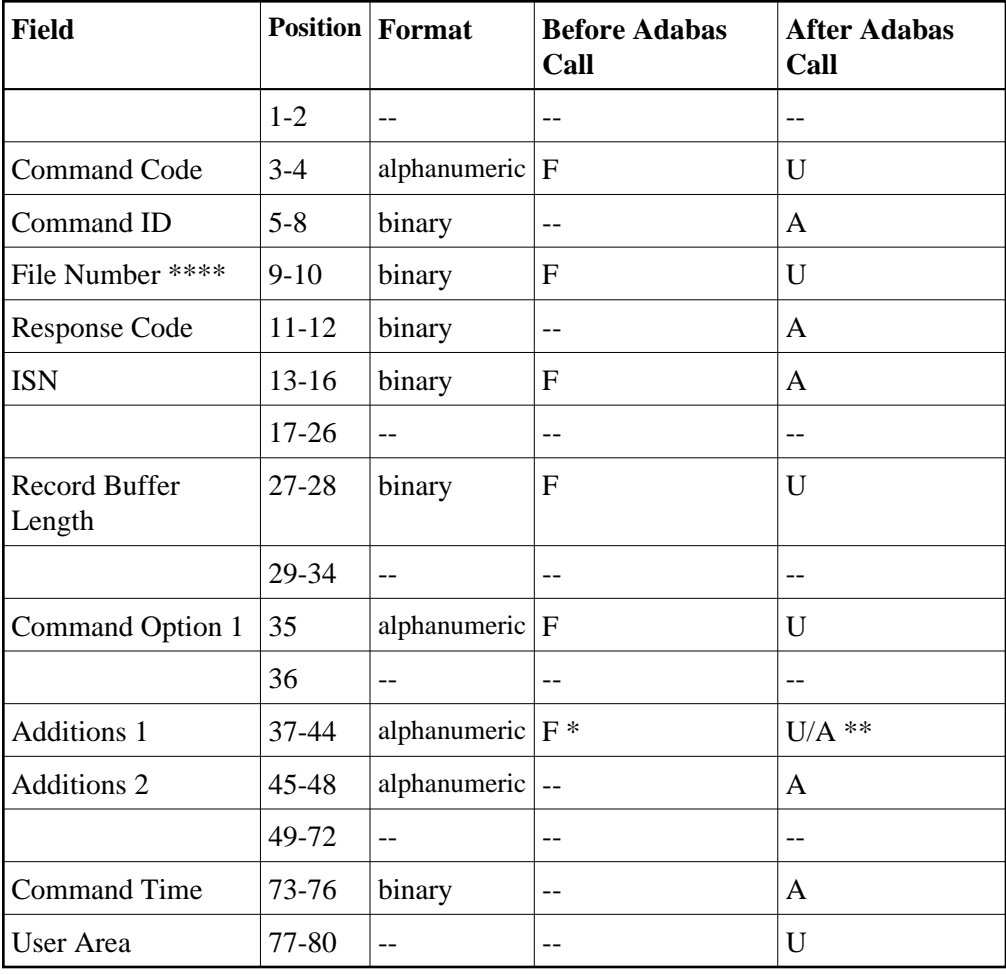

#### **Buffer Areas**

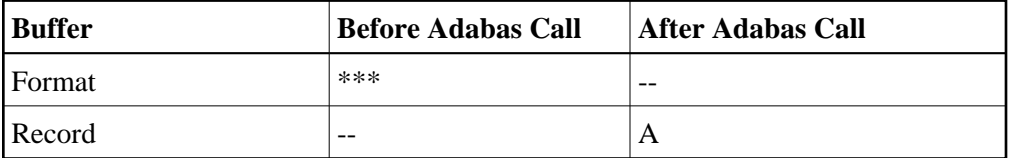

where:

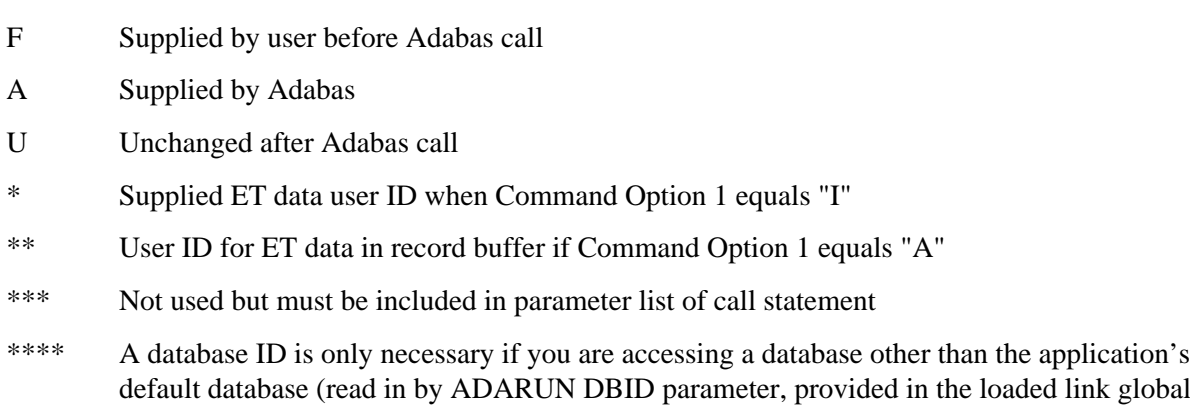

default database (read in by ADARUN DBID parameter, provided in the loaded link globals table, or linked with the link routine).

<span id="page-60-0"></span>-- Not used

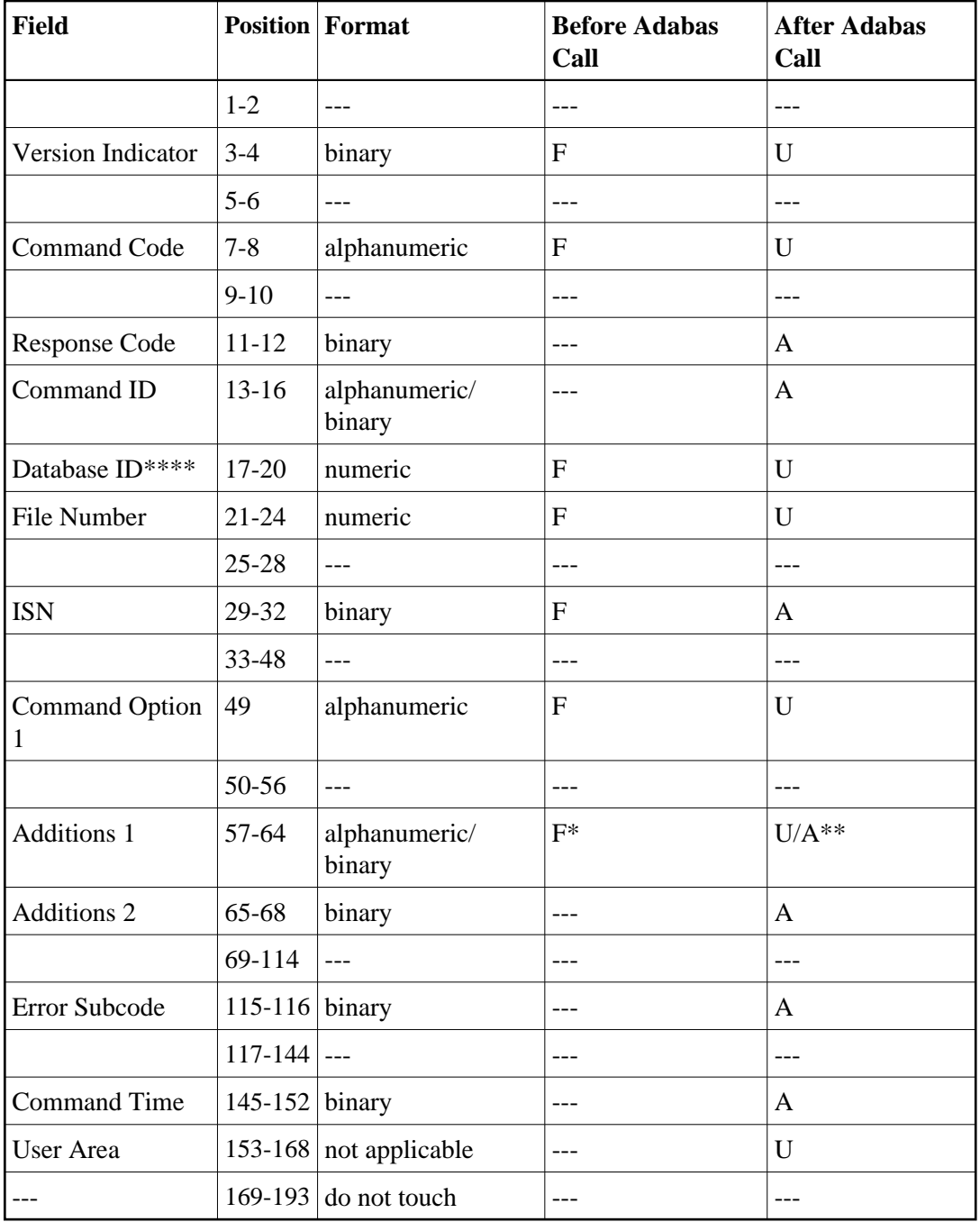

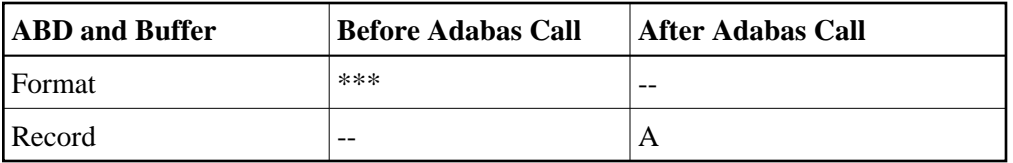

- F Supplied by user before Adabas call
- A Supplied by Adabas
- U Unchanged after Adabas call
- \* Supplied ET data user ID when Command Option 1 equals "I"
- \*\* User ID for ET data in record buffer if Command Option 1 equals "A"
- \*\*\* Not used but should be included in Adabas call or one will be automatically generated.
- \*\*\*\* A database ID is only necessary if you are accessing a database other than the application's default database (read in by ADARUN DBID parameter, provided in the loaded link globals table, or linked with the link routine).
- Not used

# **RI Command -- Release Held Record**

We recommend that you set unused ACB and ACBX fields to binary zeros before the direct call is initiated.

- [ACB Control Block Structure](#page-62-0)
- [ACBX Control Block Structure](#page-63-0)

### <span id="page-62-0"></span>**ACB Control Block Structure**

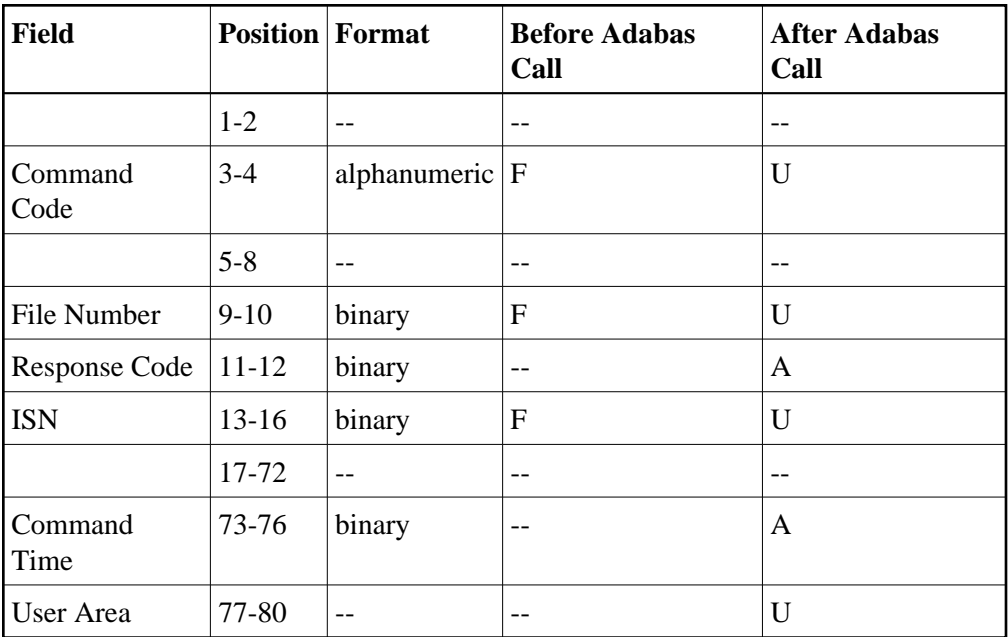

#### **Buffer Areas**

None used.

where:

- F Supplied by user before Adabas call
- A Supplied by Adabas
- U Unchanged after Adabas call
- -- Not used

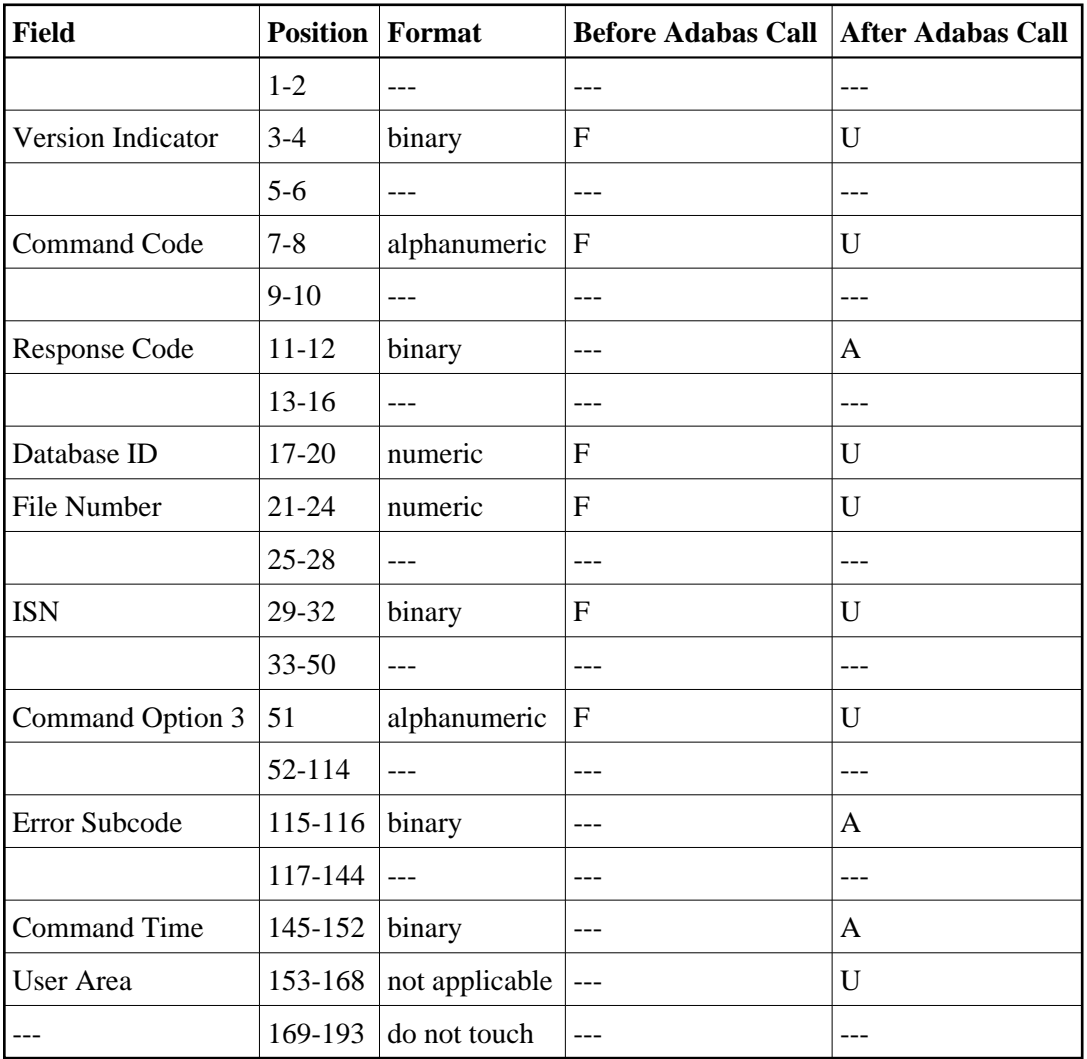

## <span id="page-63-0"></span>**ACBX Control Block Structure**

#### **ABDs and Buffers**

None used.

- F Supplied by user before Adabas call
- A Supplied by Adabas
- U Unchanged after Adabas call
- --- Not used

# **S1/S2/S4 Commands -- Find Records**

We recommend that you set unused ACB and ACBX fields to binary zeros before the direct call is initiated.

- [ACB Control Block Structure](#page-64-0)
- <span id="page-64-0"></span>[ACBX Control Block Structure](#page-66-0)

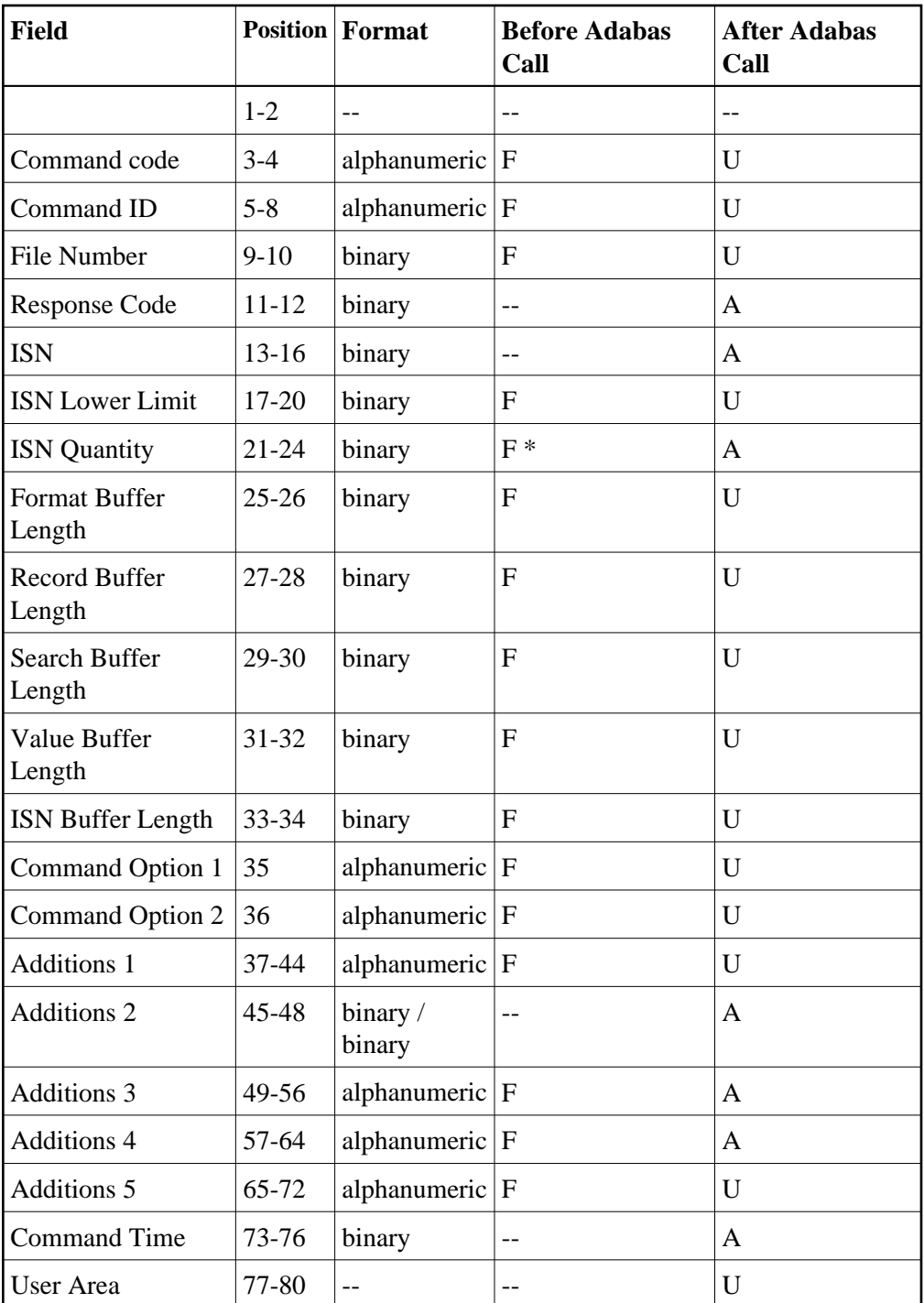

**Buffer Areas**

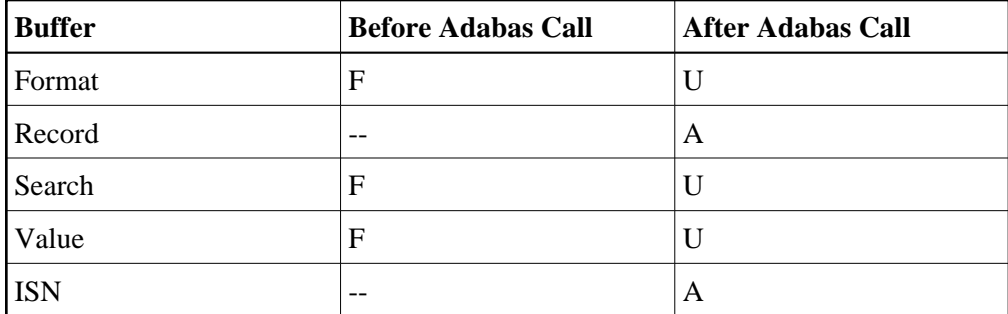

where:

- F Supplied by user before Adabas call
- A Supplied by Adabas
- U Unchanged after Adabas call
- \* Optional timeout value, in seconds
- -- Not used

<span id="page-66-0"></span>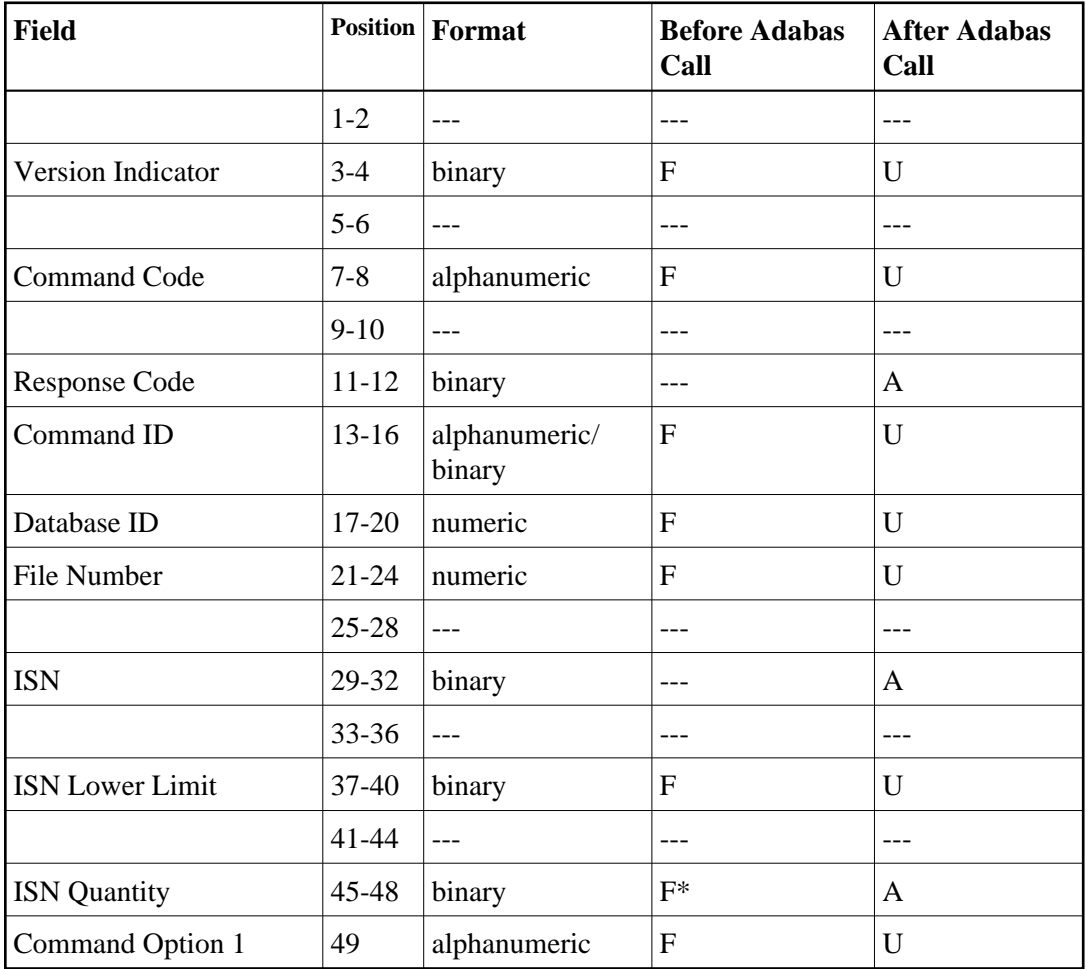

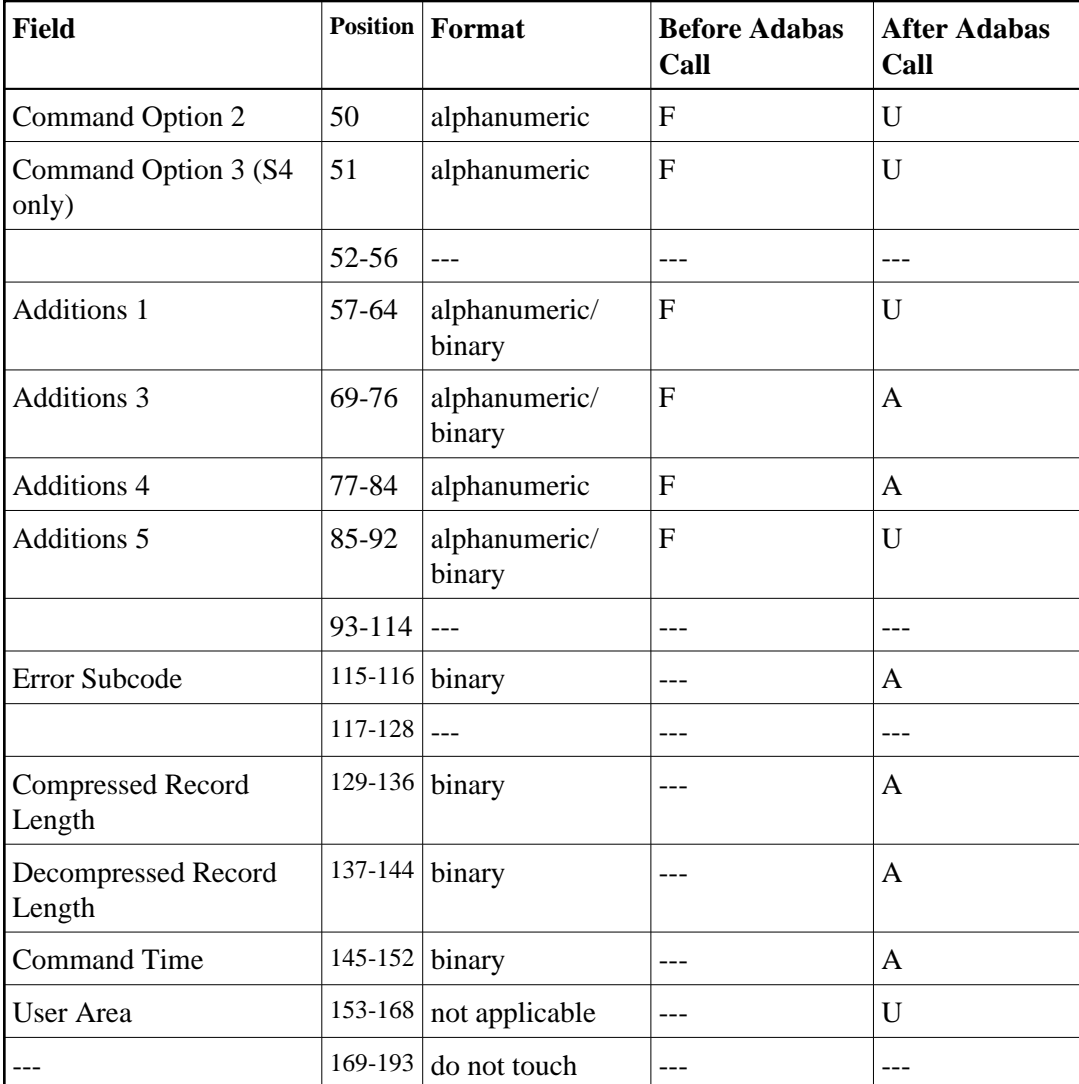

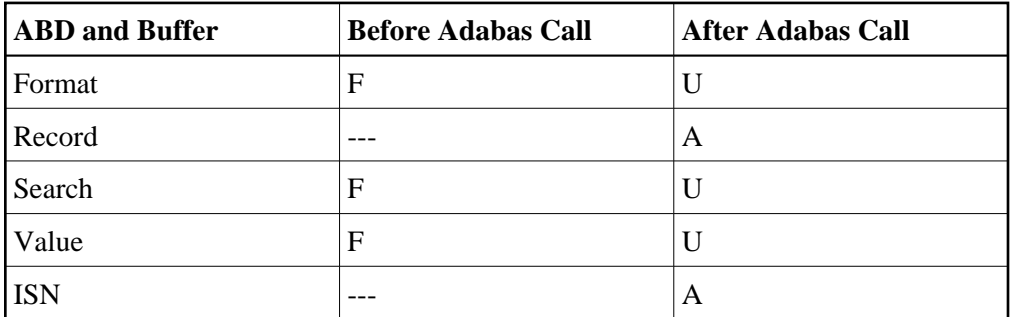

- F Supplied by user before Adabas call
- A Supplied by Adabas
- U Unchanged after Adabas call
- \* Optional timeout value, in seconds
- --- Not used

# **S5 Command -- Find Coupled ISNs**

We recommend that you set unused ACB and ACBX fields to binary zeros before the direct call is initiated.

- [ACB Control Block Structure](#page-68-0)
- <span id="page-68-0"></span>[ACBX Control Block Structure](#page-70-0)

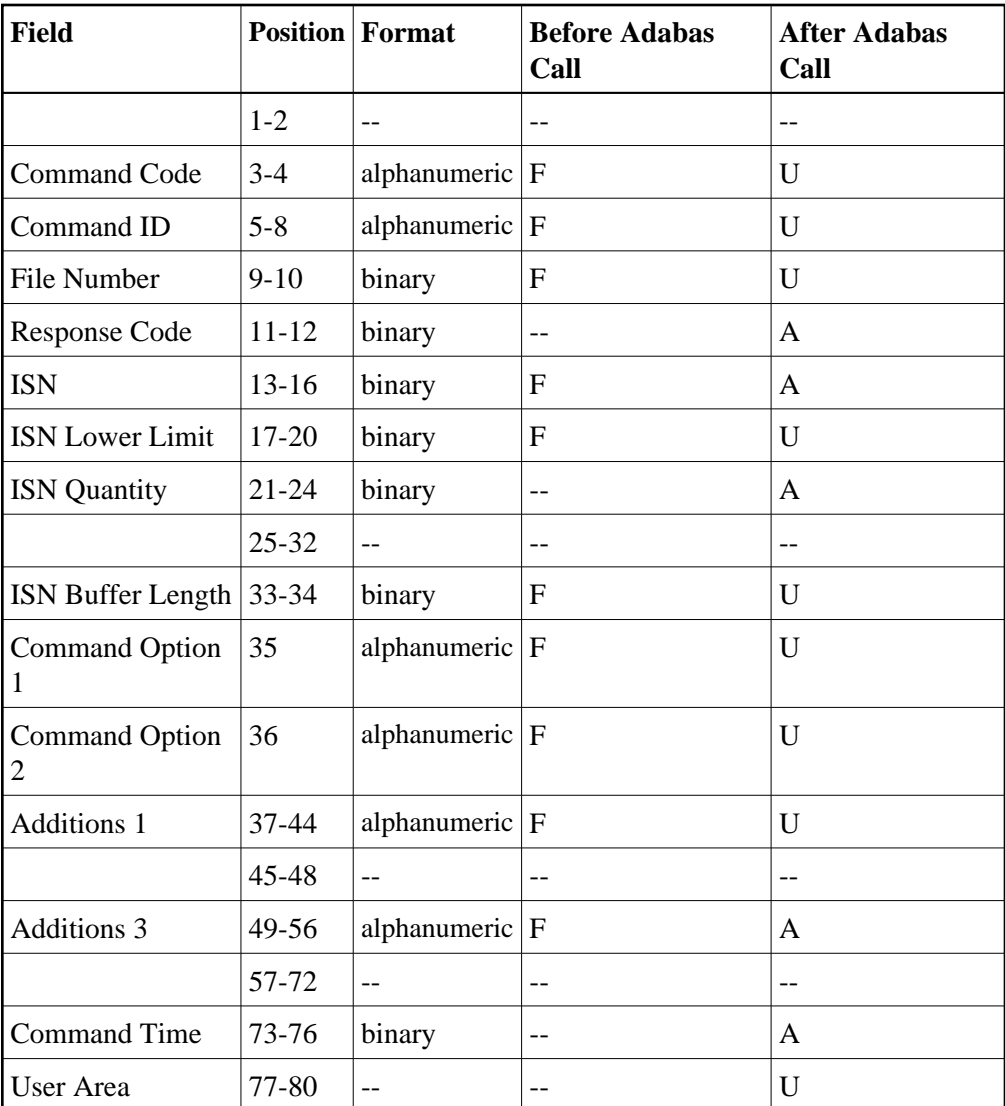

#### **Buffer Areas**

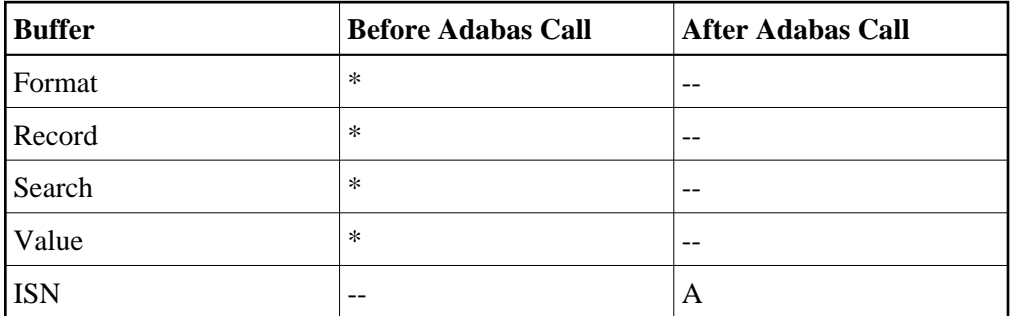

- F Supplied by user before Adabas call
- A Supplied by Adabas
- U Unchanged after Adabas call
- \* Not used but must be included in parameter list of call statement
- <span id="page-70-0"></span>-- Not used

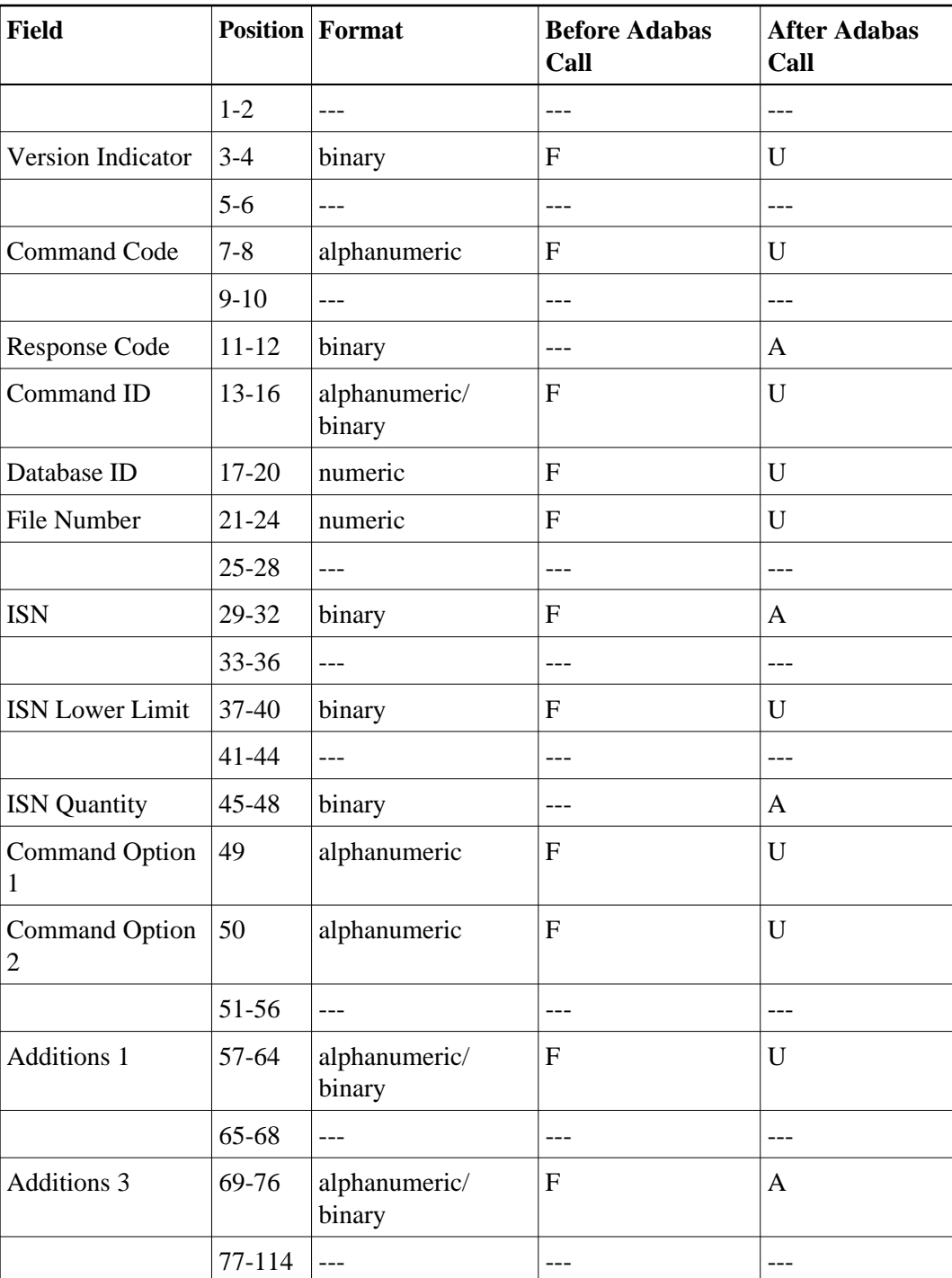

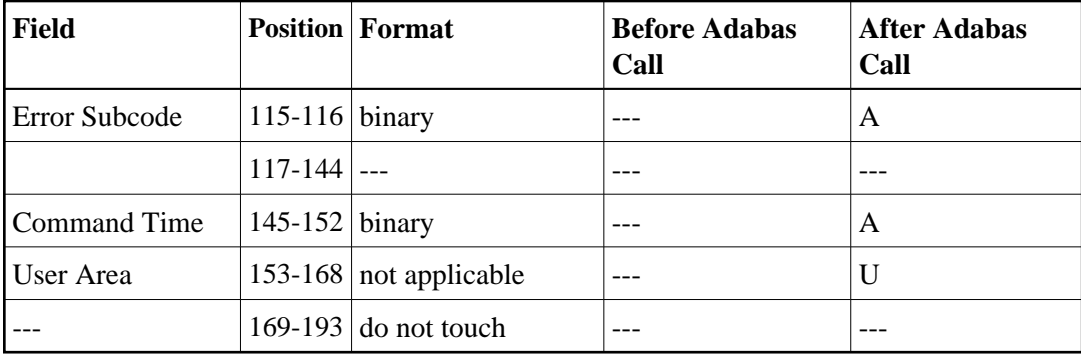

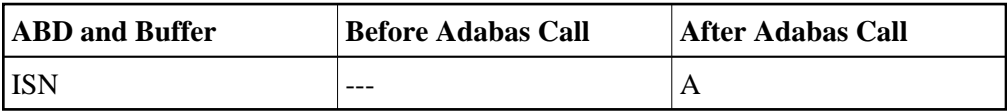

where:

F Supplied by user before Adabas call

- A Supplied by Adabas
- U Unchanged after Adabas call
- --- Not used

# **S8 Command -- Process ISN Lists**

We recommend that you set unused ACB and ACBX fields to binary zeros before the direct call is initiated.

- [ACB Control Block Structure](#page-71-0)
- <span id="page-71-0"></span>[ACBX Control Block Structure](#page-73-0)
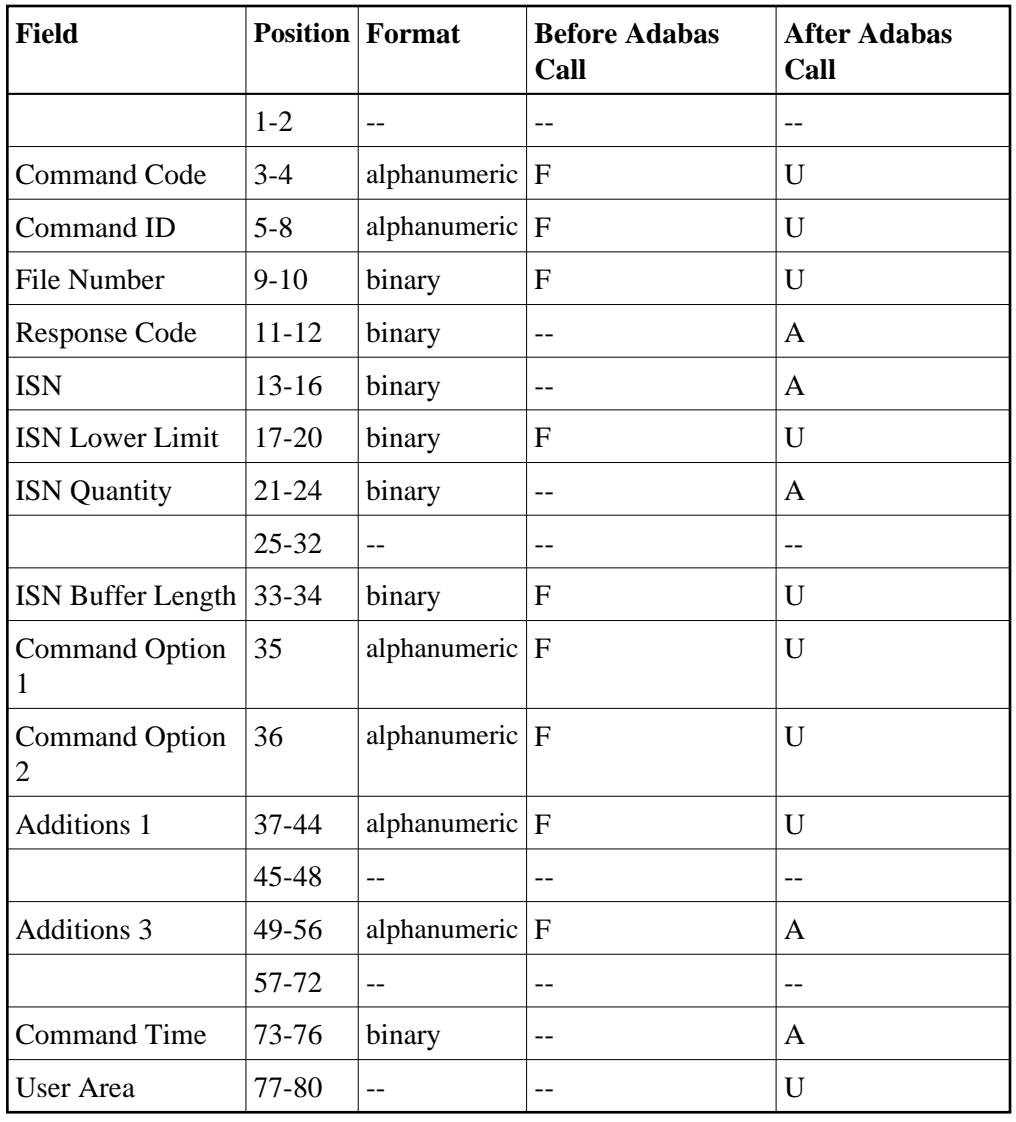

#### **Buffer Areas**

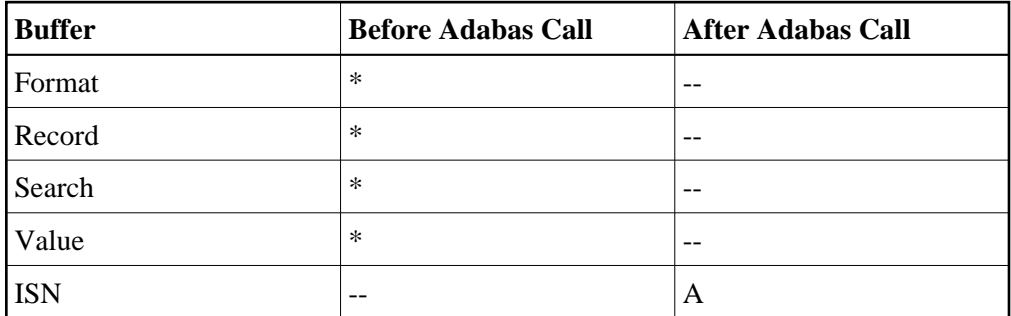

where:

- F Supplied by user before Adabas call
- A Supplied by Adabas
- U Unchanged after Adabas call
- \* Not used but must be included in parameter list of call statement

# **ACBX Control Block Structure**

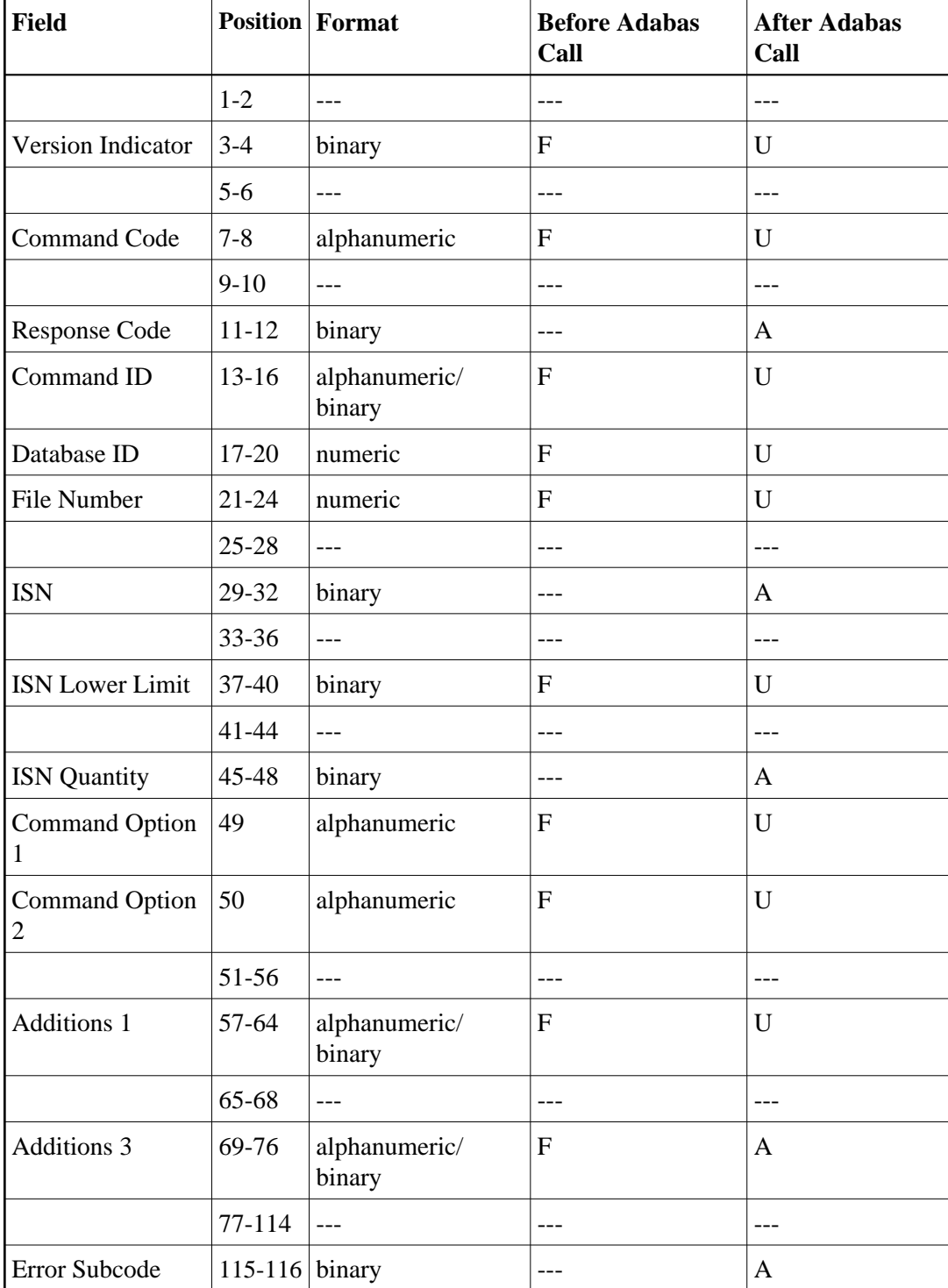

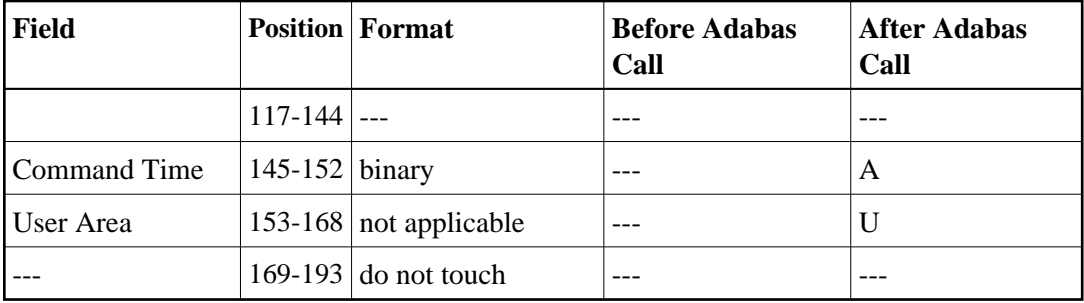

#### **ABDs and Buffers**

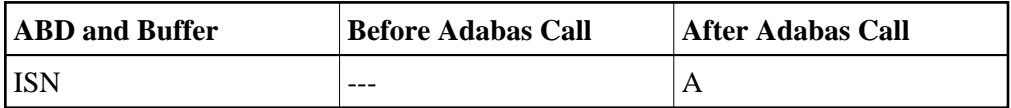

where:

- F Supplied by user before Adabas call
- A Supplied by Adabas
- U Unchanged after Adabas call
- --- Not used

# **S9 Command -- Sort ISN List**

We recommend that you set unused ACB and ACBX fields to binary zeros before the direct call is initiated.

- [ACB Control Block Structure](#page-74-0)
- [ACBX Control Block Structure](#page-76-0)

# <span id="page-74-0"></span>**ACB Control Block Structure**

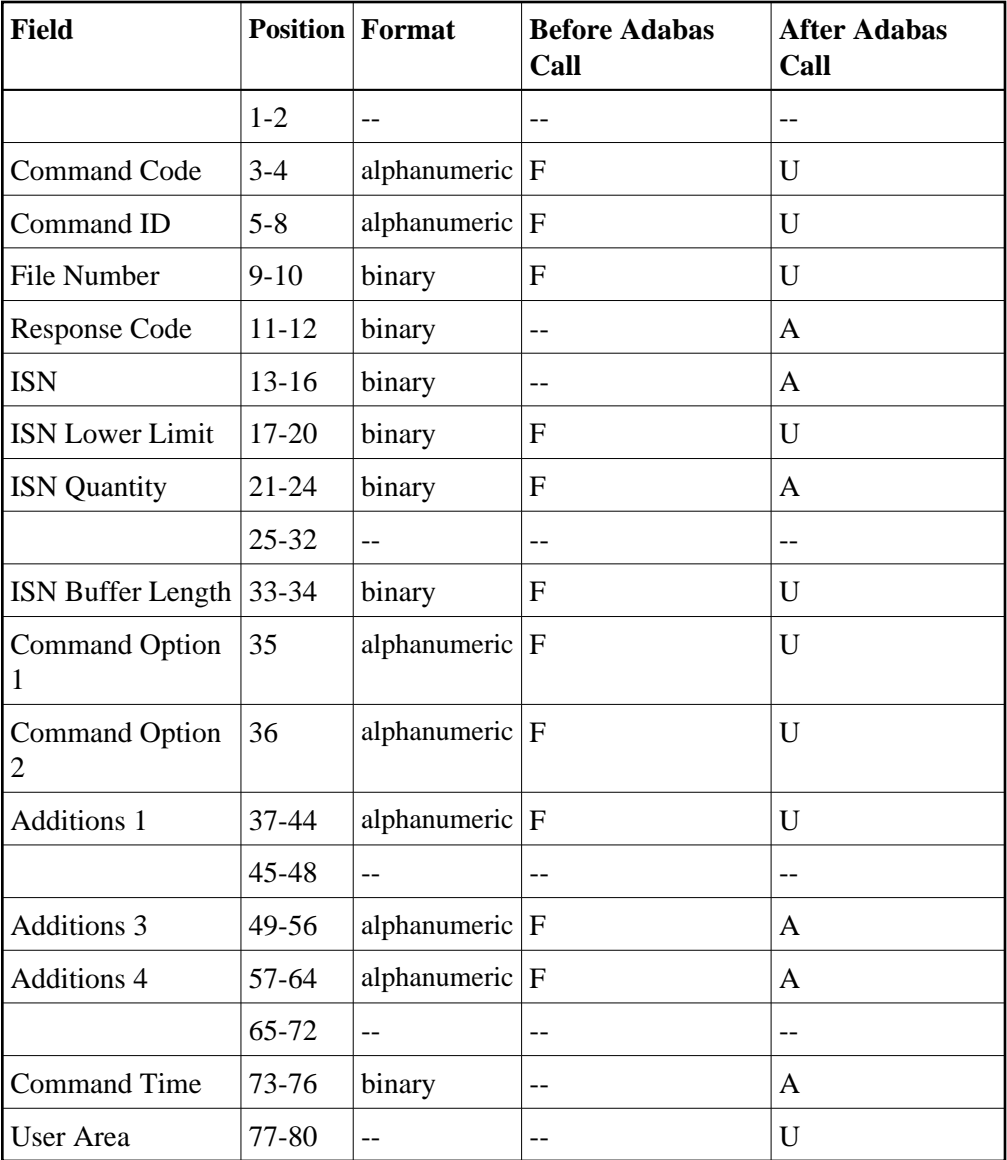

#### **Buffer Areas**

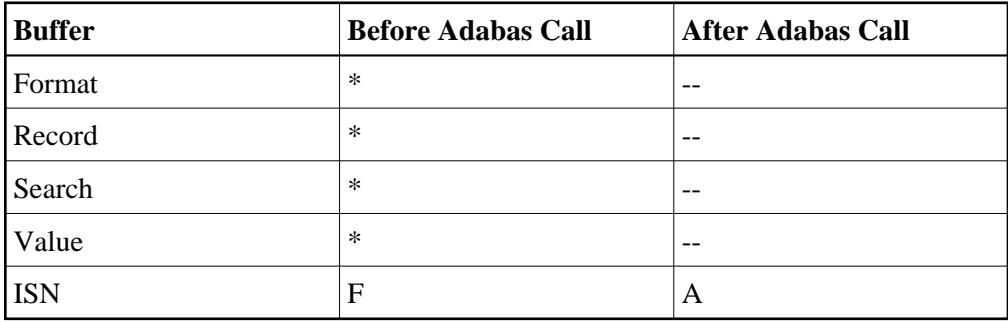

where:

- F Supplied by user before Adabas call
- A Supplied by Adabas
- U Unchanged after Adabas call
- \* Not used but must be included in parameter list of call statement
- -- Not used

## **Field Position Format Before Adabas Call After Adabas Call**  1-2 --- --- --- Version Indicator  $|3-4|$  binary  $|F|$   $|U|$ 5-6 --- --- --- Command Code  $|7-8|$  alphanumeric  $|F|$  U 9-10 --- |--- |--- |--- |--- |---Response Code  $|11-12|$  binary  $|-$ Command ID  $\vert$  13-16  $\vert$  alphanumeric/ binary  $\mathbf{F}$  | U Database ID  $|17-20|$  numeric  $|F|$   $|U|$ File Number  $\vert$  21-24 | numeric  $\vert$  F  $\vert$  U 25-28 --- --- ---  $\vert$  ISN  $\vert$  29-32  $\vert$  binary  $\vert$  ---  $\vert$  A  $33-36$  ---  $\vert$  ---  $\vert$  ---  $\vert$  ---ISN Lower Limit  $|37-40|$  binary  $|F|$  $41-44$  ---  $\vert$  ---  $\vert$  ---  $\vert$  ---ISN Quantity  $|45-48|$  binary  $|F|$  A Command Option 1 49 alphanumeric  $|F|$   $|U|$ Command Option 2 50 alphanumeric F U  $51-56$  ---  $\vert$  ---  $\vert$  ---  $\vert$  ---Additions 1  $\vert$  57-64  $\vert$  alphanumeric/ binary  $\mathbf{F}$  | U  $65-68$  ---  $\vert$  ---  $\vert$  ---  $\vert$  ---Additions 3  $\begin{array}{|l|l|} \hline 69-76 & \text{alphantumeric/} \hline \end{array}$ binary F  $|A|$

Additions 4  $|77-84|$  alphanumeric  $|F|$  A

# <span id="page-76-0"></span>**ACBX Control Block Structure**

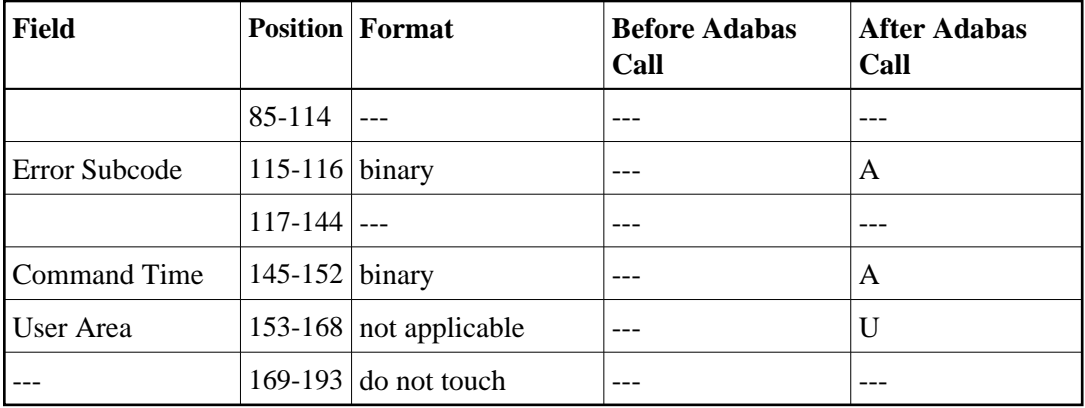

## **ABDs and Buffers**

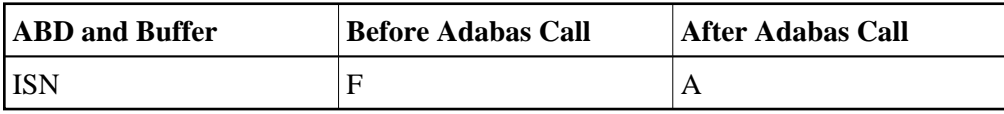

where:

- F Supplied by user before Adabas call
- A Supplied by Adabas
- U Unchanged after Adabas call
- --- Not used